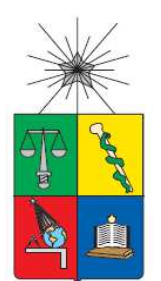

**UNIVERSIDAD DE CHILE FACULTAD DE CIENCIAS FÍSICAS Y MATEMÁTICAS DEPARTAMENTO DE INGENIERÍA CIVIL** 

# **PANDEO LOCAL EN PERFILES DOBLE T DEBIDO A LA FORMACIÓN DE RÓTULAS PLÁSTICAS**

# **MEMORIA PARA OPTAR AL TÍTULO DE INGENIERO CIVIL**

NICOLÁS GABRIEL LEIVA FUENTES

**PROFESOR GUÍA:**  RICARDO ANTONIO HERRERA MARDONES

## **MIEMBROS DE LA COMISIÓN:**

LEONARDO MASSONE SÁNCHEZ JUAN FELIPE BELTRÁN MORALES

> SANTIAGO DE CHILE 2014

# **RESUMEN DE LA MEMORIA PARA OPTAR AL TÍTULO DE INGENIERO CIVIL POR:** NICOLÁS GABRIEL LEIVA FUENTES **FECHA:** 08/09/2014 **PROFESOR GUÍA:** RICARDO HERRERA M.

## **PANDEO LOCAL EN PERFILES DOBLE T DEBIDO A LA FORMACIÓN DE RÓTULAS PLÁSTICAS**

 Las solicitaciones sísmicas, obligan a las estructuras a deformarse fuera del rango lineal. Una forma de resistir tales cargas, es diseñar vigas que formen rótulas plásticas en sus extremos y roten con respecto a las columnas. Esta capacidad de rotación está limitada, entre otros, por el pandeo local en la zona de formación de rótulas plásticas. Ante la necesidad de cuantificar este efecto, en este trabajo se construye un modelo analítico que representa el pandeo local, a través de la degradación de la capacidad resistente, en un sistema viga-columna de perfiles H.

 El modelo que se presenta en este trabajo, consiste de un sistema viga-columna que separa la viga en una zona de rótula plástica, que concentra la no-linealidad del sistema, y otra zona de viga lineal-elástica. La zona de rótula plástica está constituida de barras uniaxiales, capaces de pandearse, que trabajan en ciclos de tracción y compresión. Las barras han sido compatibilizadas a nivel de sus deformaciones en los extremos, mediante un sistema de placas rígidas, que imponen la hipótesis de Bernoulli en los extremos de la zona de rótula plástica. Tales barras, han sido modeladas anteriormente por Lastra (2012), usando elementos capaces de concentrar la nolinealidad en sus extremos a través de una ley constitutiva para barras de acero de refuerzo.

 Los resultados del modelo, son comparados con ensayos experimentales que constan con igual configuración viga-columna. Estas comparaciones se realizan sobre el punto de aplicación del desplazamiento y sobre la unión viga-columna, para los cuales se compara la resistencia máxima y el momento máximo respectivamente. De ellos se observa que el modelo representa el fenómeno de rótula plástica adecuadamente, pero con una imprecisión en la resistencia máxima, que en el peor de los casos alcanza el 20%.

El modelo se somete a análisis de variación del largo de rótula plástica y del número de barras que descomponen el perfil. Ambos análisis coinciden en que la relación entre el largo y el diámetro de las barras individuales es el factor que determina la respuesta del modelo. Sin embargo el planteamiento del presente modelo no permite variar de forma continua tal relación, y por tanto no permite ajustarlo a los ensayos experimentales. Queda pendiente para trabajos futuros, modificar la formulación del modelo con tal de hacer esto posible.

### **Agradecimientos**

 Al término de este largo proceso, quisiera agradecer a todos quienes me han acompañado y brindado su apoyo. Quiero particularmente agradecer el apoyo de mi familia, quienes me han dado la seguridad y el espíritu de superación, que me ha permitido vencer los obstáculos que se han interpuesto en el trayecto universitario. Agradecerles por la ayuda emocional en los momentos duros de esta carrera, por haber sido la base para superar las dificultades.

 Agradecer a mi familia y a mi polola, que han sido capaces de soportar el mal genio debido al estrés y cansancio, tan característicos de esta Facultad. Darle las gracias a mi polola, Natalia, por aquel cariño que ha cambiado mi vida en estos últimos años. Por ser una amiga, una compañera de viaje y una polola excepcional.

 También agradecer el apoyo académico de mi profesor guía, Ricardo Herrera, que orientó el camino e hizo posible que esto llegara a buen término. Asimismo, agradecer a los profesores Leonardo Massone y Juan Felipe Beltrán por su ayuda.

 Finalmente quiero agradecer a los amigos y compañeros de universidad, que hicieron más llevadero este proceso. A los amigos de los primeros años, como el Camilo, el Toño, el Edu y el Bayron, con quienes compartimos momentos inolvidables. Y a los amigos del último tiempo, a los cabros de la pecera: el Meji, el Pachi, el Thomas, el Emilio, el Aru, el Mati, el Pancho Parral, el Gulpi, el Tamayo y la Flo, todos quienes los estimo mucho.

# Tabla de contenido

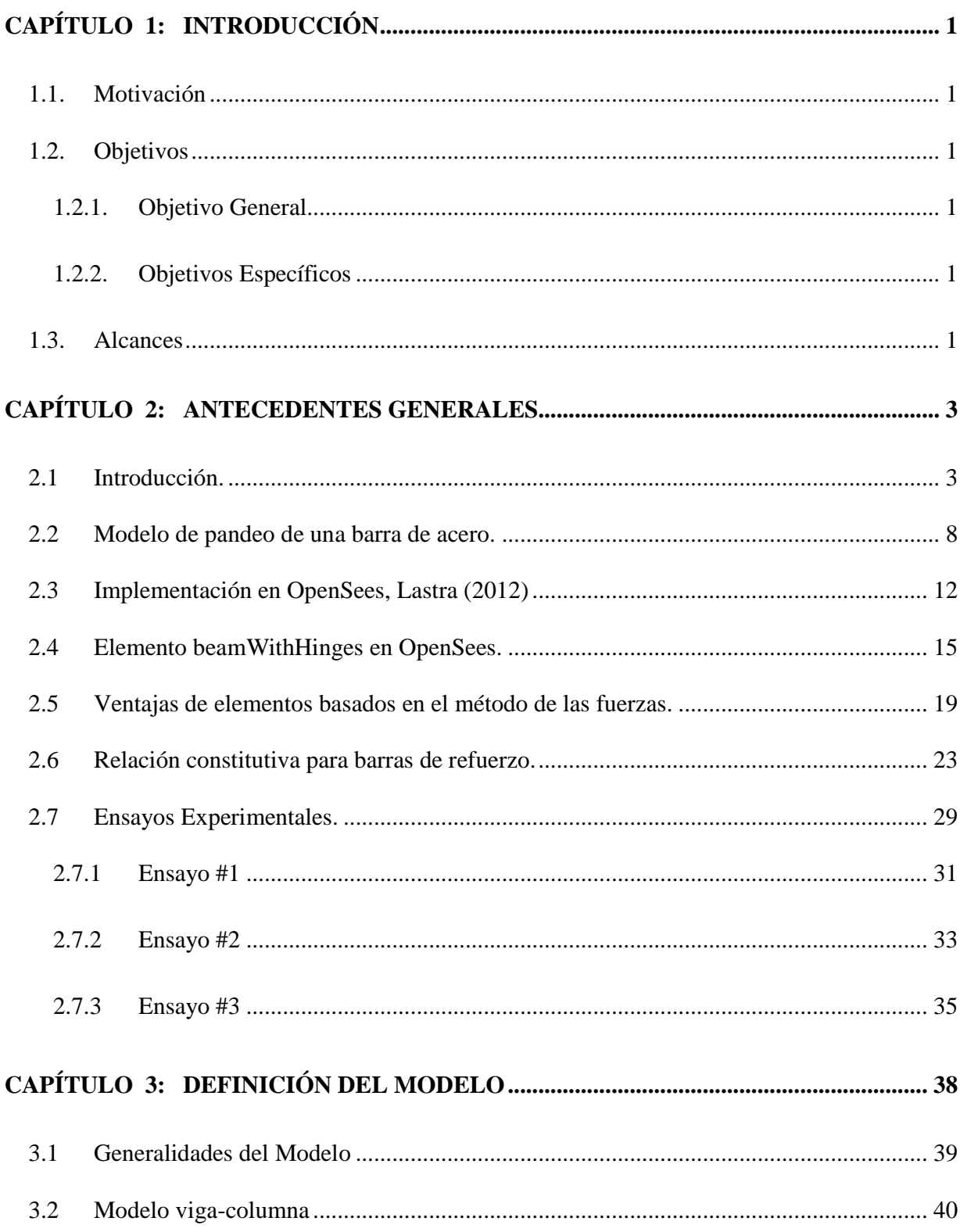

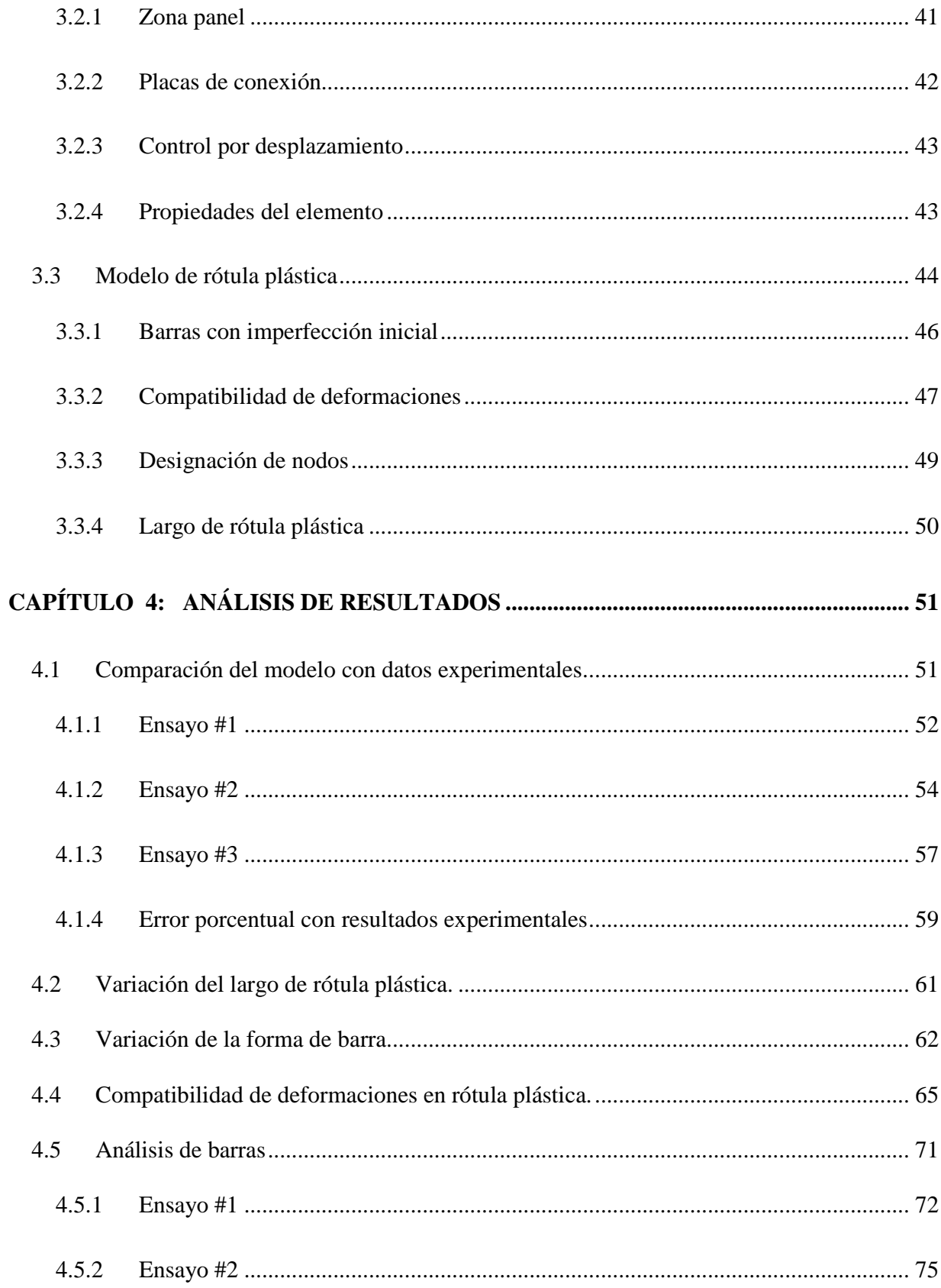

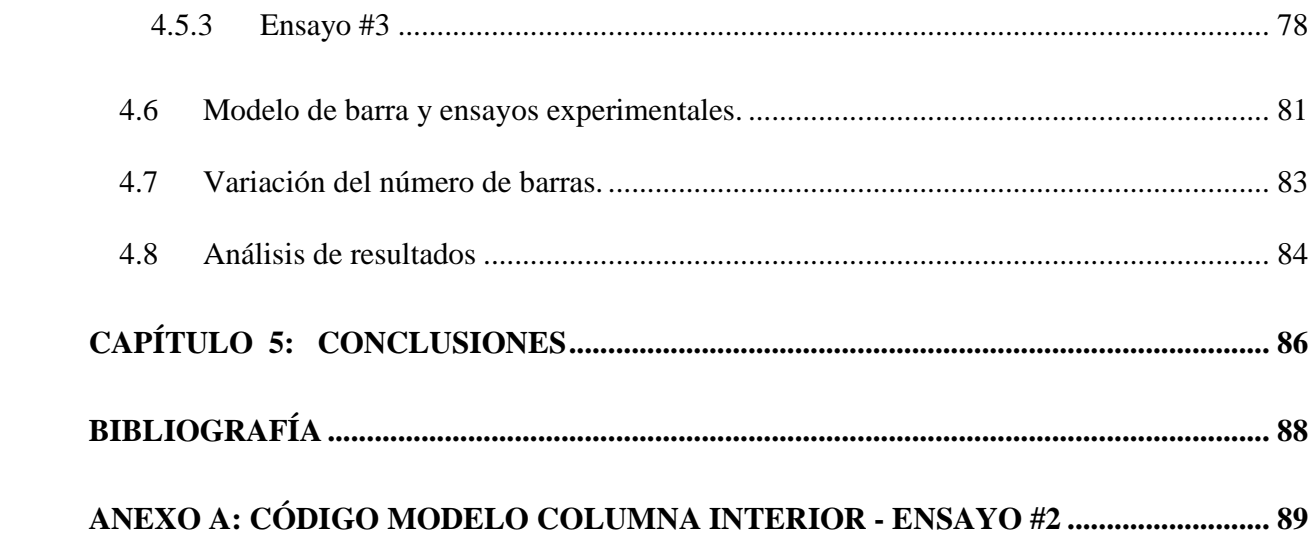

# **Índice de tablas**

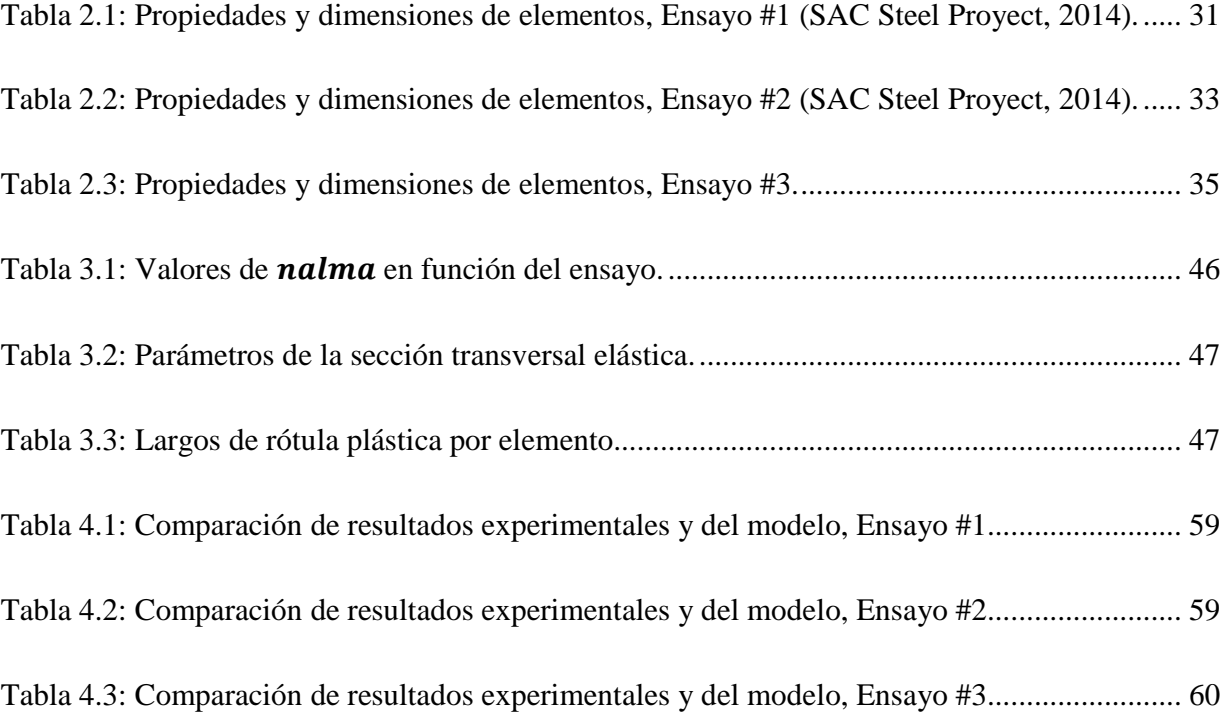

# **Índice de ilustraciones**

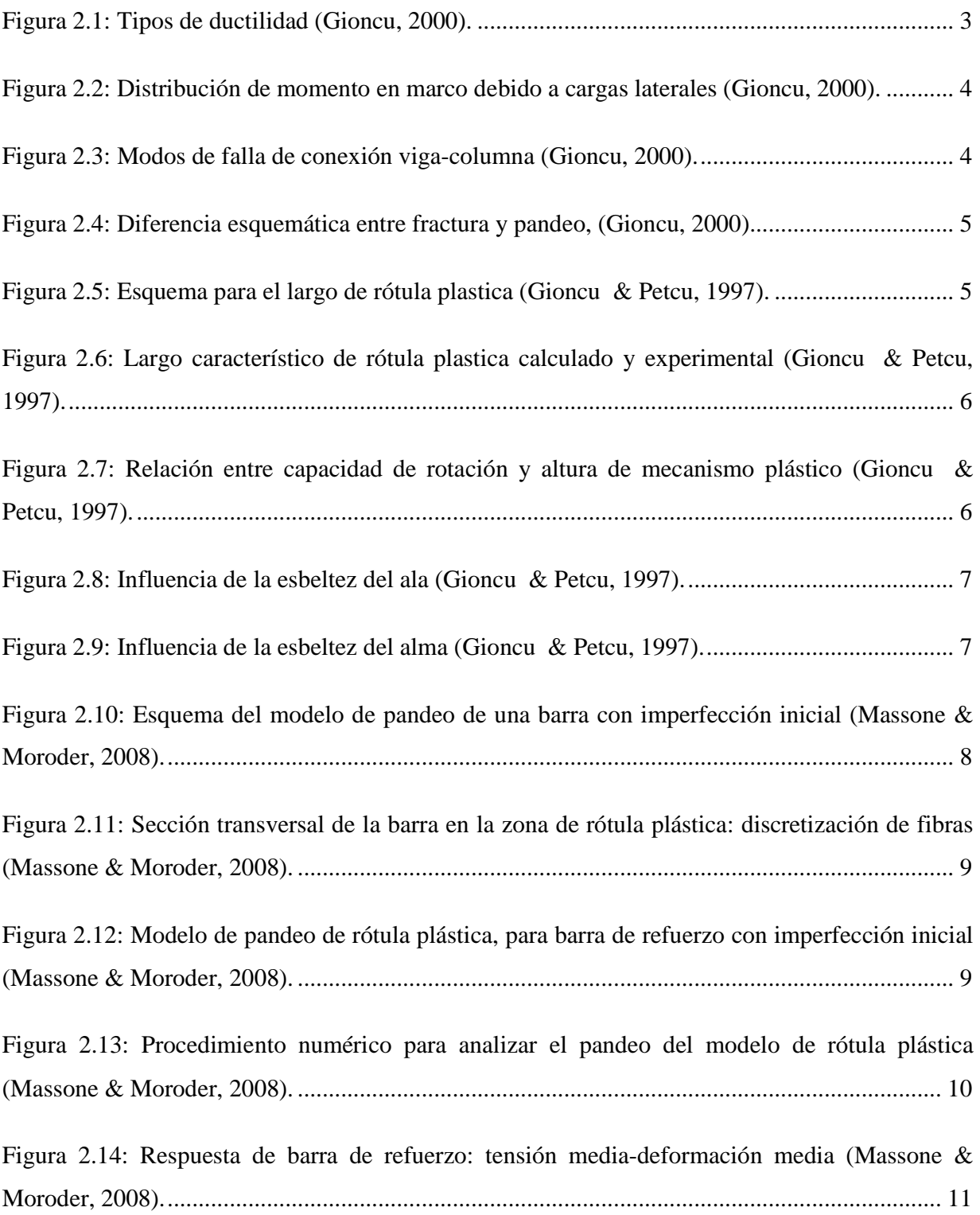

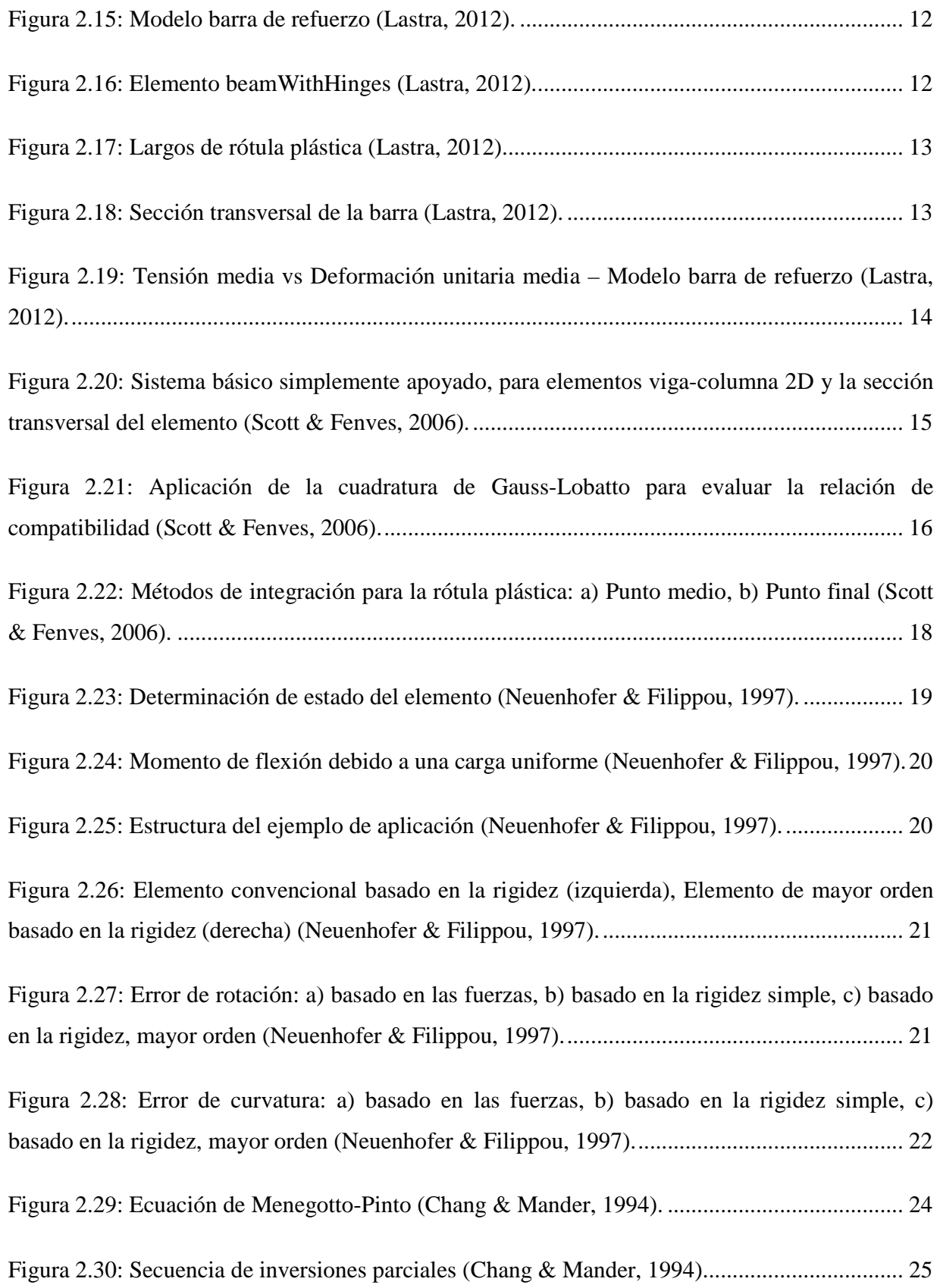

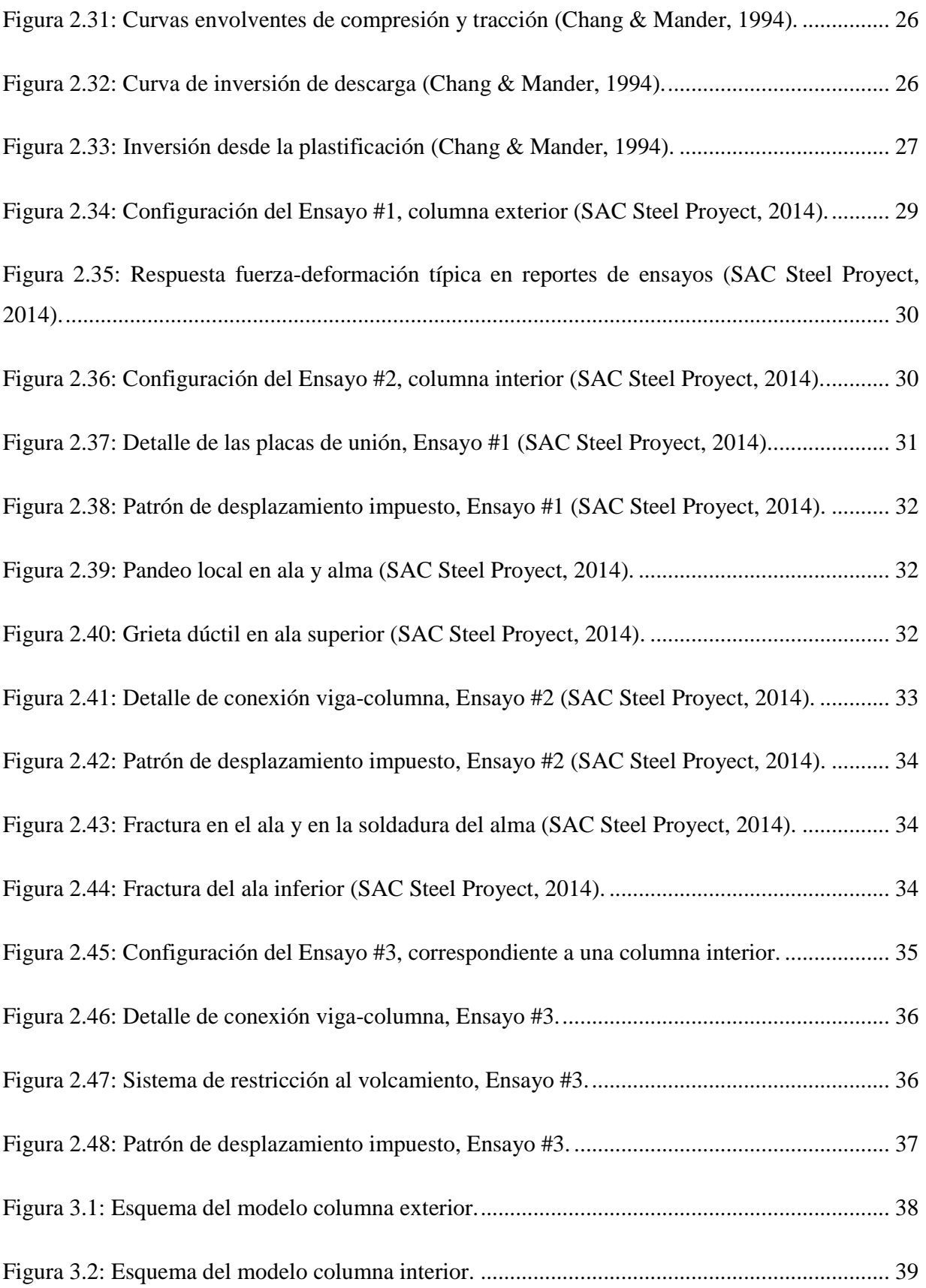

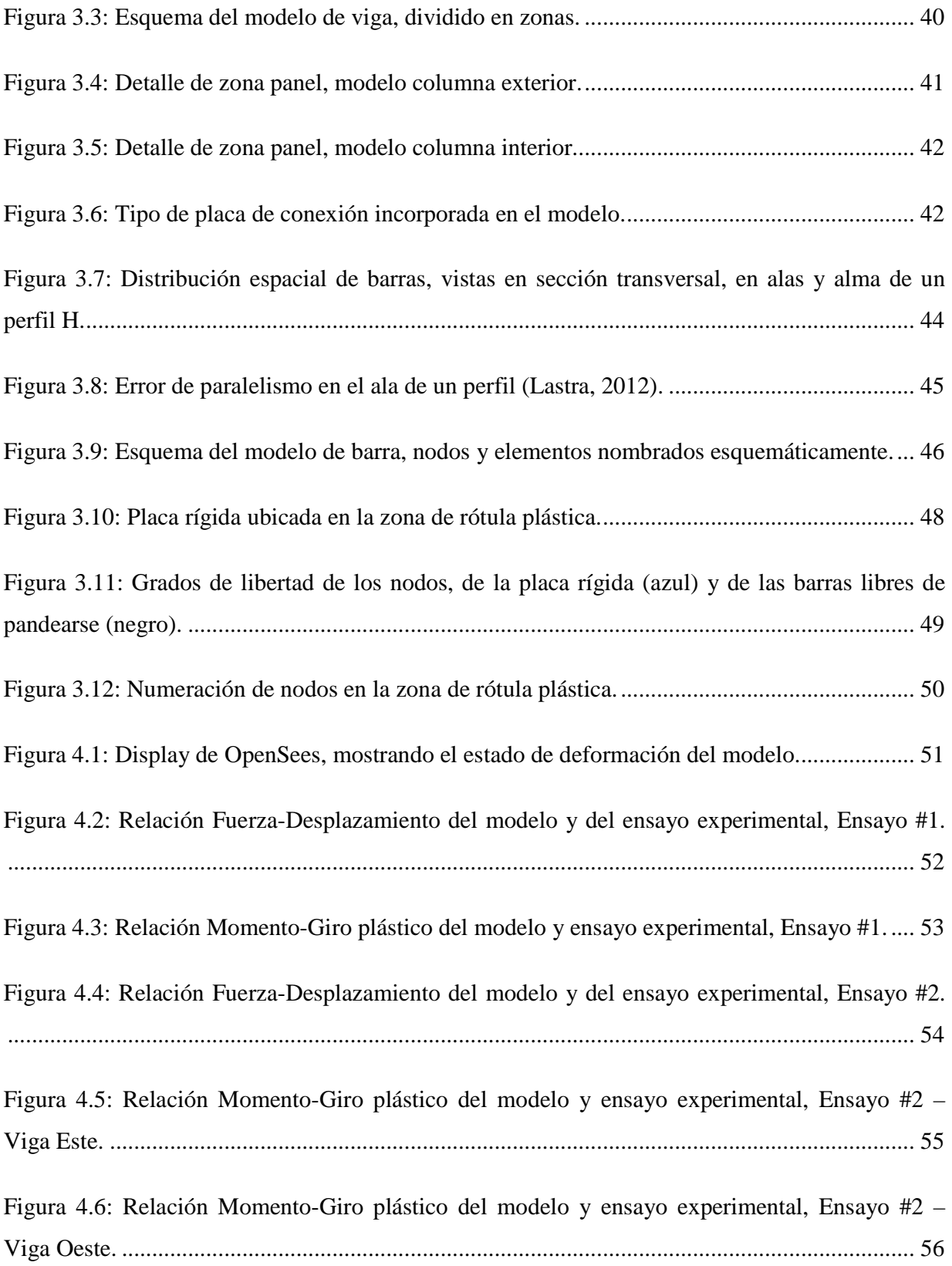

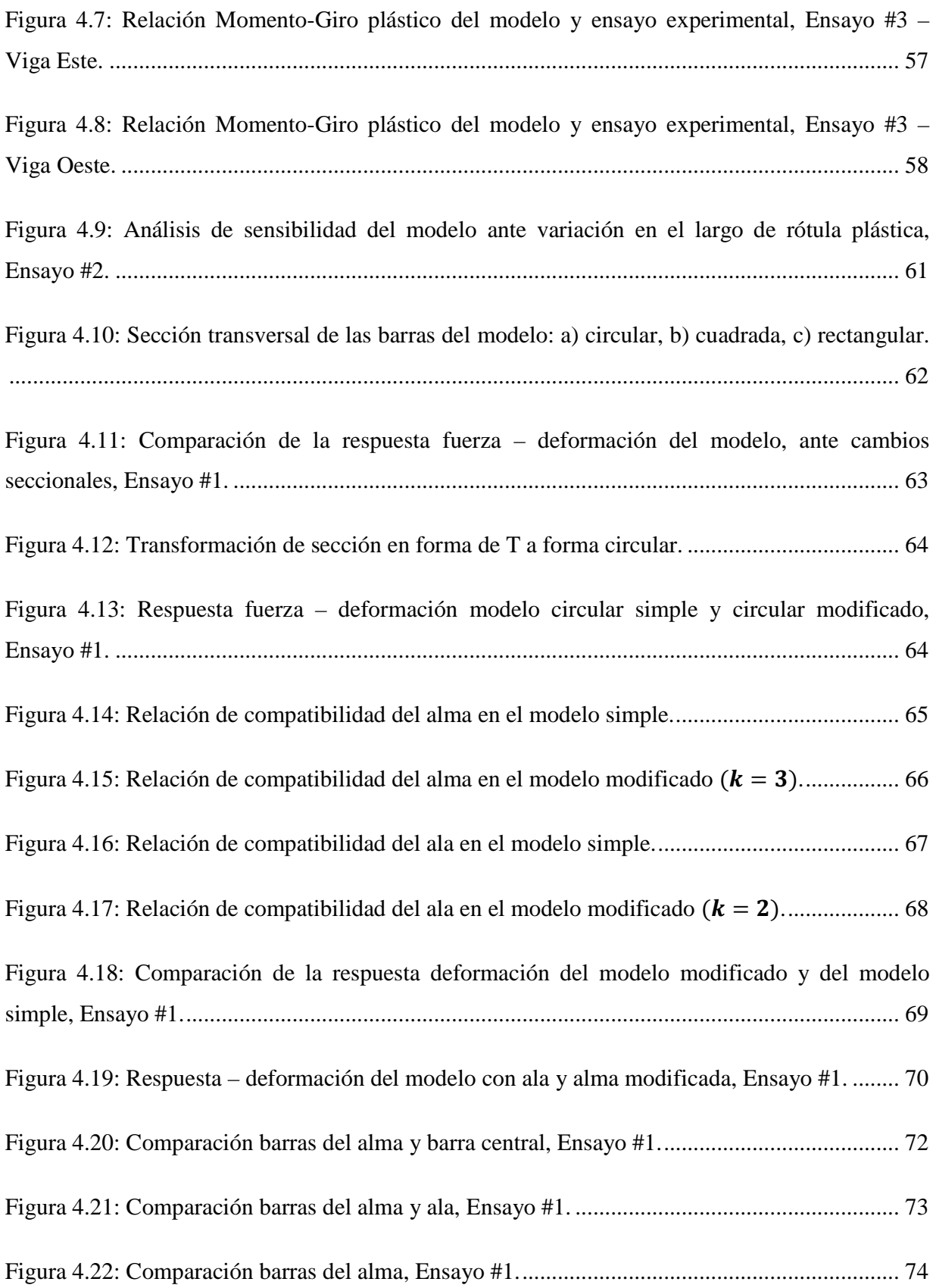

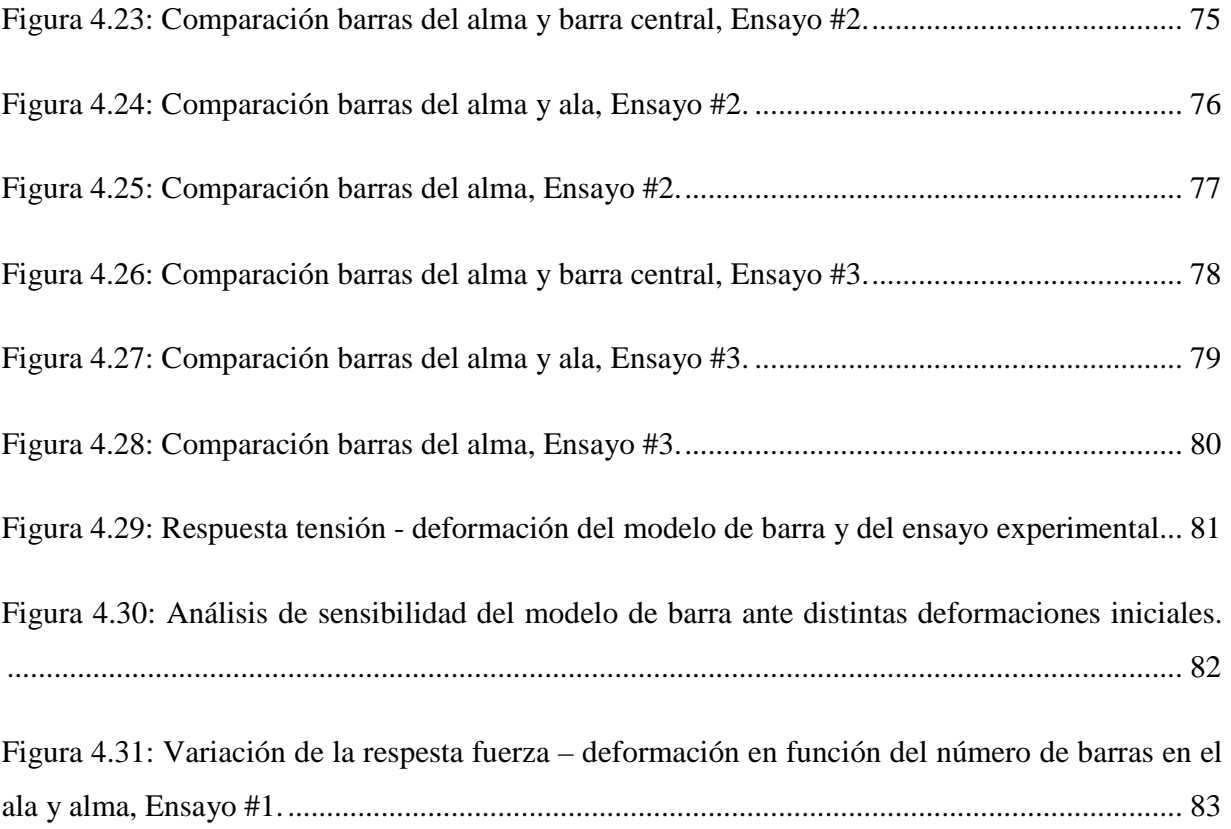

### **CAPÍTULO 1: INTRODUCCIÓN**

#### **1.1. Motivación**

 El acero posee cualidades de resistencia y ductilidad que lo perfilan como un material destacado en aplicaciones estructurales. En el ámbito local, el acero es frecuentemente utilizado en edificios industriales, debido a la rapidez de ejecución y a su gran resistencia. Sus buenas propiedades han permitido que las estructuras mantengan su funcionalidad a pesar de los grandes eventos sísmicos.

 La masificación del uso de acero en el mercado local ha generado la necesidad de comprender mejor la respuesta de las estructuras en el rango no lineal. La capacidad de deformación de un marco es proporcionada en gran medida por la rotulación plástica de las vigas. Sin embargo, esta plastificación está limitada por la ocurrencia de pandeo local, que se asocia con el riesgo de falla frágil. La peligrosidad de una falla frágil, desde el punto de vista del riesgo sísmico, hace deseable el estudio de perfiles doble T susceptibles de pandearse.

#### **1.2. Objetivos**

#### **1.2.1. Objetivo General**

Reproducir analíticamente el comportamiento de una viga de acero sometida a flexión, que alcanza la rotulación plástica en un extremo.

#### **1.2.2. Objetivos Específicos**

Generar un modelo computacional, basado en la teoría de los elementos finitos, que reproduzca el pandeo local de perfiles doble T en la zona de rotulación plástica.

#### **1.3. Alcances**

Realizar una revisión de antecedentes que permita introducir el fenómeno de pandeo local en perfiles de acero. Posterior a esto, una presentación de los modelos a utilizar, su origen y formulación. Y finalmente un marco teórico en el que se maneja el software OpenSees (2014), acrónimo de Open System for Earthquake Engineering Simulation.

 Realizar un modelo computacional de una viga, que contenga una zona de rótula plástica compuesta por elementos lineales de barras. Tales barras son susceptibles de pandearse ante ciclos de tracción-compresión, y corresponden a lo realizado por Lastra (2012). La zona de rótula plástica debe compatibilizar las deformaciones de todas las barras, actuando como una sola sección.

 Modelar un sistema viga-columna que permita insertar el modelo de viga. Con tal de comparar los resultados del modelo con resultados experimentales y obtener el grado de precisión del modelo. En particular comparar el resultado fuerza-deformación del extremo sujeto a desplazamiento del conjunto viga-columna, así como el resultado momento-giro plástico en la conexión de la viga con la columna.

## **CAPÍTULO 2: ANTECEDENTES GENERALES**

#### **2.1 Introducción.**

 La gran ductilidad del acero como material de construcción es ampliamente reconocida, sin embargo esta propiedad no es directamente transferida a los elementos de acero, ni mucho menos a estructuras completas. La Figura 2.1 muestra esquemáticamente la diferencia en las curvas tensión – deformación para los distintos niveles estructurales. En ella se observa la disminución de ductilidad en la medida que aumenta la complejidad estructural. Además se presenta la definición de ductilidad  $\mu$ , en función de los parámetros de cada nivel.

| <b>Ductility types</b>                 | <b>Schematic representation</b>                                                           | <b>Definition</b>                                            |
|----------------------------------------|-------------------------------------------------------------------------------------------|--------------------------------------------------------------|
| Material (axial)<br>ductility          | ថ រ<br>$\mathsf{f}_\mathsf{y}$<br>$\varepsilon_{y}$<br>$\epsilon_{\rm U}$<br>ε            | $\mu_{\epsilon} = \frac{\epsilon_{\rm u}}{\epsilon_{\rm v}}$ |
| Cross-section (curvature)<br>ductility | M <sub>1</sub><br>1/X<br>Mp<br>$\overline{\chi_{y}}$<br>$\overline{X}_U$<br>х             | $\mu_{\chi} = \frac{\chi_{u}}{\chi_{y}}$                     |
| Member (rotation)<br>ductility         | $M_{\parallel}$<br>Mp<br>$\overline{\theta_y}$<br>$\theta$ <sub>U</sub> $\theta$          | $\mu_{\theta} = \frac{\theta_{\theta}}{\theta_{\nu}}$        |
| Structure (displacement)<br>ductility  | F<br>$F_U$<br>$\delta$<br>Бy<br>$\overline{\delta_{\sf U}}$<br>$\overline{\delta}_y$<br>δ | $\mu_{\delta} = \frac{\delta_{\rm u}}{\delta_{\rm v}}$       |

**Figura 2.1:** Tipos de ductilidad (Gioncu, 2000).

 Un sistema de marcos sometido a la acción de cargas laterales, comúnmente concentra las deformaciones inelásticas en sus extremos. La Figura 2.2 muestra una distribución típica del momento de flexión, como resultado de una solicitación sísmica o de viento. Los círculos negros indican los puntos de inflexión en el diagrama de momento.

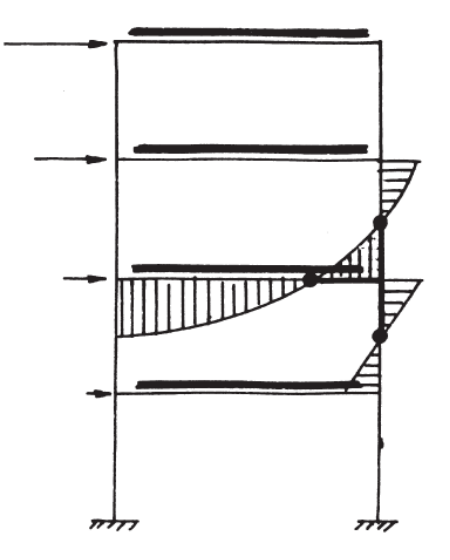

**Figura 2.2:** Distribución de momento en marco debido a cargas laterales (Gioncu, 2000).

 La concentración de deformaciones en los extremos ocurre como consecuencia de la distribución del momento. Estas deformaciones, pueden localizarse al interior de los elementos o en la unión de dos o más de estos. Los modos de falla propios de la unión (Figura 2.3) varían dependiendo del tipo de unión, esto es, soldada o apernada.

| Joint type   | <b>Collapse types</b> |                    |                 |
|--------------|-----------------------|--------------------|-----------------|
| Welded joint | Panel buckling        | Panel crushing     | Welded fracture |
|              |                       |                    |                 |
| Bolted joint | Bolt fracture         | End plate fracture | Weld fracture   |
|              |                       |                    |                 |

**Figura 2.3:** Modos de falla de conexión viga-columna (Gioncu, 2000).

 El mecanismo más débil del conjunto unión-elemento determina la ductilidad del nodo, y consecuentemente, la capacidad de deformación de la unión. La Figura 2.4 muestra la diferencia esquemática entre una falla por pandeo local, vale decir una falla por compresión del elemento. Y una falla por fractura de la unión, correspondiente a un exceso de tensión en un medio de unión.

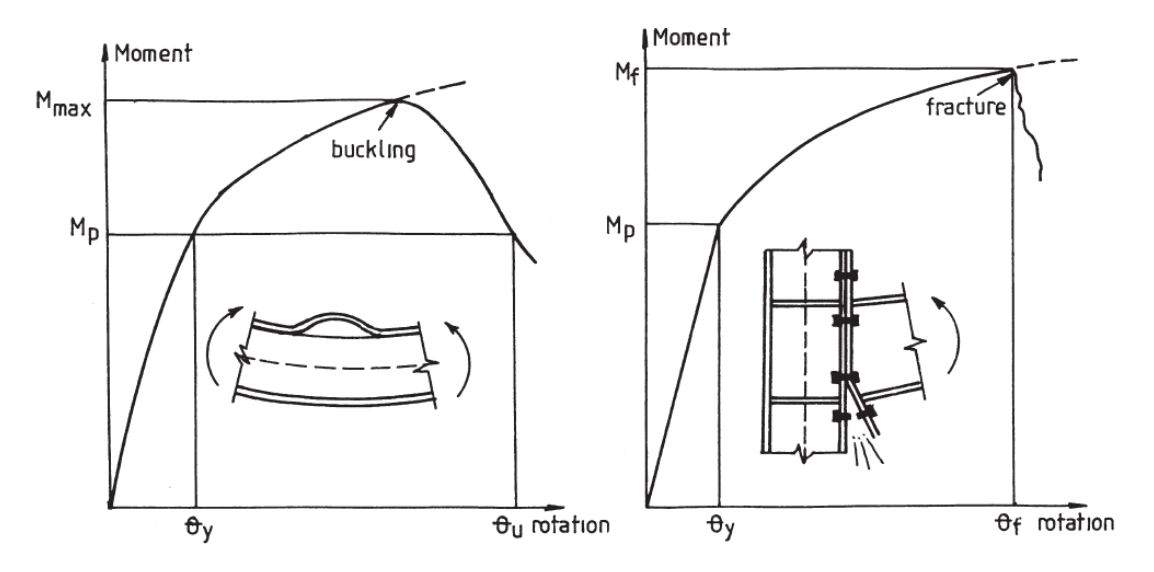

**Figura 2.4:** Diferencia esquemática entre fractura y pandeo, (Gioncu, 2000).

 Cuando la falla se ubica en el extremo del elemento, un parámetro importante es el largo de la rótula plástica  $L_m$ . Una forma muy utilizada es la expresión propuesta por Haaijer (1957) y Lay (1965), que utiliza el largo característico  $\beta$ .

$$
L_m = 2\beta_c b \tag{2.1}
$$

$$
\beta_C = 0.6 \cdot \left(\frac{t_f}{t_w}\right)^{3/4} \left(\frac{d}{b}\right)^{1/4} \tag{2.2}
$$

Donde  $t_f$  es el ancho del ala,  $t_w$  el ancho del alma, d la altura de la viga y  $b$  el semi-ancho del ala. La Figura 2.5 muestra un esquema de estas variables en una sección transversal.

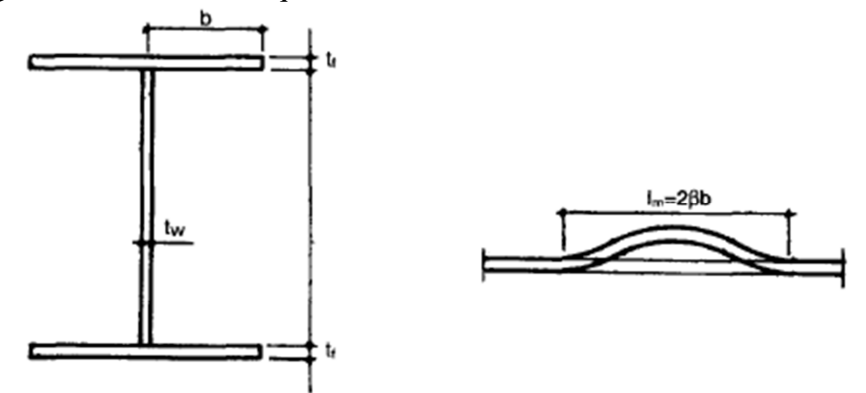

**Figura 2.5:** Esquema para el largo de rótula plastica (Gioncu & Petcu, 1997).

 Según Gioncu & Petcu (1997), existe muy buena correspondencia entre los valores del largo característico obtenido experimentalmente  $\beta_E$  y los valores calculados  $\beta_C$ . De acuerdo a su investigación, la relación  $\beta_c/\beta_E$  tiene un valor promedio de 0.999 y un coeficiente de variación  $c_V = 11.7\%$ . Los resultados para cada ensayo han sido graficadas en la Figura 2.6.

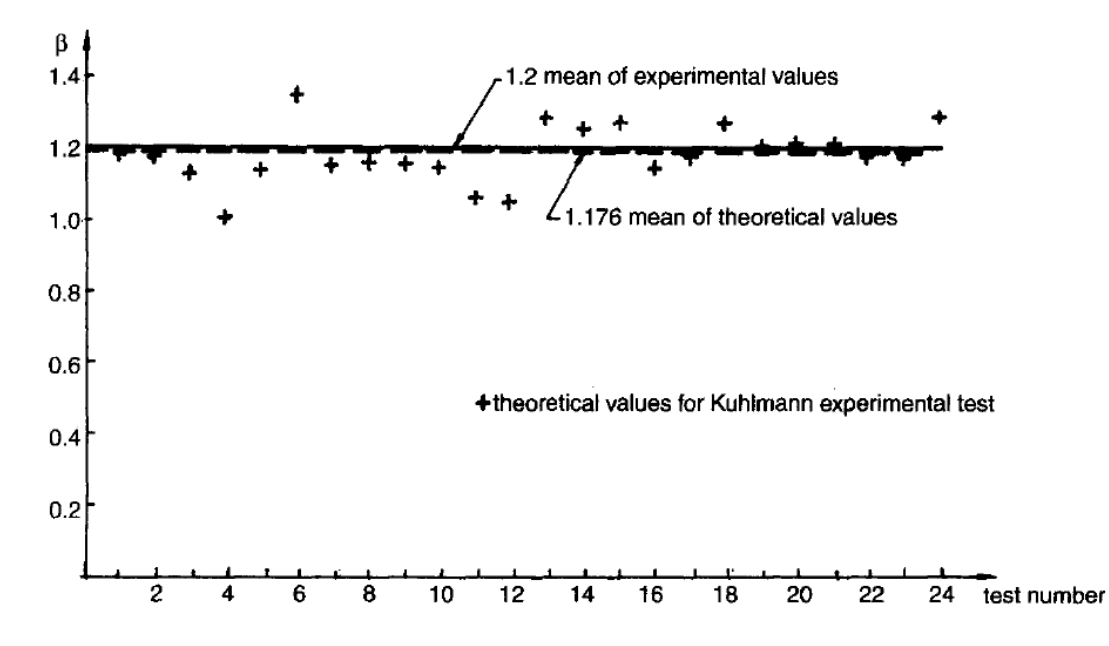

**Figura 2.6:** Largo característico de rótula plastica calculado y experimental (Gioncu & Petcu, 1997).

Además se hace notar la importancia del parámetro  $\delta$ , correspondiente a la altura del alma pandeada (Figura 2.7). Vale decir, el centro de rotación del mecanismo plástico. Esta altura crece al aumentar el ancho del ala, lo que reduce la capacidad de rotación disponible  $R_a$ .

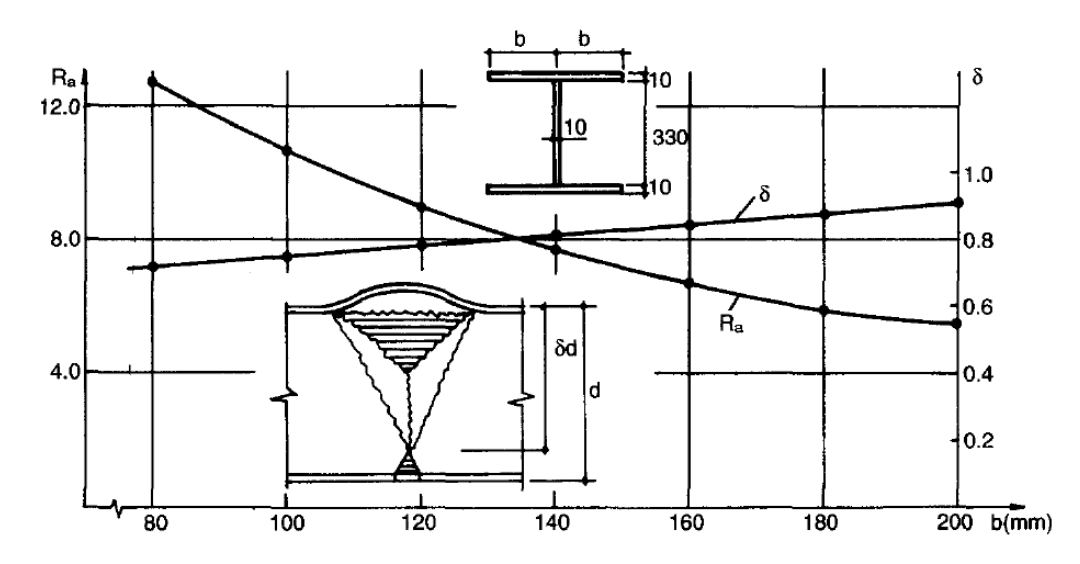

**Figura 2.7:** Relación entre capacidad de rotación y altura de mecanismo plástico (Gioncu & Petcu, 1997).

 Luego Gioncu & Petcu (1997) destacan la influencia de la esbeltez del ala, y la señalan como uno de los factores más relevantes en la capacidad de rotación. A partir de esto, realizan una clasificación del perfil estableciendo límites para el pandeo elástico y el colapso por fractura (Figura 2.8).

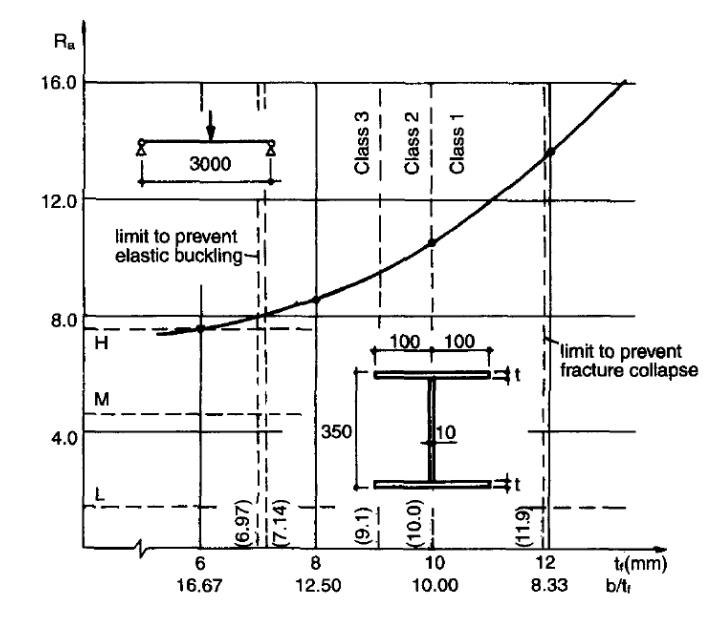

**Figura 2.8:** Influencia de la esbeltez del ala (Gioncu & Petcu, 1997).

 Igualmente, la esbeltez del alma es limitada por Gioncu & Petcu (1997) para evitar el colapso por corte plástico y pandeo por corte elástico. En la Figura 2.9 se nota la existencia de un mínimo cuando  $d/t_w \approx 40$ , lo cual divide el comportamiento en una primera parte dominada por el pandeo elasto-plástico del alma, y la segunda por el pandeo plástico del ala.

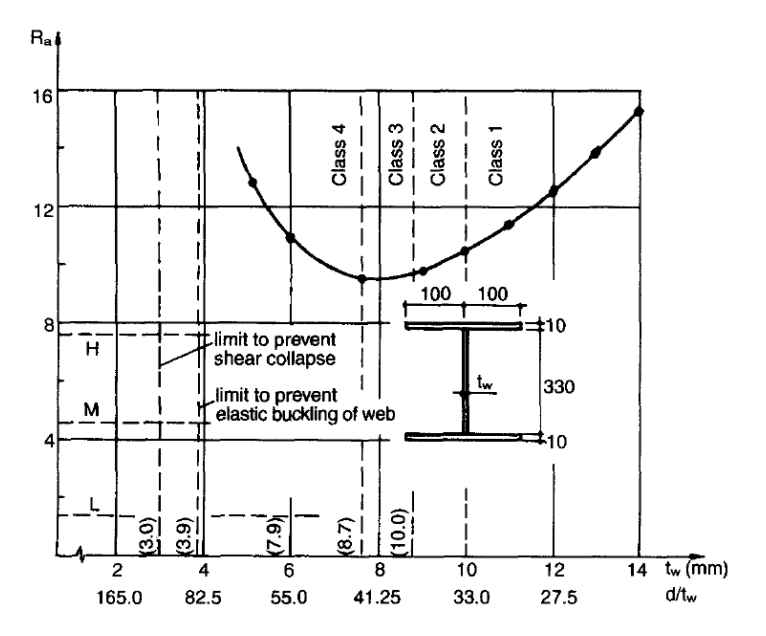

**Figura 2.9:** Influencia de la esbeltez del alma (Gioncu & Petcu, 1997).

#### **2.2 Modelo de pandeo de una barra de acero.**

El presente trabajo persigue generar un modelo de rótula plástica basado en barras de acero que se pandean. A continuación se presenta el modelo de Massone & Moroder (2008), que se usa como base en el trabajo.

 Este modelo simula una barra de acero proveniente de un elemento de hormigón armado, sometida a esfuerzos de compresión, flexión y corte. Estas fuerzas se transfieren a la barra en forma de tracción y compresión, generando pandeo sobre la barra en función de la distancia entre estribos.

 Se considera una barra apoyada en sus dos extremos: uno empotrado y otro empotrado deslizante (Figura 2.10). La barra contiene una imperfección inicial  $e$ , que permite el pandeo al someterse a un desplazamiento  $\nu$  en su extremo superior. El pandeo de la barra se representa como un desplazamiento lateral w, y también mediante el ángulo  $\theta_n$  que es función de w.

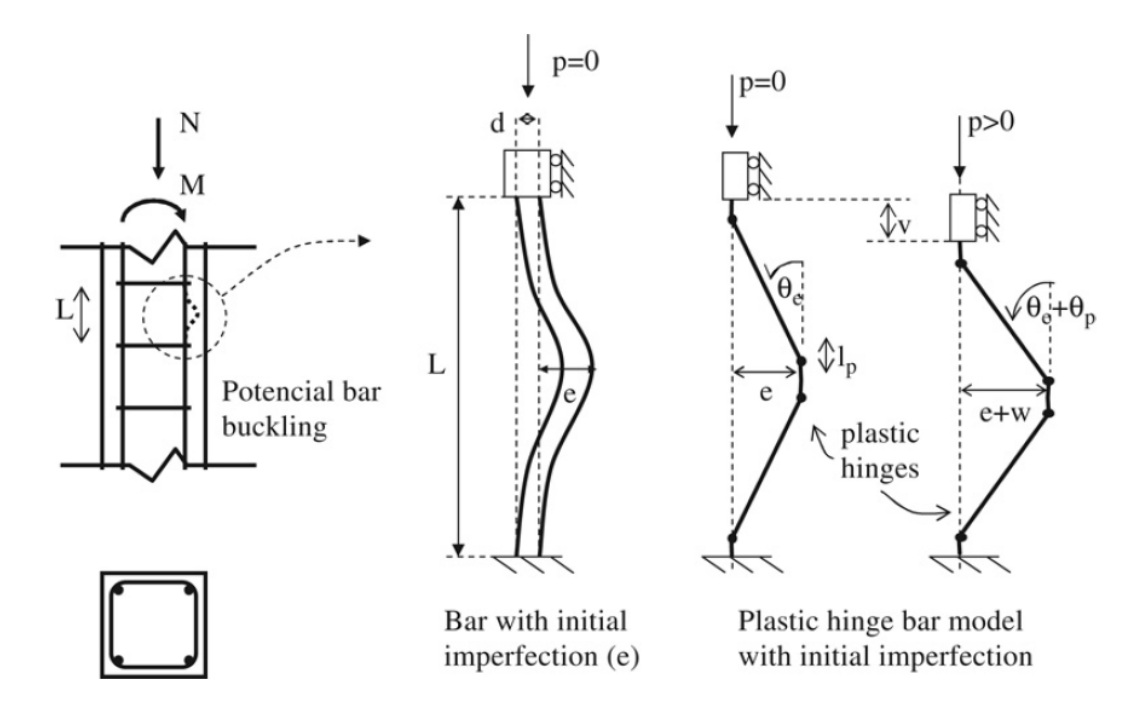

**Figura 2.10:** Esquema del modelo de pandeo de una barra con imperfección inicial (Massone & Moroder, 2008).

Este modelo asume que a lo largo de toda la aplicación de la carga  $p$ , existe concentración de deformaciones en la forma de rótulas plásticas de largo  $l_n$ . Esta hipótesis no se cumple cuando la estructura permanece en el rango lineal. Sin embargo los resultados son concordantes con los experimentales, como se muestra más adelante.

 Mediante análisis seccional Massone & Moroder (2008) determinan la relación tensión – deformación. Para esto dividen la sección transversal de la barra en  $n$  secciones, como se muestra en la Figura 2.11. Cada una de estas secciones tiene una deformación axial  $\varepsilon_i$ , dada por la deformación axial  $\epsilon$  y la curvatura Ø a la que está sometida la barra como conjunto. Durante el proceso, el modelo asume que las secciones planas permanecen planas, vale decir asume que se cumple la hipótesis de Bernoulli.

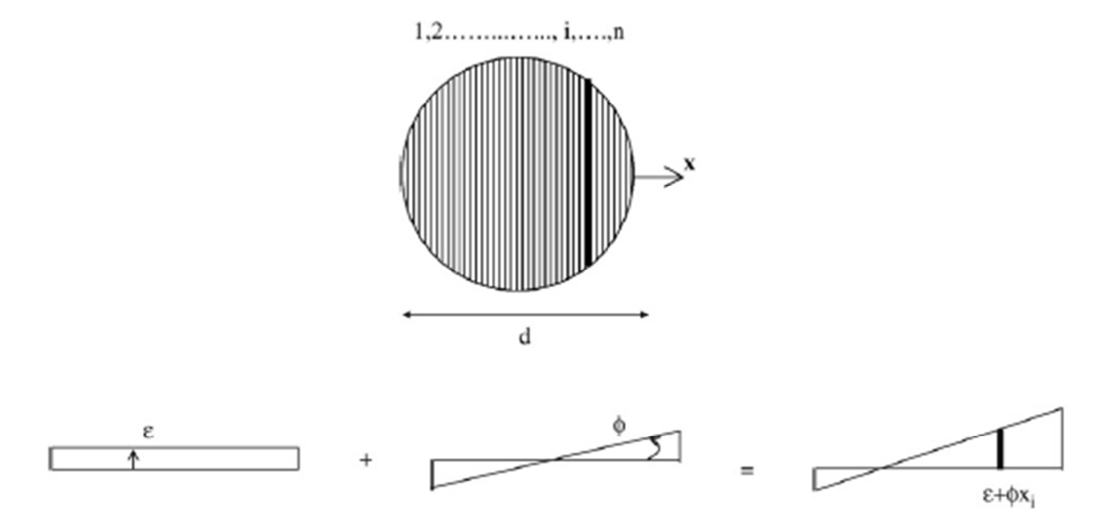

**Figura 2.11:** Sección transversal de la barra en la zona de rótula plástica: discretización de fibras (Massone & Moroder, 2008).

 La simetría del problema permite analizar sólo un cuarto de barra, disminuyendo el costo computacional del modelo. Como el corte se hace en el punto de inflexión (Figura 2.12), el extremo superior queda libre del esfuerzo de momento  $(m = 0)$ .

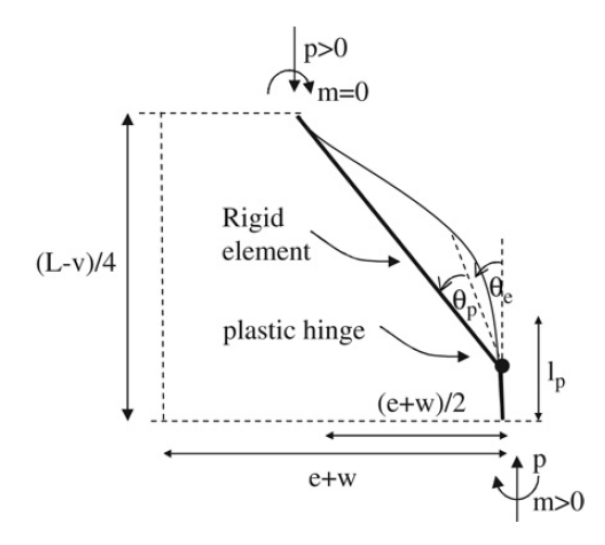

**Figura 2.12:** Modelo de pandeo de rótula plástica, para barra de refuerzo con imperfección inicial (Massone & Moroder, 2008).

El ángulo  $\theta_e$  equivale al pandeo inicial e de la barra. La Figura 2.12 permite inferir, a partir de la geometría y del equilibrio de fuerzas, lo siguiente:

$$
m = p \frac{(e+w)}{2} \tag{2.3}
$$

$$
e + w = \frac{\sin(\theta_e + \theta_p)}{\cos \theta_e} \left(\frac{L}{2} - l_p\right)
$$
 (2.4)

 Descomponiendo la deformación vertical en la ocasionada por el giro y la componente axial, resulta:

$$
v = v_{\emptyset} + v_{\varepsilon} = (L - 2l_p) \left[ 1 - \frac{\cos(\theta_e + \theta_p)}{\cos(\theta_e)} \right] + 4l_p \varepsilon_p \tag{2.5}
$$

 El modelo considera un proceso iterativo (Figura 2.13) que comienza con la aplicación de una deformación axial promedio  $\bar{\varepsilon}$ . Luego se impone una curvatura plástica  $\varnothing_p$ , para calcular la deformación en la sección a través de análisis seccional. El momento  $m$  y la fuerza  $p$  se calculan con este análisis seccional y utilizando la tensión  $\sigma_i$  obtenida de la ley constitutiva del material. Si el equilibrio entre el momento y la fuerza axial se corresponden, entonces la tensión promedio  $\bar{\sigma}$  corresponde a la deformación  $\bar{\varepsilon}$  dada, si no se itera sobre  $\varphi_p$ .

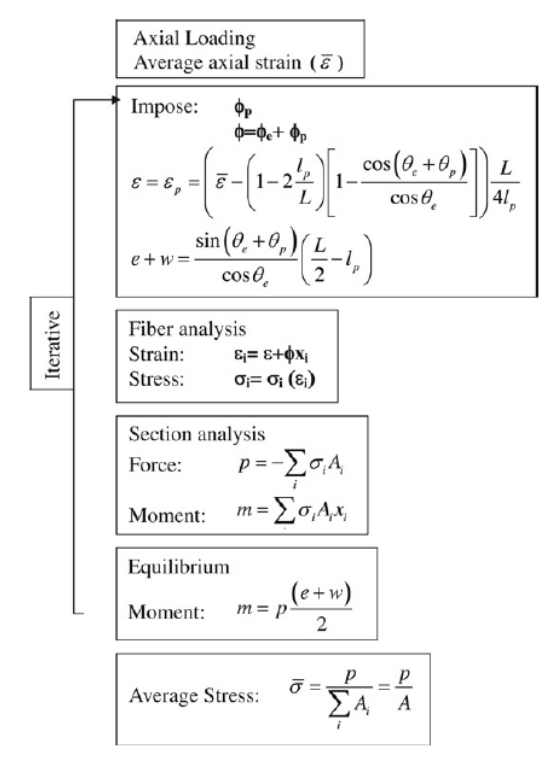

**Figura 2.13:** Procedimiento numérico para analizar el pandeo del modelo de rótula plástica (Massone & Moroder, 2008).

 Los resultados del modelo muestran una correlación adecuada para valores de imperfección pequeños ( $e/d < 0.3$ ) y relaciones ( $L/d > 6$ ), logrando diferencias de 5% a 15% entre la tensión peak del modelo y los resultados experimentales. La Figura 2.14, muestra la tensión en función de la deformación unitaria, para  $l_p = d$ .

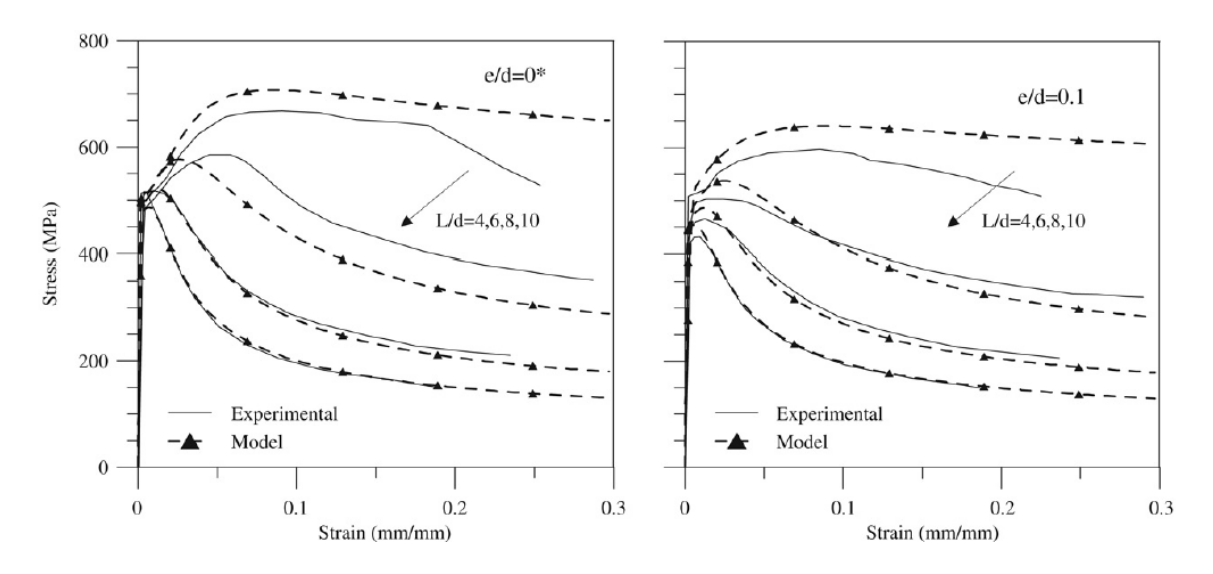

**Figura 2.14:** Respuesta de barra de refuerzo: tensión media-deformación media (Massone & Moroder, 2008).

#### **2.3 Implementación en OpenSees, Lastra (2012)**

 OpenSees (2014), acrónimo de *Open System for Earthquake Engineering Simulation*, es el software utilizado para la modelación del problema de pandeo de barra, desarrollado según la estructura planteada por Massone & Moroder (2008). Lastra (2012) realiza la modelación sobre un cuarto de barra, utilizando dos elementos unidireccionales. El elemento 1, comprendido entre los nodos 1 y 2, y el elemento 2, entre los nodos 2 y 3 (Figura 2.15).

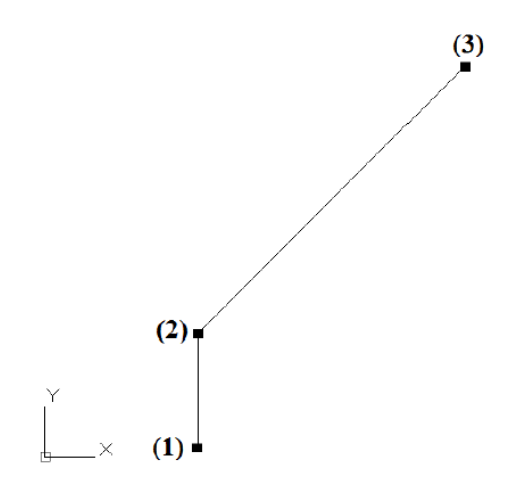

**Figura 2.15:** Modelo barra de refuerzo (Lastra, 2012).

El elemento uniaxial "beamWithHinges" corresponde a una barra de largo  $L$  dividida en tres zonas. Las dos zonas extremas, de largos  $Lp_i$  y  $Lp_j$ , concentran la no linealidad del elemento, mientras que la zona central corresponde a un material lineal elástico (Figura 2.16). Más detalles sobre el elemento y su formulación, serán tratados en la sección 2.4

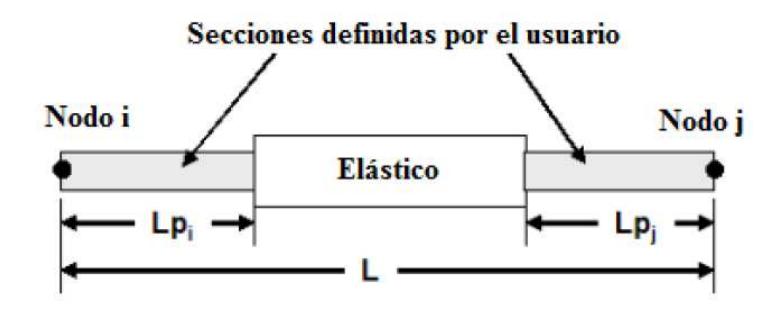

**Figura 2.16:** Elemento beamWithHinges (Lastra, 2012).

 En los extremos de cada elemento, Lastra (2012) utiliza la ley constitutiva planteada por Chang & Mander (1994) para barras de acero de refuerzo, detallada en la sección 2.6. Estos extremos tienen largos específicos (Figura 2.17) que permiten modelar la zona de rótula plástica en el modelo de barra.

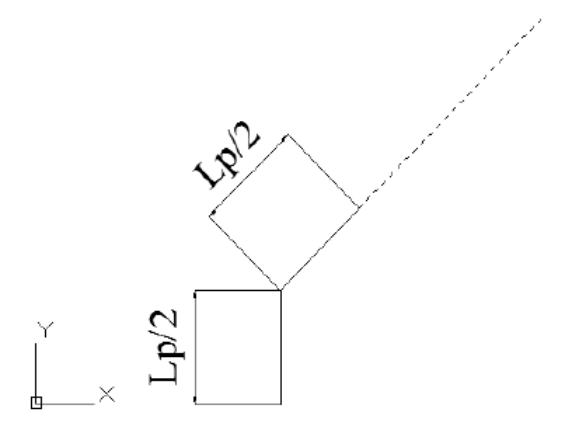

**Figura 2.17:** Largos de rótula plástica (Lastra, 2012).

 La sección transversal del elemento es de tipo fibra, y está subdividida radial y tangencialmente en regiones más pequeñas (Figura 2.18). Los elementos tipo fibra, transforman la deformación axial y la curvatura a nivel de sección en una deformación axial a nivel de fibra, tal como ocurre con el modelo de Massone & Moroder (2008) mostrado en la Figura 2.11. En particular, el elemento usado por Lastra (2012) asume que las secciones planas permanecen planas y normales al eje longitudinal. Más detalles de la formulación del elemento se encuentran en Taucer & Spacone (1991).

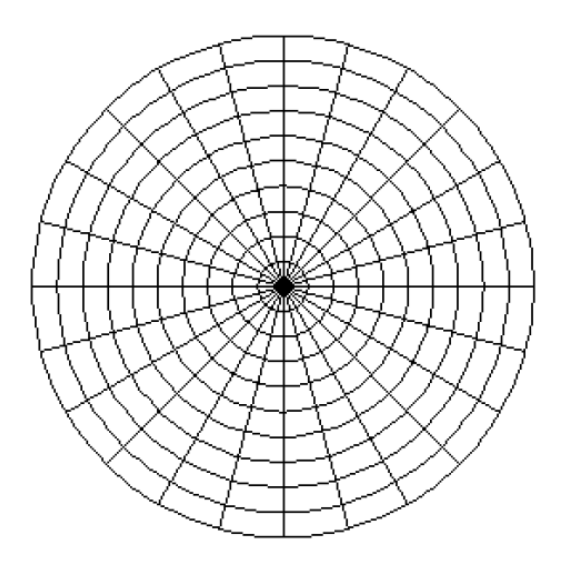

**Figura 2.18:** Sección transversal de la barra (Lastra, 2012).

 La transformación de coordenadas utilizada, "Corotational Transformation", permite a Lastra (2012) resolver problemas con geometría no lineal. Vale decir, problemas de grandes deformaciones que modifican o la orientación de las cargas aplicadas  $\{F\}$ , o bien la matriz de rigidez  $[K]$  de la ecuación estructural  $[K]\{D\} = \{R\}.$ 

 Esta transformación de coordenadas es tal, que fija un sistema de coordenadas locales en cada elemento que se desplaza y gira solidario con él. Este movimiento corresponde al movimiento de cuerpo rígido del elemento. Por tanto, las matrices de rigidez son formuladas en el sistema local basado en las pequeñas deformaciones. Luego son transformadas al sistema de coordenadas globales, ensambladas y finalmente resueltas. Como la nueva geometría es desconocida, debe aplicarse un mecanismo iterativo que permita equilibrar las fuerzas resistentes de la estructura con las fuerzas externas de la nueva geometría.

Por otra parte, el modelo considera una imperfección inicial  $e_0$ , al igual que el mostrado en la Figura 2.10 del modelo de Massone & Moroder (2008), que le permite inducir pandeo en la barra a través de ciclos de tracción-compresión.

 La fuerza resistente del extremo superior se grafica en función de su desplazamiento, resultando una buena correlación entre ambos modelos cuando la relación Largo/diametro es pequeña  $(L/d \le 10)$ . La Figura 2.18 muestra esta comparación, la diferencia observable entre ambos modelos se debe a la diferencia en la ley constitutiva de los materiales.

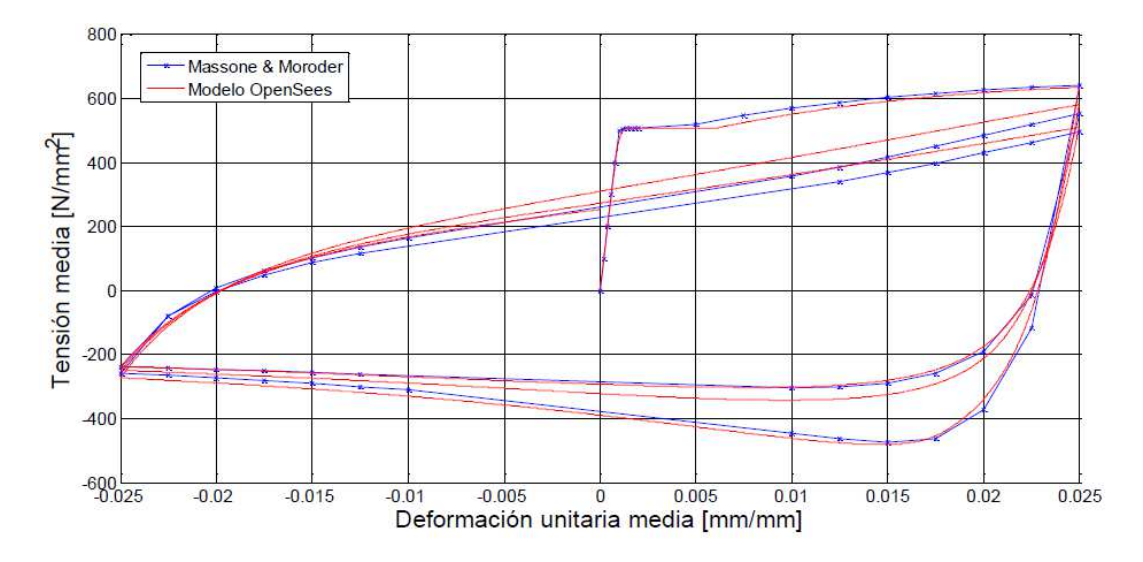

**Figura 2.19:** Tensión media vs Deformación unitaria media – Modelo barra de refuerzo, para  $L / d = 10$ (Lastra, 2012).

#### **2.4 Elemento beamWithHinges en OpenSees.**

 El elemento 'beamWithHinges', formulado por Scott & Fenves (2006), corresponde a un modelo de plasticidad distribuida. Contrariamente a un modelo de plasticidad concentrada, no separa la interacción momento-axial de la respuesta fuerza-deformación en el elemento, sino que integra la respuesta fuerza-deformación en todo su largo y expresa la resultante en sus nodos. Este elemento corresponde al mencionado en la sección anterior, que ahora será abordado con mayor detalle.

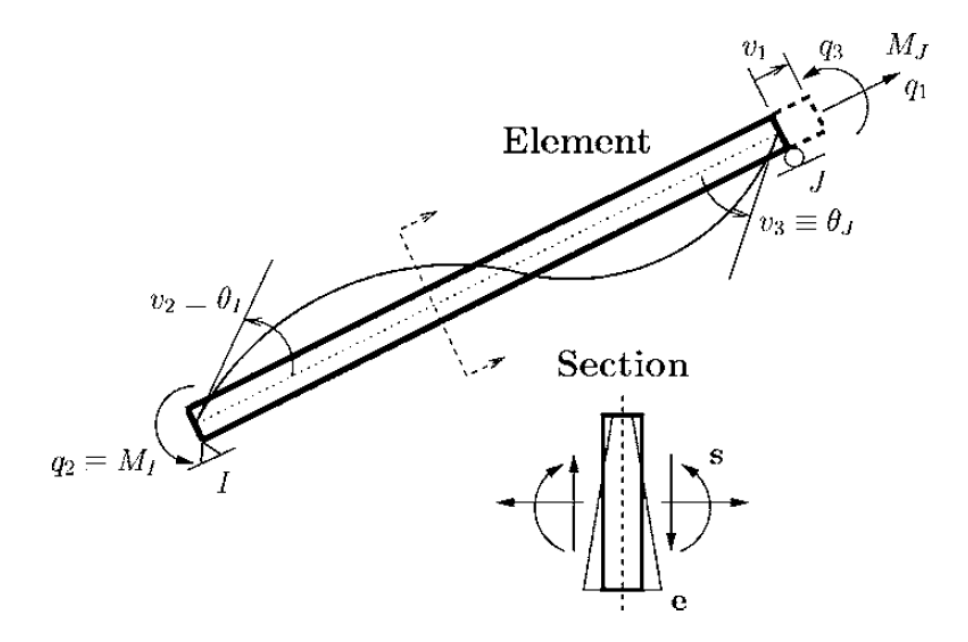

**Figura 2.20:** Sistema básico simplemente apoyado, para elementos viga-columna 2D y la sección transversal del elemento **(**Scott & Fenves, 2006).

 El elemento tiene una formulación basada en el método de las fuerzas (Spacone, 1996) sin desplazamientos de cuerpo rígido (Figura 2.20). La principal diferencia con el elemento tradicional basado en los desplazamientos, es una función de interpolación  $b(x)$  que relaciona las fuerzas en sus extremos  $q = (q_1, q_2, q_3)$  con los esfuerzos internos  $s(x) = (N(x), M(x))$ .

$$
s(x) = b(x) \cdot q \tag{2.6}
$$

Para un elemento bidimensional, simplemente apoyado en los extremos, la función de interpolación está dada por:

$$
b = \begin{bmatrix} 1 & 0 & 0 \\ 0 & \frac{x}{L - 1} & \frac{x}{L} \end{bmatrix} \tag{2.7}
$$

 Este elemento, está controlado a nivel de su respuesta fuerza-deformación por el número de puntos de integración y sus ponderaciones asociadas. A cada punto le corresponde una sección, y la distribución de estos en su largo es función de la regla numérica de integración. Una aplicación de este método, se observa en la relación de compatibilidad entre la deformación seccional  $e(x) = (\varepsilon(x), \emptyset(x))$  y la del elemento  $v = (v_1, v_2, v_3)$ .

$$
v = \int_0^L b(x)^T \cdot e(x) \, dx \tag{2.8}
$$

Evaluándola numéricamente, queda expresada en función de  $\xi$  y  $\omega$ : ubicaciones y ponderaciones de los  $N_p$  puntos de integración a lo largo del elemento [0, L].

$$
\boldsymbol{v} = \sum_{i=1}^{N_p} (\boldsymbol{b}(\boldsymbol{x})^T \boldsymbol{e}(\boldsymbol{x}))_{\boldsymbol{x} = \xi_i} \cdot \boldsymbol{\omega}_i
$$
 (2.9)

 La cuadratura de Gauss-Lobatto es típicamente usada en los elementos basados en las fuerzas, porque coloca los puntos de integración en sus extremos (Scott & Fenves, 2006). En estos puntos, los esfuerzos de flexión son mayores en ausencia de cargas externas. La Figura 2.21 muestra esta regla, para  $N_p = 4$ , aplicada sobre la relación de compatibilidad.

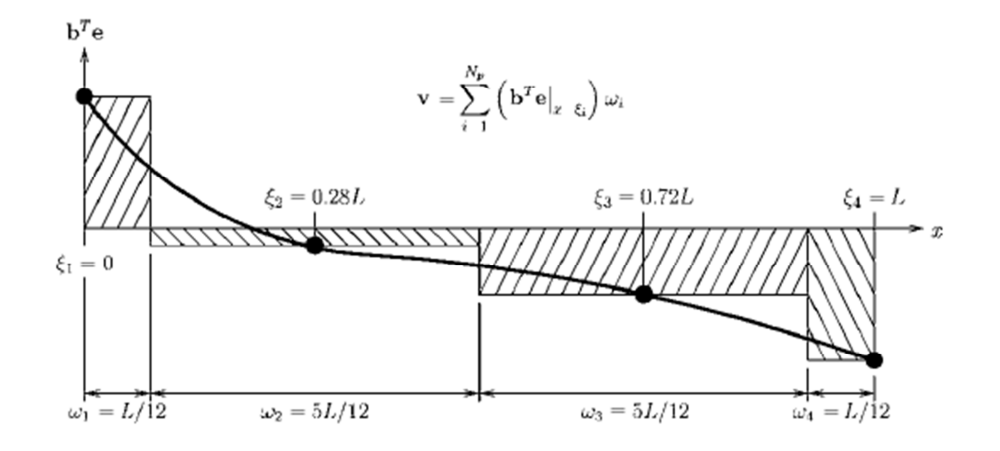

**Figura 2.21:** Aplicación de la cuadratura de Gauss-Lobatto para evaluar la relación de compatibilidad **(**Scott & Fenves, 2006).

 La introducción de rótulas plásticas en un tipo de elemento, varía dependiendo de su formulación. Un elemento basado en el método de los desplazamientos tiene una respuesta estructural controlada por el largo del elemento (de Borst, 1994), que proviene a su vez del grado de discretización del modelo. Por otro lado, los elementos basados en el método de las fuerzas tienen una respuesta dependiente de los puntos de integración, y del peso correspondiente.

 En el elemento 'beamWithHinges' se incluye la existencia de rótulas plásticas en sus extremos, vale decir, supone la concentración del comportamiento constitutivo no-lineal en zonas extremas con largos  $l_{pI}$  y  $l_{pI}$ . La relación de compatibilidad de la ecuación 2.8, se divide en 3 zonas con distinto comportamiento:

$$
\mathbf{v} = \int_0^{l_{pI}} \mathbf{b}^T \cdot \mathbf{e} \, dx + \int_{l_{pI}}^{L-l_{pJ}} \mathbf{b}^T \cdot \mathbf{e} \, dx + \int_{L-l_{pJ}}^{L} \mathbf{b}^T \cdot \mathbf{e} \, dx \tag{2.10}
$$

 Sólo las zonas extremas concentran la no-linealidad, y por tanto, deben ser evaluadas numéricamente. La zona interior es asumida lineal-elástica, por lo que se evalúa de una forma más directa:

$$
\boldsymbol{v} = \sum_{i=1}^{N_p} (\boldsymbol{b}^T \boldsymbol{e})_{x=\xi_i} \cdot \omega_i + \boldsymbol{f}_{int} \cdot \boldsymbol{q}
$$
 (2.11)

$$
\boldsymbol{f}_{int} = \int_{l_{pl}}^{L-l_{pl}} \boldsymbol{b}^T \cdot \boldsymbol{f}_s \cdot \boldsymbol{b} \, dx \tag{2.12}
$$

Donde, la matriz de flexibilidad  $f_s$ , contiene los coeficientes de flexibilidad de la sección transversal interior.

$$
f_s = \begin{bmatrix} \frac{1}{EA} & 0\\ 0 & \frac{1}{EI} \end{bmatrix} \tag{2.13}
$$

 El método de integración escogido para cada rótula del elemento corresponde a Gauss-Radau de dos puntos (Scott & Fenves, 2006). Este entrega soluciones exactas a distribuciones lineales de curvatura; y además coloca un punto en cada extremo del elemento, donde los momentos son mayores. El largo característico del punto en el extremo no es  $l_n$ , si no  $l_n/4$ , pues existe una modificación sobre la cuadratura de Gauss-Radau, tal que la distribución de puntos y sus pesos asociados resultan como muestra la Figura 2.22.

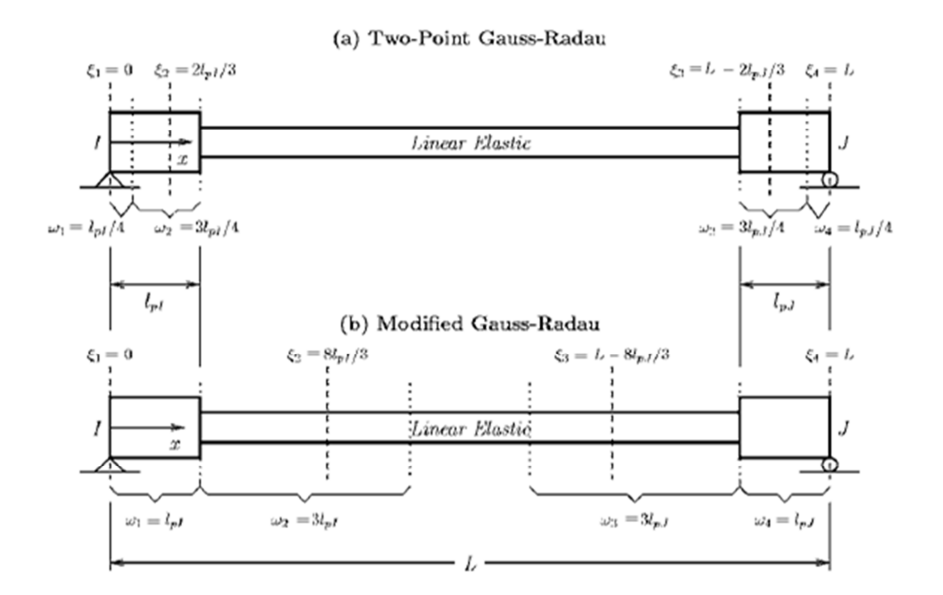

**Figura 2.22:** Métodos de integración para la rótula plástica: a) Punto medio, b) Punto final **(**Scott & Fenves, 2006).

#### **2.5 Ventajas de elementos basados en el método de las fuerzas.**

 Los elementos tradicionales, aproximan el campo de los desplazamientos a través del movimiento de los nodos, por lo que necesitan gran número de elementos en la zona de rótula plástica. Por otro lado, los elementos basados en las fuerzas interpolan los esfuerzos internos del elemento en función de las fuerzas en los extremos, lo que les permite satisfacer el equilibrio incluso en el rango no-lineal (Spacone, 1996). Además de esto, reducen el número de elementos necesarios, y por tanto, disminuyen el número de grados de libertad en el modelo global (Neuenhofer & Filippou, 1997).

Neuenhofer & Filippou (1997) proponen un modelo basado en la flexibilidad, que evita la necesidad de iteración durante el proceso de determinación de estado. Pero, como consecuencia, viola en cada iteración, tanto la compatibilidad en los extremos del elemento como el equilibrio estricto. En esto último difiere del modelo propuesto anteriormente por Spacone (1996), que utilizando un proceso iterativo consigue satisfacer en cada iteración, el equilibrio del elemento y la compatibilidad de deformaciones.

 El modelo de Neuenhofer & Filippou (1997), alterna entre la imposición de un desplazamiento en los extremos del elemento y un esfuerzo interno. La determinación del estado de este elemento, que difiere de lo usado en elementos basados en el desplazamiento, tiene sus pasos esquematizados en la Figura 2.23. En ella, las fuerzas y desplazamientos en los nodos han sido denotados por  $Q$  y  $q$  respectivamente, y los esfuerzos internos y deformaciones por  $D(x)$  y  $\mathbf{d}(x)$ .

| Step<br>(1)                            | Flexibility-Based<br>Algorithm<br>(2)                                                                | Stiffness-Based<br>Algorithm<br>(3)                                   |
|----------------------------------------|----------------------------------------------------------------------------------------------------|-----------------------------------------------------------------------|
| 1. Nodal force incre-<br>ment          | $\Delta \mathbf{Q}^i = \mathbf{K}^{i-1} \Delta \mathbf{q}^i$                                         |                                                                       |
| 2. Internal force incre-<br>ment       | $\Delta \mathbf{D}'(x) = \mathbf{b}(x) \Delta \mathbf{Q}' +$<br>$\mathbf{D}^{i-1}(x)$                |                                                                       |
| 3. Deformation incre-<br>ment          | $\Delta \mathbf{d}'(x) = \mathbf{f}'^{-1}(x) \Delta \mathbf{D}'(x)$                                  |                                                                       |
| 4. Deformation update                  | $d'(x) = d^{r-1}(x) + \Delta d'(x)$                                                                  | $\mathbf{d}'(x) = \mathbf{B}(x)\mathbf{q}'$                           |
| 5. Section forces                      | $\mathbf{D}'(x) = \mathbf{C}[\mathbf{d}'(x)]$                                                        | $\mathbf{D}'(x) = \mathbf{C}[\mathbf{d}'(x)]$                         |
| 6. Section stiffness                   | $\mathbf{k}'(x)$                                                                                     | $\mathbf{k}'(x)$                                                      |
| 7. Section flexibility                 | $f'(x) = k^{-1}(x)$                                                                                  |                                                                       |
| 8. Element flexibility                 | $\mathbf{F}' = \int \mathbf{b}^{T}(x)\mathbf{f}'(x)\mathbf{b}(x) dx$                                 |                                                                       |
| 9. Element stiffness                   | ${\bf K}^i = ({\bf F}^i)^{-1}$                                                                       | $\mathbf{K}^i = \int \mathbf{B}^T(x) \mathbf{k}'(x) \mathbf{B}(x) dx$ |
| 10. Section residual de-<br>formations | $\mathbf{p}'(x) = \mathbf{f}'(x)[\mathbf{D}'^{-1}(x)]$<br>$+ \Delta \mathbf{D}'(x) - \mathbf{D}'(x)$ |                                                                       |
| 11. Residual displace-<br>ments        | $\mathbf{r}' = \int \mathbf{b}^r(x) \mathbf{p}'(x) dx$                                               |                                                                       |
| 12. Resisting forces                   | $\mathbf{Q}^i = \mathbf{Q}^{i-1} + \mathbf{\Delta Q}^i - \mathbf{K}^i \mathbf{r}^i$                  | $\mathbf{Q}' = \int \mathbf{B}^T(x) \mathbf{D}'(x) dx$                |
| 13. Unbalanced section<br>forces       | $\mathbf{D}'(x) = \mathbf{b}(x)\mathbf{O}' - \mathbf{D}'(x)$                                         |                                                                       |

**Figura 2.23:** Determinación de estado del elemento (Neuenhofer & Filippou, 1997).

 El uso de elementos basados en las fuerzas encuentra obstáculos. El principal de ellos, es incorporar la determinación de estado del elemento a un programa de análisis basado en el método de la rigidez directa. Esto conlleva una pérdida de eficiencia, que se observa en la Figura 2.23 en los pasos 3, 4, 5 y 7, debido a la ausencia de una relación constitutiva de la forma  $\mathbf{d}(x) = \mathbf{C}^{-1}[\mathbf{D}(x)].$ 

 En cuanto a las ventajas de esta formulación, un atributo adicional de los elementos basados en la fuerza, es la facilidad para incluir la carga en el elemento de una forma sencilla y precisa. Basta modificar la distribución de esfuerzos internos  $\mathbf{D}(x)$ , sumándole una cantidad  $\bm{D}^*(x)$  a la expresión  $\bm{b}(x)\bm{Q}$  en el paso 13 de la Figura 2.23. Un ejemplo de este procedimiento, es el de la viga simplemente apoyada con carga uniformemente distribuida  $p$  de la Figura 2.24.

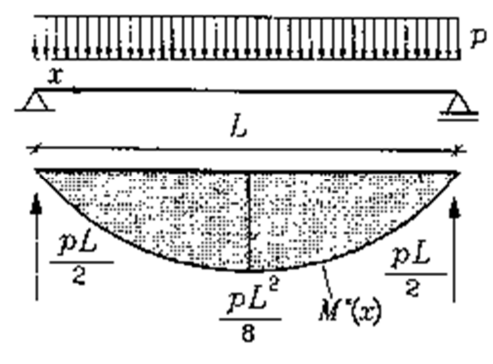

**Figura 2.24:** Momento de flexión debido a una carga uniforme (Neuenhofer & Filippou, 1997).

En este caso, sólo cambia la distribución del momento interno en función de  $\xi = x/L$ :

$$
M^*(x) = \frac{pL^2}{2} (\xi - \xi^2)
$$
 (2.14)

 Sin embargo, la gran ventaja de este tipo de elemento es la precisión alcanzable con un mínimo número de elementos. Esto lo muestra Neuenhofer & Filippou (1997) por medio de un ejemplo, correspondiente a una viga de acero con sección cajón y ley constitutiva bi-lineal (Figura 2.25). Realizado en el programa de elementos finitos FEAP, desarrollado por R. L. Taylor en la Universidad de California, Berkeley (Zienkiewicz & Taylor, 1989).

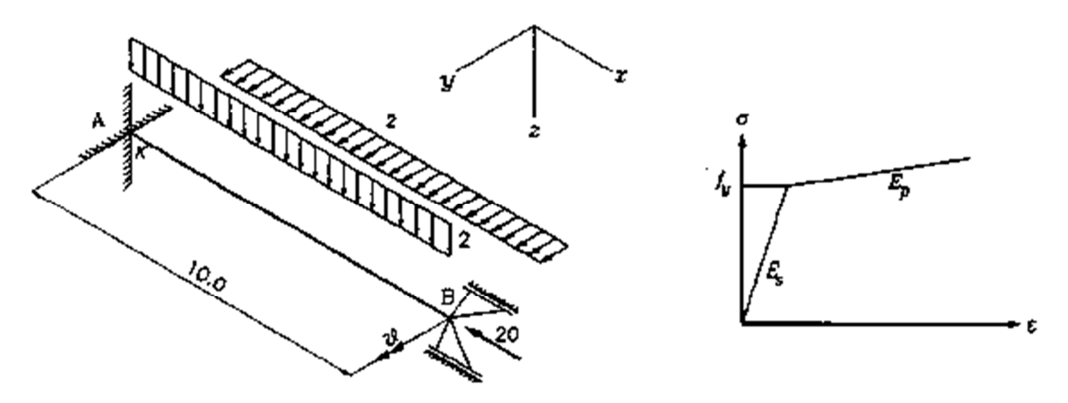

**Figura 2.25:** Estructura del ejemplo de aplicación (Neuenhofer & Filippou, 1997).

 Bajo esta configuración de cargas, la viga se deforma en el rango no-lineal propiciando la formación de rótulas plásticas en el extremo empotrado y en la luz de la viga. La viga simplemente apoyada tiene una relación seccional fuerza-deformación obtenida usando un modelo de fibra.

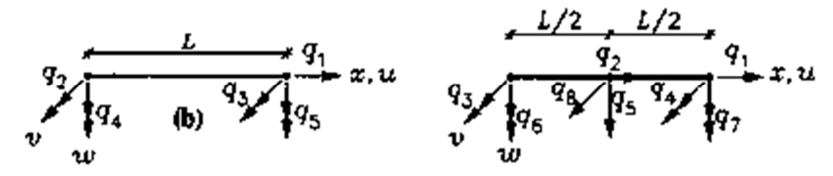

**Figura 2.26:** Elemento convencional basado en la rigidez (izquierda), Elemento de mayor orden basado en la rigidez (derecha) (Neuenhofer & Filippou, 1997).

 El elemento utilizado tiene 5 grados de libertad, tanto para la formulación basada en las fuerzas como aquella basada en los desplazamientos (Figura 2.26). Además de estos, Neuenhofer & Filippou (1997) agregan otro elemento basado en el desplazamiento, con funciones de forma un orden mayor, que generan un elemento de 8 grados de libertad.

 Estos tres tipos de elemento, son comparados por Neuenhofer & Filippou (1997) a nivel global y local. La Figura 2.27, muestra el error de rotación del punto B, versus el número de elementos, para las diferentes formulaciones.

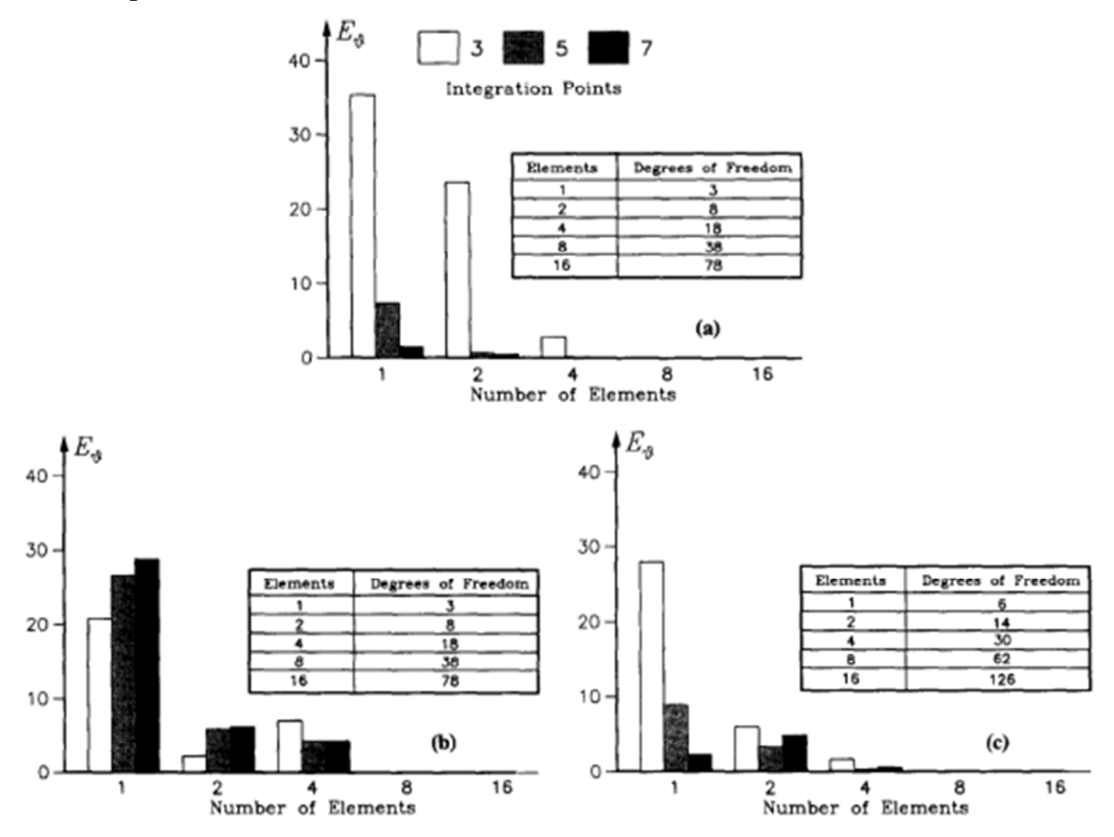

**Figura 2.27:** Error de rotación: a) basado en las fuerzas, b) basado en la rigidez simple, c) basado en la rigidez, mayor orden (Neuenhofer & Filippou, 1997).

 De la Figura 2.27, Neuenhofer & Filippou (1997) observan que el error del elemento basado en las fuerzas no involucra un problema de discretización, sino sólo un error numérico superable aumentando el número de puntos de integración. Al contrario de lo que ocurre con los elementos basados en el desplazamiento, pues las funciones de interpolación sólo aproximan la solución exacta.

 La Figura 2.28, muestra el error en la curvatura del extremo empotrado. Neuenhofer & Filippou (1997) notan que la solución basada en los desplazamientos es aún menos precisa, debido al uso de derivadas de orden mayor en la obtención de la curvatura. Esto no ocurre en el planteamiento de las fuerzas, pues tanto la respuesta global como local convergen igualmente rápido al aumentar el número de puntos o de elementos.

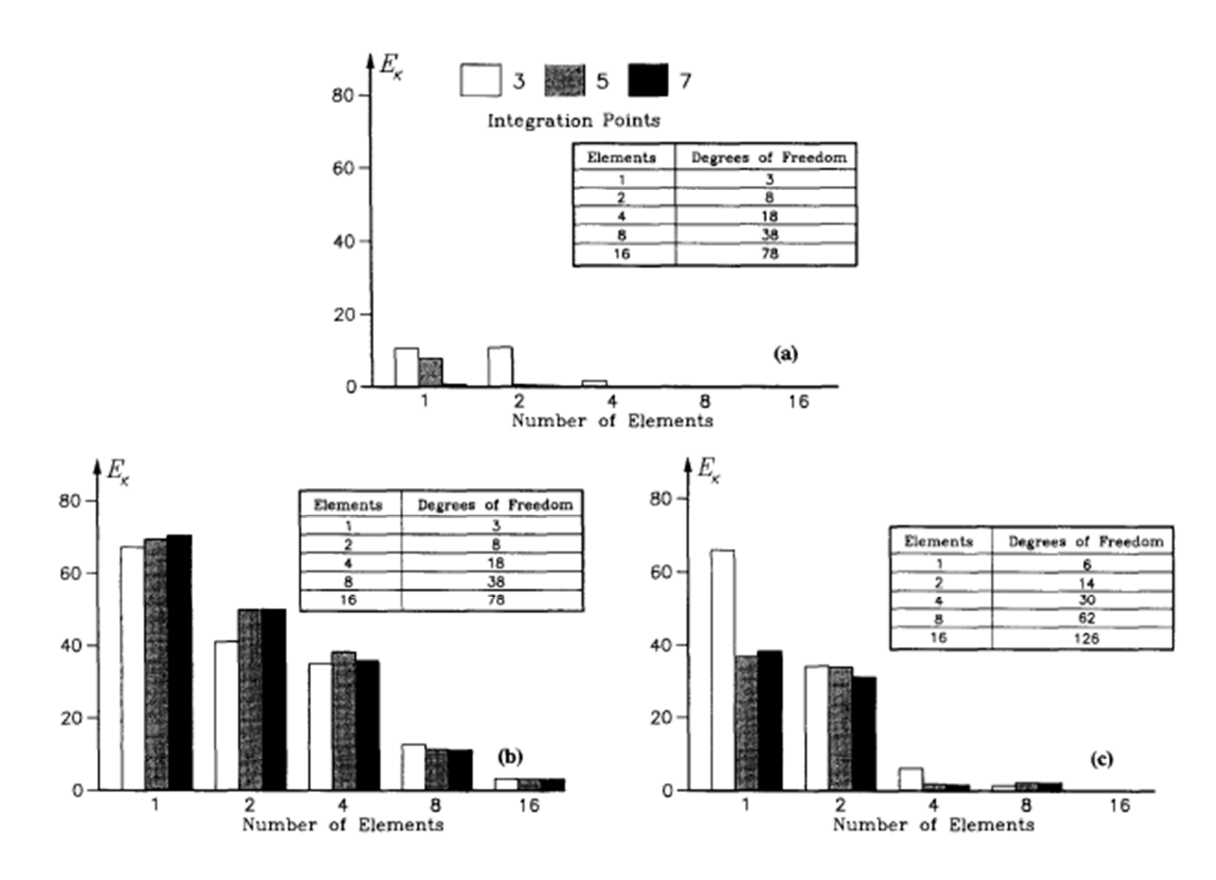

**Figura 2.28:** Error de curvatura: a) basado en las fuerzas, b) basado en la rigidez simple, c) basado en la rigidez, mayor orden (Neuenhofer & Filippou, 1997).

#### **2.6 Relación constitutiva para barras de refuerzo.**

 La formulación del presente material ha sido desarrollada por Chang & Mander (1994), y es válida tanto para barras de refuerzo, como para barras de acero pretensadas. En el material están incorporadas las propiedades histeréticas y de fatiga. De acuerdo a los estudios realizados por Chang & Mander (1994), la ley monotónica del material puede dividirse en 3 zonas:

- *Zona elástica*  $(0 \le \varepsilon_s \le \varepsilon_y)$ 

$$
f_s = E_s \varepsilon_s \tag{2.15}
$$

$$
E_t = E_s \tag{2.16}
$$

Donde,  $\varepsilon_y = f_y/E_s$  corresponde a la deformación de plastificación;  $f_y$ : tensión de plastificación;  $E_s$ : módulo elástico de elasticidad

- *Meseta plástica*  $(\varepsilon_v \leq \varepsilon_s \leq \varepsilon_{sh})$ 

$$
f_s = f_y \tag{2.17}
$$

$$
E_t = 0 \tag{2.18}
$$

Donde,  $\varepsilon_{\text{sh}}$ : deformación de endurecimiento

- *Rama de endurecimiento*  $(\varepsilon_s \ge \varepsilon_{sh})$ 

$$
f_s = f_{sh} + (f_y - f_{su}) \cdot \left| \frac{\varepsilon_{su} - \varepsilon_s}{\varepsilon_{su} - \varepsilon_{sh}} \right|^p
$$
 (2.19)

$$
E_t = E_{sh} \cdot signo\left(\frac{\varepsilon_{su} - \varepsilon_s}{\varepsilon_{su} - \varepsilon_{sh}}\right) \cdot \left|\frac{f_{su} - f_s}{f_{su} - f_y}\right|^{(1 - \frac{1}{p})}
$$
(2.20)

$$
p = E_{sh} \cdot \frac{\varepsilon_{su} - \varepsilon_s}{\varepsilon_{su} - \varepsilon_{sh}}
$$
 (2.21)

Donde,  $\varepsilon_{su}$ : deformación en estrés último, y  $f_{su}$ : tensión última.
Por otra parte, Chang & Mander (1994) utiliza las ecuaciones de Menegotto-Pinto (1973) para conectar dos tangentes con radio de curvatura variable en su intersección.

$$
f_s = f_o + E_o \cdot (\varepsilon_s - \varepsilon_o) \cdot \left\{ Q + \frac{1 - Q}{\left[ 1 + \left| E_o \frac{\varepsilon_s - \varepsilon_o}{f_{ch} - f_o} \right|^R \right]^{\frac{1}{R}}} \right\}
$$
(2.22)

$$
E_t = \frac{\partial f_s}{\partial \varepsilon_s} = E_{sec} - \frac{E_{sec} - QE_o}{1 + \left| E_o \frac{\varepsilon_s - \varepsilon_o}{f_{ch} - f_o} \right|^{-R}}
$$
(2.23)

El módulo secante:

$$
E_{sec} = \frac{f_s - f_o}{\varepsilon_s - \varepsilon_o} \tag{2.24}
$$

Donde  $\varepsilon_s$ : deformación del acero,  $f_s$ : tensión del acero,  $\varepsilon_o$ : deformación en el punto inicial,  $f_o$ : tensión en el punto inicial,  $E_o$ : módulo tangente de elasticidad en el punto inicial,

Los parámetros  $Q$ ,  $R$  y  $f_{ch}$  controlan la forma de la curva tensión-deformación. Como se observa en la Figura 2.29, el valor de  $R$  modifica el radio de curvatura del segmento que une ambas pendientes.

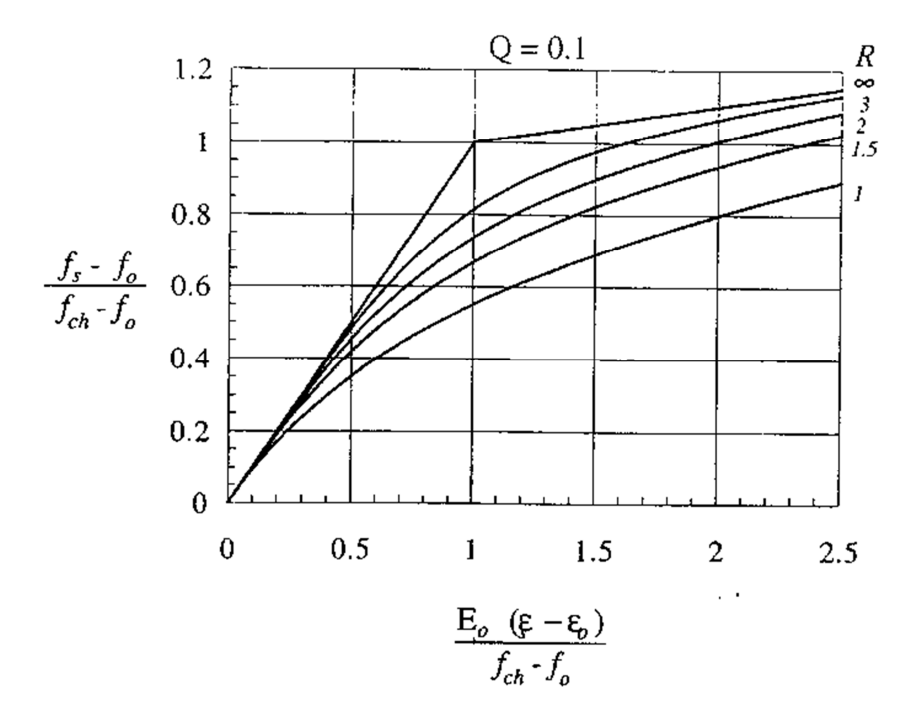

**Figura 2.29:** Ecuación de Menegotto-Pinto (Chang & Mander, 1994).

 Basado en las contribuciones de ambos autores, Chang & Mander (1994) plantean el modelo del nuevo material. Cuya definición utiliza 10 reglas, la mitad de ellas para definir curvas de compresión y la otra mitad para tracción. Cada una de las reglas, rige el comportamiento de una curva particular. La Figura 2.30, muestra esquemáticamente cada una de las curvas esperadas por el modelo.

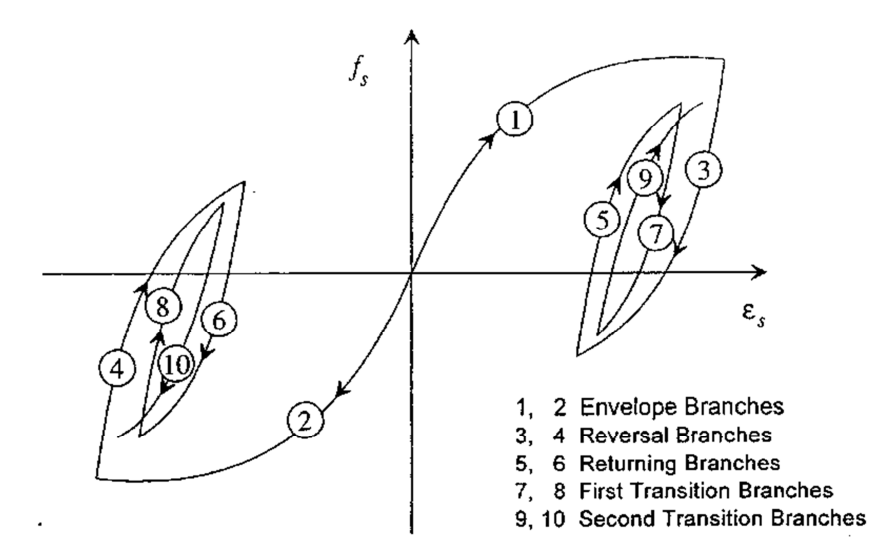

**Figura 2.30:** Secuencia de inversiones parciales (Chang & Mander, 1994).

 Las primeras dos curvas, corresponden a las envolventes monotónicas, que serán explicadas luego en mayor detalle. Las reglas 3 y 4, definen curvas de inversión, sin importar si estas son completas o incompletas. Las reglas 5 y 6, definen curvas de regreso, y toman lugar cuando las curvas anteriores (3 y 4) son incompletas. Las dos siguientes, 7 y 8, corresponden a la inversión de las curvas 5 y 6, y son llamadas primeras curvas de transición. El retorno de estas, definen las segundas curvas de transición, correspondientes a las reglas 9 y 10.

 Las curvas 1 y 2, definen las envolventes tensión-deformación. El comportamiento anteriormente dividido en 3 zonas diferentes, ahora se expresa a través de solo una ecuación válida en todo el rango. La nueva ecuación tiene incorporado un factor que provoca degradación. Y utiliza un cambio de variable  $\varepsilon_{ss}$ , que permite tener como nuevo punto de origen a  $\varepsilon_{om}$ , como muestra la Figura 2.30.

$$
f_s = \frac{E_s \varepsilon_{ss}}{\left[1 + \left(\frac{E_s \varepsilon_{ss}}{f_y^{+}}\right)^{10}\right]^{0.1}} + \frac{signo(\varepsilon_{ss} - \varepsilon_{sh}^{+}) + 1}{2} \cdot \left(f_{su}^{+} - f_{y}^{+}\right) \cdot \left[1 - \left|\frac{\varepsilon_{su}^{+} - \varepsilon_{ss}}{\varepsilon_{su}^{+} - \varepsilon_{sh}^{+}}\right|^{p^{+}}\right] \tag{2.25}
$$

$$
E_{t} = \frac{E_{s}}{\left[1 + \left(\frac{E_{s}\varepsilon_{ss}}{f_{y}^{+}}\right)^{10}\right]^{1.1}} + \frac{signo(\varepsilon_{ss} - \varepsilon_{sh}^{+}) + 1}{2} \cdot signo(\varepsilon_{su}^{+} - \varepsilon_{ss}) \cdot E_{sh}^{+} \cdot \left|\frac{f_{su}^{+} - f_{s}}{f_{su}^{+} - f_{y}^{+}}\right|^{\frac{p^{+}-1}{p^{+}}} \tag{2.26}
$$

$$
\varepsilon_{ss} = \varepsilon_s - \varepsilon_{om}^+ \tag{2.27}
$$

$$
p^{+} = E_{sh}^{+} \frac{\varepsilon_{su}^{+} - \varepsilon_{sh}^{+}}{f_{su}^{+} - f_{y}^{+}}
$$
 (2.28)

Donde,  $\varepsilon_{om}^+$ : posición de la curva envolvente para tensión (Figura 2.31).

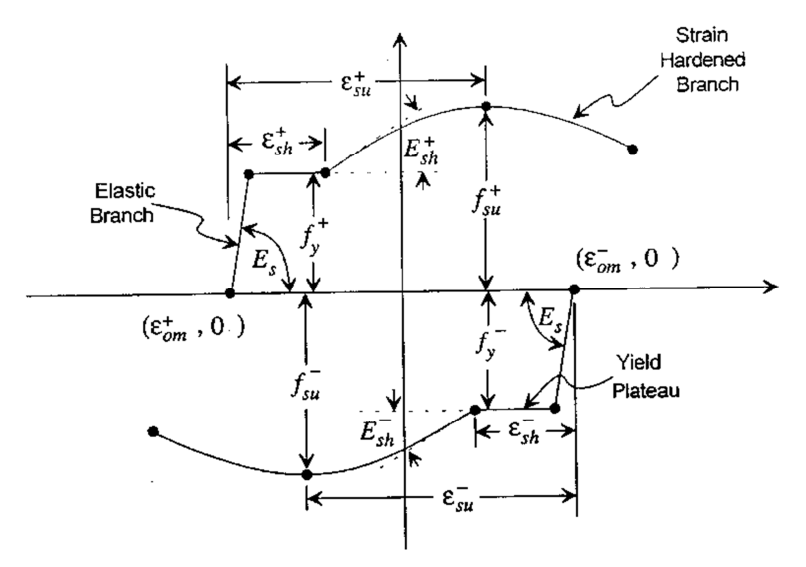

**Figura 2.31:** Curvas envolventes de compresión y tracción (Chang & Mander, 1994).

 Las curvas 3 y 4, corresponden a curvas de inversión de las envolventes de tracción y compresión respectivamente. Cuando una inversión ocurre, se requiere un punto objetivo en la envolvente opuesta. La curva de inversión será la conexión entre ambos, y en general, quedará completamente definida por los puntos extremos: máxima excursión en la envolvente de tracción  $\varepsilon_{max}$ , y máxima excursión en la envolvente de compresión  $\varepsilon_{min}$  (Figura 2.32).

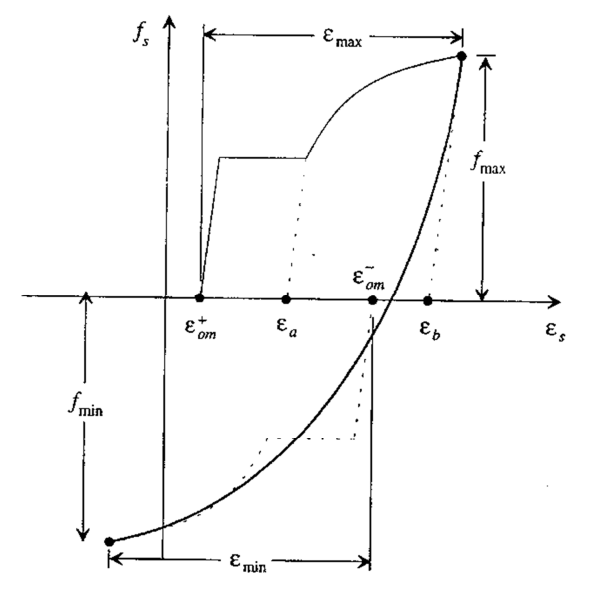

**Figura 2.32:** Curva de inversión de descarga (Chang & Mander, 1994).

Si la envolvente se realiza desde la meseta de plastificación en un punto  $(\varepsilon_0^-, f_0^-)$ , con  $f_o^- = f_y^+$ , entonces:

$$
\varepsilon_{max} = \varepsilon_o^- - \varepsilon_{om}^+ \tag{2.29}
$$

 La deformación objetiva de la curva envolvente de compresión (Figura 2.33), está dada por:

$$
\varepsilon_{ta}^{-} = \varepsilon_{om}^{-} - \varepsilon_{min} \tag{2.30}
$$

$$
\varepsilon_{min} = \varepsilon_{y}^{-} + p_{r} \cdot (\varepsilon_{sh}^{-} - \varepsilon_{y}^{-}) \tag{2.31}
$$

$$
\varepsilon_{om}^- = \varepsilon_o^- - \frac{f_o^-}{E_s} \tag{2.32}
$$

$$
p_r = \frac{\varepsilon_{max} - \varepsilon_y^+}{\varepsilon_{sh}^+ - \varepsilon_y^+}
$$
 (2.33)

La pendiente del punto objetivo está definida por:

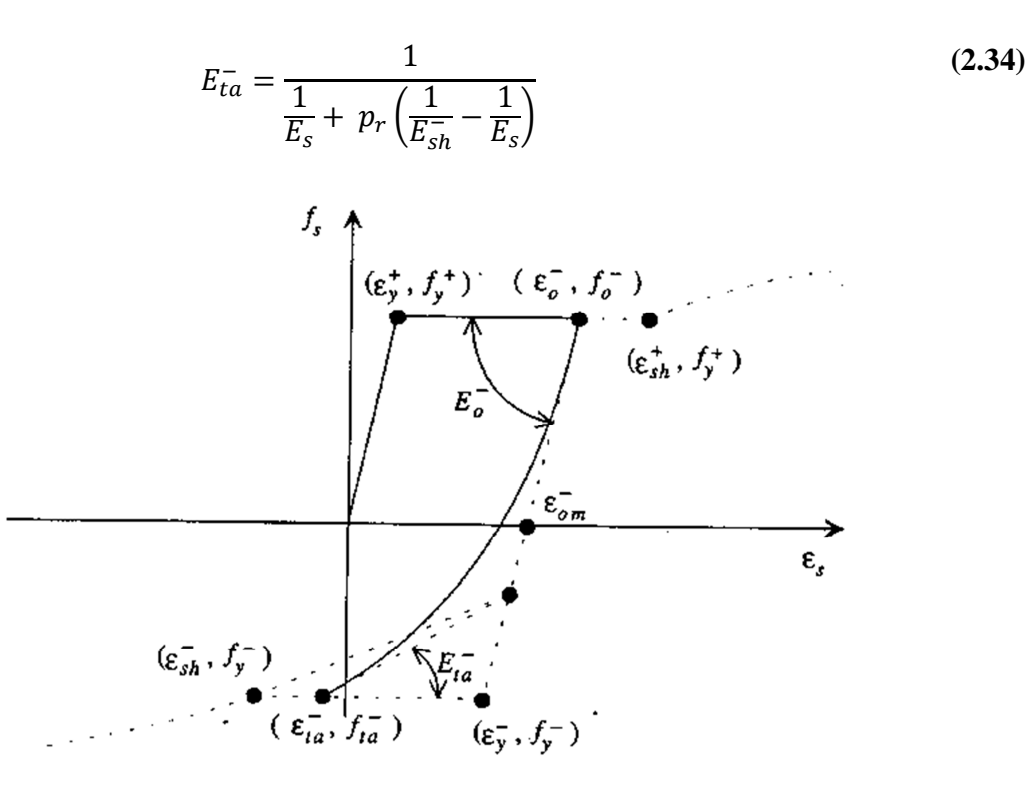

**Figura 2.33:** Inversión desde la plastificación (Chang & Mander, 1994).

 Con esto, queda completamente definida la curva de inversión desde la envolvente de tensión. Para una curva de inversión desde la compresión, el desarrollo es análogo. Más detalle de las reglas que definen las curvas se encuentra en Chang & Mander (1994).

 El modelo planteado por Chang & Mander (1994) además considera la degradación de la resistencia, utilizando un factor de escala que se actualiza en cada curva de inversión  $k_i$ . Su uso asegura que la degradación es considerada todo el tiempo.

$$
k_i = \left(\frac{\Delta f}{f_0}\right)_i = 1 - m_i \left(\frac{f_y}{E_s}\right)^{1/3} |19.5 \varepsilon_p|^{2.5}
$$
 (2.35)

$$
\varepsilon_p = \varepsilon_a - \frac{f_a}{E_s} \tag{2.36}
$$

Donde,  $m_i$ : factor que depende del factor de escala;  $\Delta f$ : caída de la tensión;  $\varepsilon_a$ : amplitud de deformación total,  $\varepsilon_p$ : amplitud de deformación plástica.

#### **2.7 Ensayos Experimentales.**

Los ensayos son obtenidos, en su mayoría de sólo una fuente, correspondiente al proyecto SAC Steel Proyect (2014), financiado por el Federal Emergency Management Agency (FEMA). Este tiene el objetivo de investigar los daños a marcos de acero soldados resistentes de momento, luego del terremoto de Northridge en 1994. La información ha sido obtenida de una base de datos, de libre acceso, disponible a través de la página www.sacsteel.org.

A pesar de las diferencias particulares de cada ensayo, todos los ensayos se asemejan en la configuración del sistema viga-columna, que sigue fundamentalmente dos esquemas. El primero, mostrado en la Figura 2.34, consiste en una columna simplemente apoyada en ambos extremos conectada en su centro a una viga, formando un sistema de columna exterior.

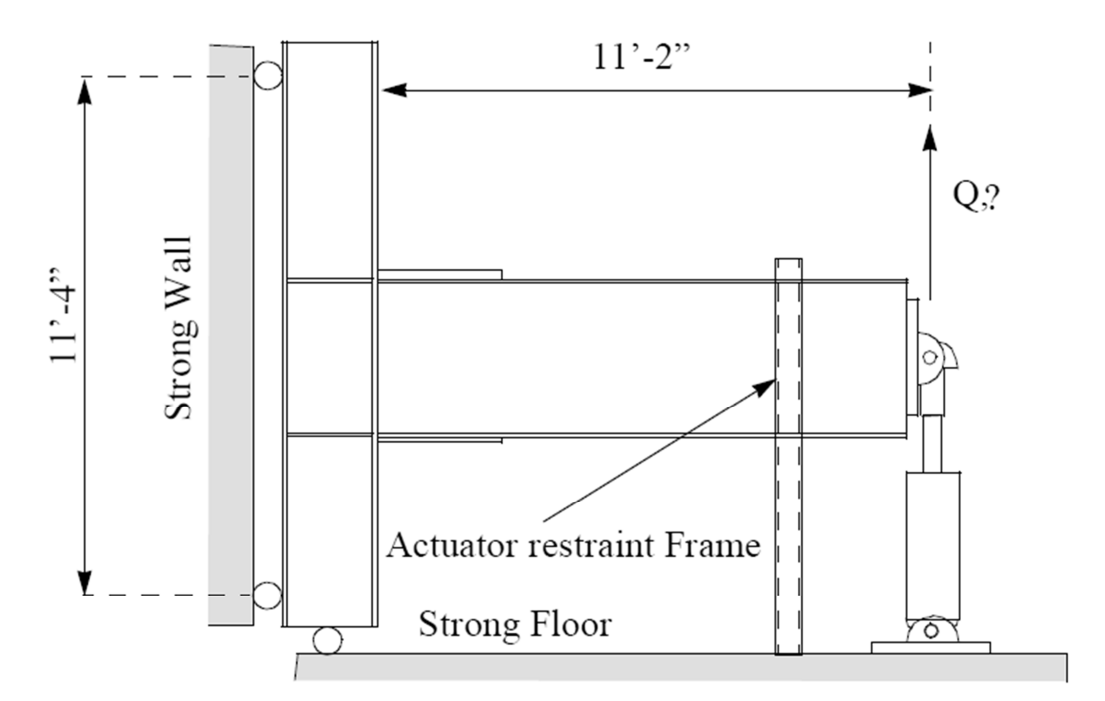

**Figura 2.34:** Configuración del Ensayo #1, columna exterior (SAC Steel Proyect, 2014).

Los ensayos escogidos tienen la característica fundamental de propiciar la formación de rótula plástica en el extremo de la viga, mediante el uso de medios de conexión adecuados. Esto conlleva el uso de atiesadores, placas conectoras, pernos de alta resistencia y soldaduras especialmente detalladas.

El ensayo consiste en someter a la viga a ciclos de carga y descarga, controlados por medio del desplazamiento en su extremo libre. Este control sigue un patrón similar en todos los ensayos, que será detallado más adelante en cada caso. El desplazamiento impuesto es vertical, y no existen restricciones al giro ni al desplazamiento horizontal en ese extremo.

 Los ensayos reportan como resultado la respuesta de la viga de dos formas: el desplazamiento vertical del extremo libre versus la fuerza resistida en ese extremo, y el giro plástico del extremo opuesto versus el esfuerzo de flexión. La Figura 2.35 muestra la respuesta típica reportada en los ensayos realizados por SAC Steel Proyect (2014).

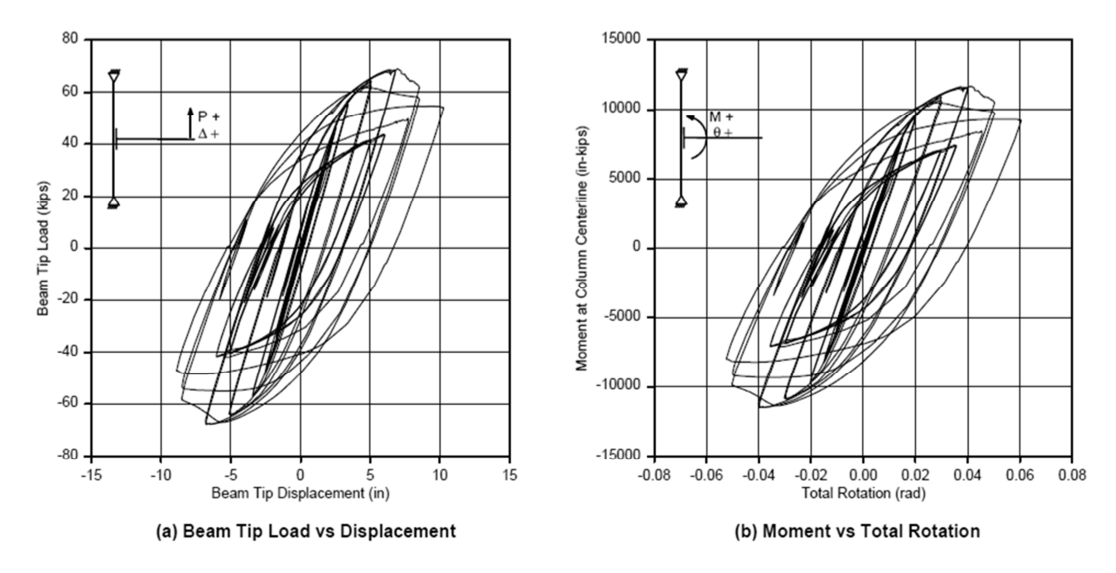

**Figura 2.35:** Respuesta fuerza-deformación típica en reportes de ensayos (SAC Steel Proyect, 2014).

La otra configuración ensayada corresponde a un esquema de columna interior, mostrado en la Figura 2.36. Los extremos de las vigas están restringidos al desplazamiento vertical, pero libres al giro y desplazamiento horizontal. El experimento se controla desplazando horizontalmente el extremo superior de la columna. A semejanza de la configuración en T, el desplazamiento fuerza la formación de rótulas plásticas en la viga en el extremo cercano a la unión con la columna.

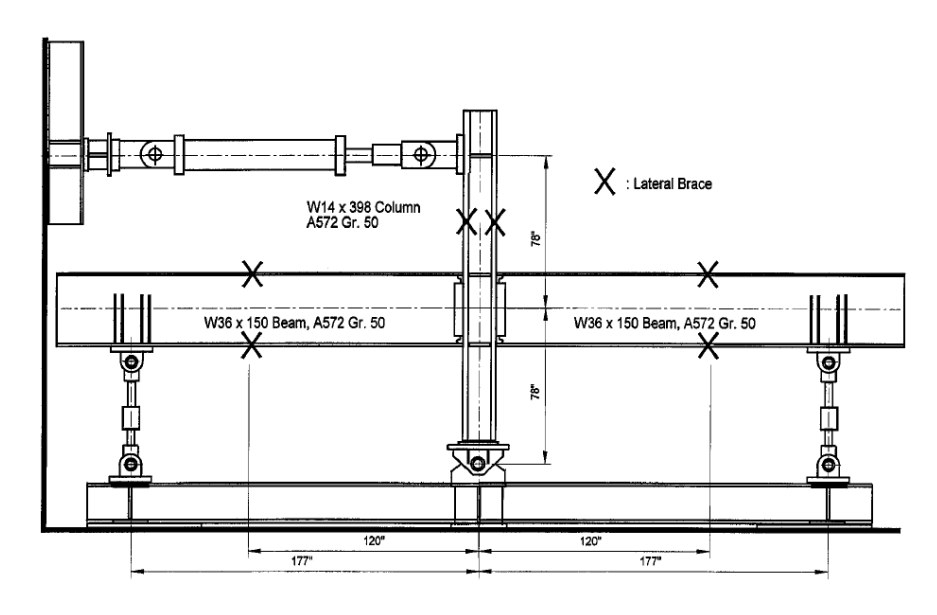

**Figura 2.36:** Configuración del Ensayo #2, columna interior (SAC Steel Proyect, 2014).

# **2.7.1 Ensayo #1**

 Ensayo realizado en Pacific Earthquake Engineering Research Center (PEERC), UC Berkeley, por los investigadores Andrew S. Whittaker y por Vitelmo V. Bertero. Esta investigación forma parte del proyecto SAC Steel Proyect (2014) y consiste en el ensayo del sistema viga-columna en forma de T (Figura 2.34).

 La Tabla 2.1 muestra las dimensiones de los perfiles H de vigas y columnas, así como las propiedades del acero que las constituye. En este espécimen no se realizaron ensayos de material que corroboraran el límite de fluencia y el límite a la fractura, como señala la tabla.

| Member                 | <b>Size</b>                                                                                          | Grade       | Yield Stress (ksi) |              | Ultimate Strength (ksi) |              |
|------------------------|----------------------------------------------------------------------------------------------------|-------------|--------------------|--------------|-------------------------|--------------|
|                        |                                                                                                    |             | mill certs.        | coupon tests | mill certs.             | coupon tests |
| Beam                   | W30X99                                                                                               | A572 Gr. 50 | 52.5               | N.A.         | 68.5                    | N.A.         |
| Column                 | W14X176                                                                                              | A572 Gr. 50 | 53.5               | N.A.         | 71.5                    | N.A.         |
| Cover plates           | $1 - 1/8$                                                                                            | Gr. 50      | N.A.               | N.A.         | N.A.                    | $NA$ .       |
| Doubler plate          | $3/8$ "                                                                                              | Gr. 50      | N.A.               | N.A.         | N.A.                    | N.A.         |
| Continuity plates      | $1 - 1/8$ "                                                                                          |             |                    |              |                         |              |
| Erection plate         | $1/2$ "                                                                                              |             |                    |              |                         |              |
| Welding electrode      | Charpy quality Lincoln HD-70 electrode material.                                                     |             |                    |              |                         |              |
| Welding sequence       | 1. Fillet weld flange plate to beam flange. 2. C.P. flange plate to column flange. 3. C.P. weld beam |             |                    |              |                         |              |
|                        | web to column flange.                                                                                |             |                    |              |                         |              |
| Boundary conditions    | Single-sided test, no floor slab, no axial load, specimen tested in upright position                 |             |                    |              |                         |              |
| $N.A.$ = not available | * Estimates from the mill certificate data                                                           |             |                    |              |                         |              |

**Tabla 2.1:** Propiedades y dimensiones de elementos, Ensayo #1 (SAC Steel Proyect, 2014).

 Como muestra la Figura 2.37, existen placas en la parte superior e inferior de la viga que alejan la formación de la rótula plástica de la unión viga-columna. Las dimensiones de las placas superior e inferior, que son iguales, se muestran en la Figura 2.37 y en la Tabla 2.1. Además se muestran los detalles de su conexión: las características de los pernos usados y de la soldadura.

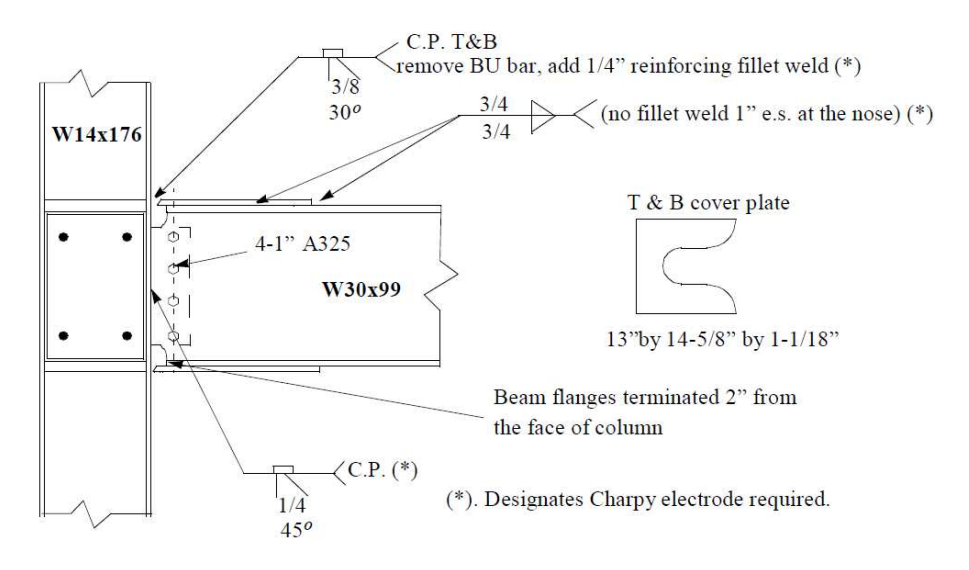

**Figura 2.37:** Detalle de las placas de unión, Ensayo #1 (SAC Steel Proyect, 2014).

 En este ensayo no existen restricciones laterales que impidan el pandeo latero-torsional. El control de la carga es efectuado en el extremo libre de la viga, siguiendo el patrón de cargas mostrado en la Figura 2.38. Cada 1% de deriva entre piso es equivalente a un desplazamiento de  $36.1$  [ $mm$ ] en el extremo de la viga, valor correspondiente al calculado analíticamente para la fluencia. Además, el ensayo incluye una descripción de los signos visuales de deterioro del perfil para cada ciclo.

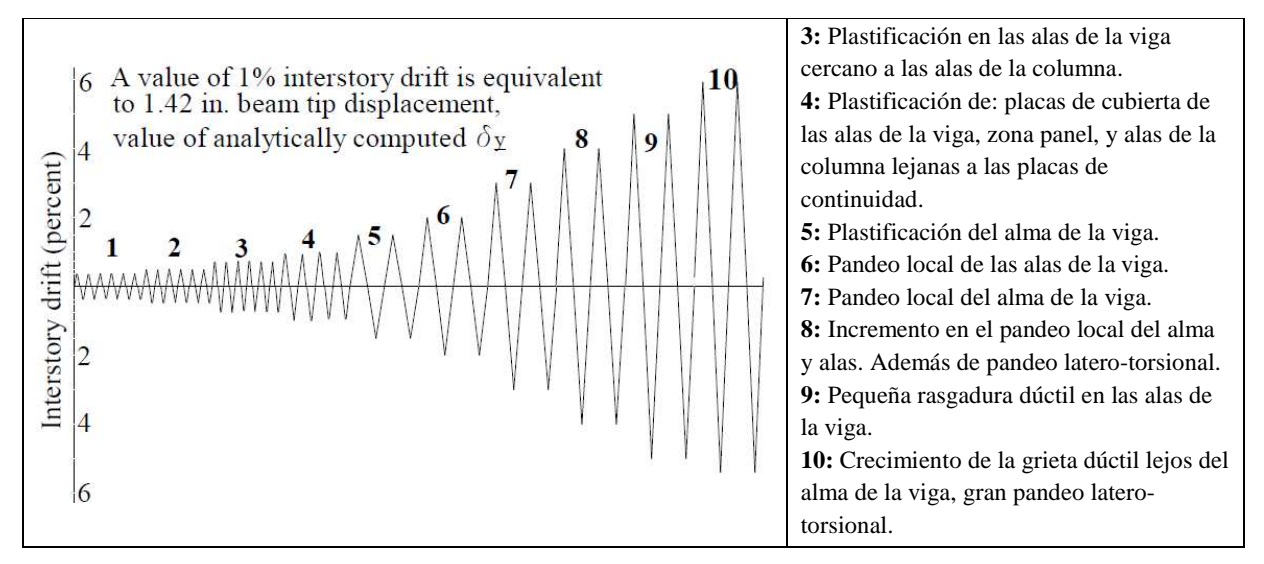

**Figura 2.38:** Patrón de desplazamiento impuesto, Ensayo #1 (SAC Steel Proyect, 2014).

 Los resultados de los ensayos son mostrados en el Capítulo 4, allí se compararán con los resultados obtenidos del modelo a desarrollarse en el Capítulo 3. La Figura 2.39 muestra la formación de la rótula plástica con el consecuente pandeo local en el ala y alma. La rótula se genera en la zona inmediatamente posterior a las placas de refuerzo. A su vez, la Figura 2.40 ilustra la grieta dúctil en el ala pandeada, que provoca la falla del perfil.

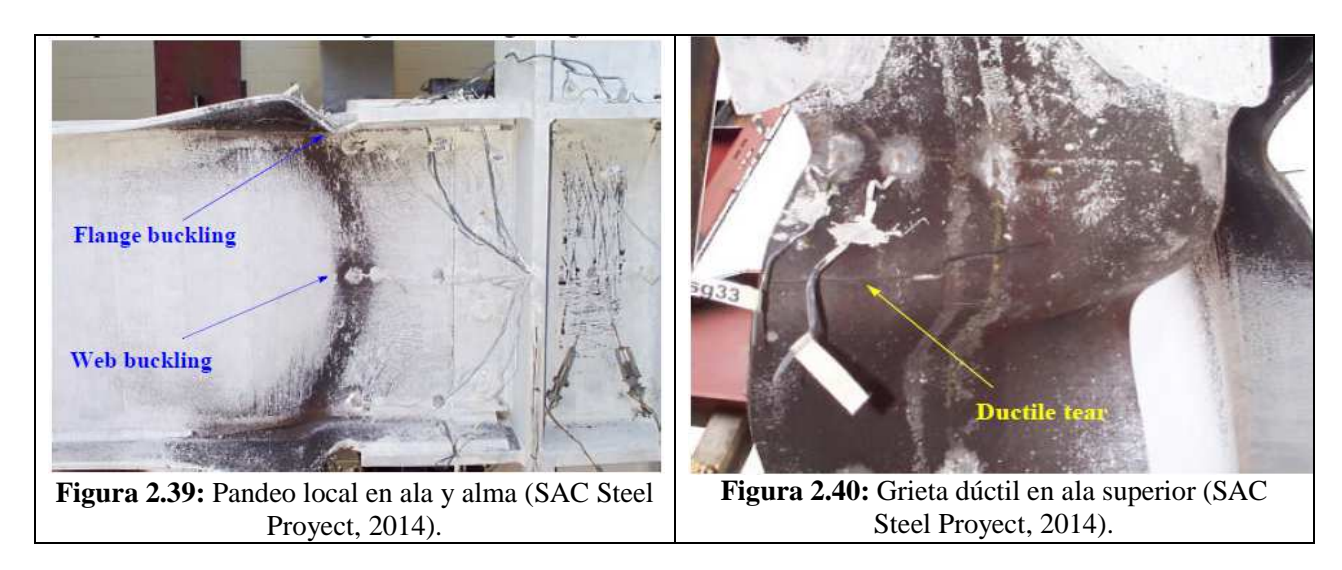

32

## **2.7.2 Ensayo #2**

 Ensayo realizado en ATLSS Research Center, Lehigh University, por James M. Ricles, Le-Wu Lu y John W. Fisher, como parte del proyecto SAC Steel Proyect (2014). Consistente en el ensayo del sistema viga-columna cruciforme mostrado en la Figura 2.36.

 La Tabla 2.2 muestra las dimensiones de los perfiles H de vigas y columnas, así como las propiedades del acero que las constituye. El acero fue sometido a ensayos, llamados "Coupon tests", que corroboran el límite de fluencia y de fractura, como muestra la tabla.

|                  |               |             | Yield Stress (ksi) |              |        | <b>Ultimate Strength</b> |
|------------------|---------------|-------------|--------------------|--------------|--------|--------------------------|
| Member           | <b>Size</b>   | Grade       |                    |              |        | (ksi)                    |
|                  |               |             | Mill               | Coupon tests | Mill   | Coupon                   |
|                  |               |             | certs.             |              | certs. | <b>tests</b>             |
| Beam             | W36x150       | A572 Gr.50  | 57                 | 56.7 flange  | 73     | 72.5 flange              |
|                  |               |             |                    | $62.9$ web   |        | 75.3 web                 |
| Column           | W14x398       | A572 Gr.50  | 54                 | 53.2 flange  | 74     | 72.4 flange              |
|                  |               |             |                    | 52.2 web     |        | $72.0$ web               |
| Shear tab        | $5/8$ "plate  | A572 Gr.50  | N.A                | 51.3         | N.A    | 75.5                     |
| Doubler plate    | $3/4$ " plate | A572 Gr.50  | 57                 | 57.1         | 76     | 76.7                     |
| Continuity plate | 1" plate      | A572 Gr. 50 | 56                 | 53.0         | 77     | 70.9                     |

**Tabla 2.2:** Propiedades y dimensiones de elementos, Ensayo #2 (SAC Steel Proyect, 2014).

 Las placas extras usadas, no se ubican en las alas de las vigas como en el ensayo anterior, sino en su alma y están unidas a través de soldadura y pernos. Además se utilizan placas de continuidad para las alas de las vigas en la columna, y placas para la zona panel en la conexión viga-columna. La Figura 2.41 muestra un detalle de esta conexión.

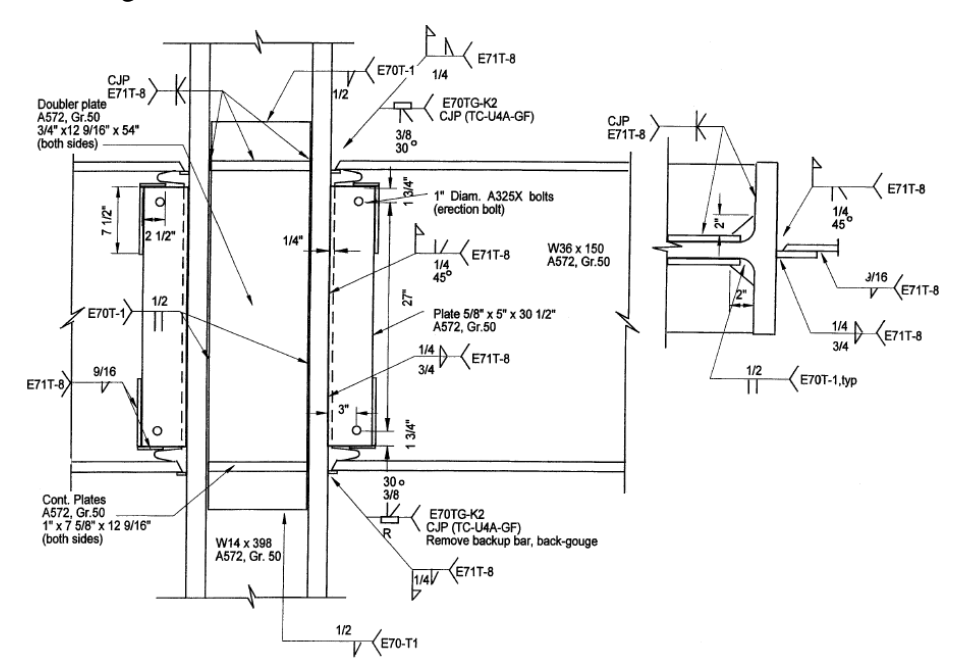

**Figura 2.41:** Detalle de conexión viga-columna, Ensayo #2 (SAC Steel Proyect, 2014).

 El sistema viga-columna presenta restricciones laterales que impiden el pandeo laterotorsional, detalladas en la Figura 2.36. Por otro lado, el control de carga se efectúa en el extremo superior de la columna, siguiendo el patrón de cargas mostrado en la Figura 2.42. Cada 1% de deriva entre piso es equivalente a 39.6  $\lceil mm \rceil$  de desplazamiento en el extremo de la columna, correspondiente al desplazamiento de fluencia experimental. El ensayo incluye una descripción de los signos visuales de deterioro del perfil.

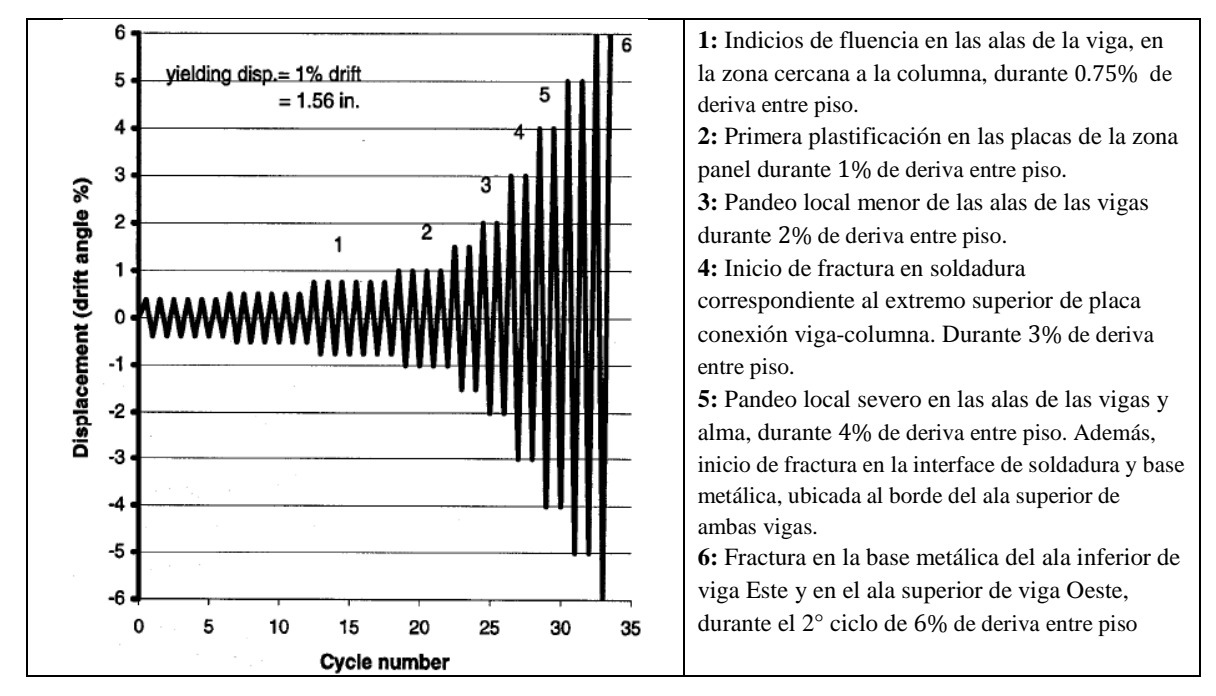

**Figura 2.42:** Patrón de desplazamiento impuesto, Ensayo #2 (SAC Steel Proyect, 2014).

 Los resultados de los ensayos son mostrados en el capítulo 4, donde se compararán con los resultados del modelo. La Figura 2.43, muestra el estado del espécimen al finalizar el ensayo. En ella se observa el pandeo local del ala en ambas vigas, así como la fractura del ala superior de la viga Oeste. La Figura 2.44, muestra el ala inferior de la viga Este fracturada.

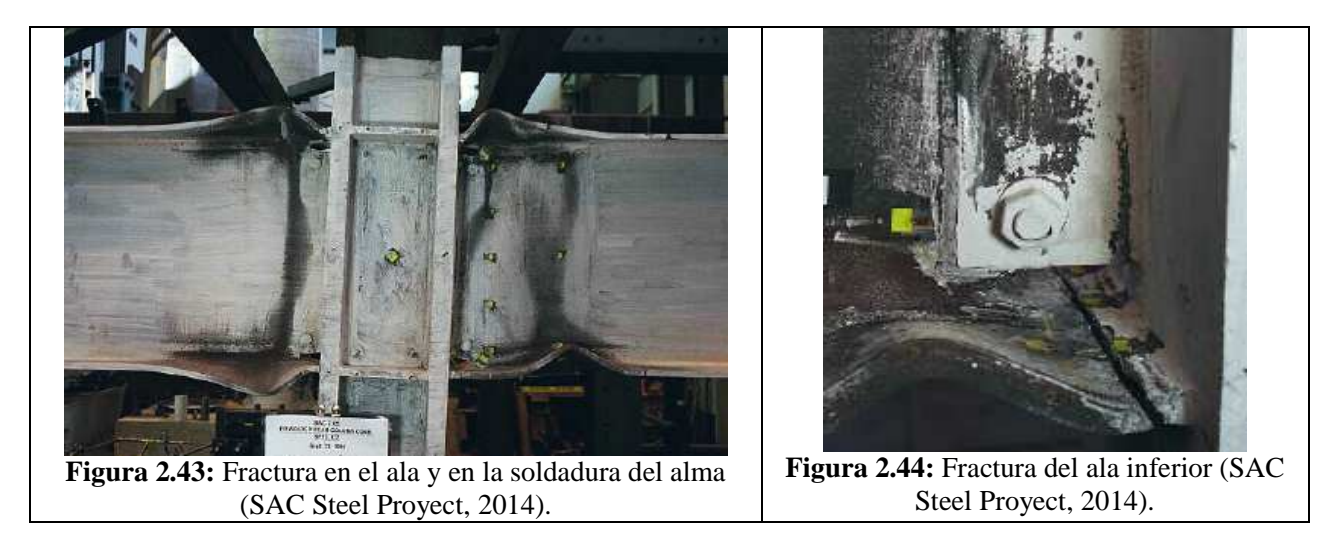

## **2.7.3 Ensayo #3**

 Este ensayo no forma parte del proyecto SAC Steel Proyect (2014), como los ensayos anteriores. Sino que está inserto en la tesis doctoral de Shih-Wei Peng (2001), desarrollada en ATLSS Research Center, Lehigh University. El ensayo consiste de un sistema viga-columna cruciforme, como el mostrado en la Figura 2.45.

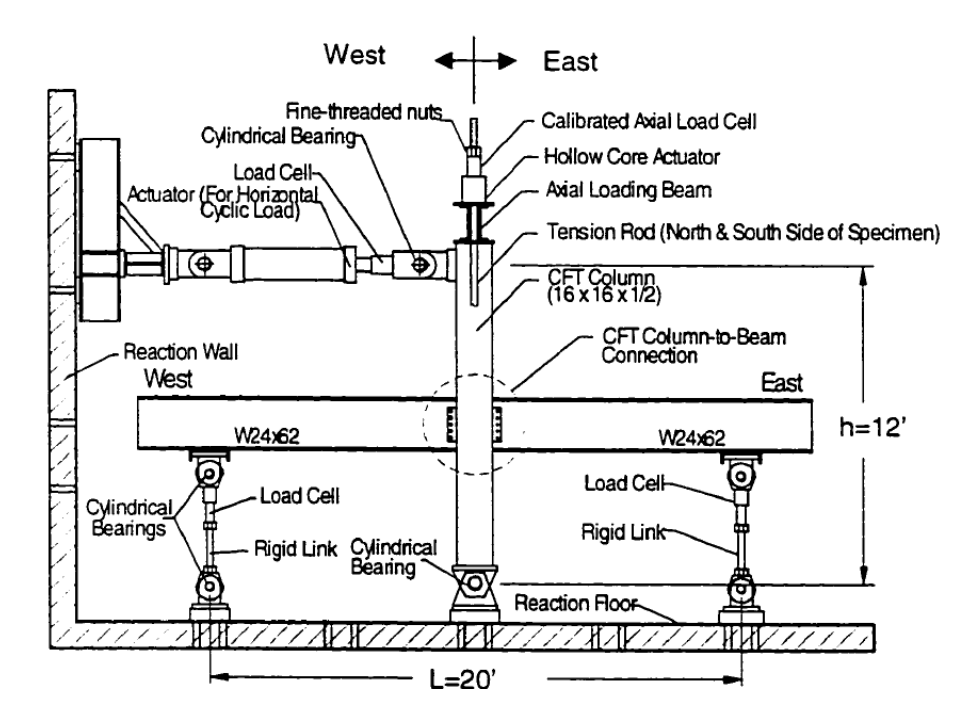

**Figura 2.45:** Configuración del Ensayo #3, correspondiente a una columna interior.

 La columna corresponde a un perfil rectangular hueco, relleno con concreto, mientras que las vigas corresponden simplemente a perfiles W. Las dimensiones de los miembros usados, así como las propiedades del acero constituyentes se indican en la Tabla 2.3.

| Miembro      | Tamaño        | Tensión de Plastificación [ksi] |             | Tensión Última [ksi] |             |           |
|--------------|---------------|---------------------------------|-------------|----------------------|-------------|-----------|
|              |               | Certs.                          | Test        | Certs.               | Test        |           |
| Viga         | W 24x62       | 36.0                            | 33.3 alas   | 58.0                 | $61.0$ alas |           |
|              |               |                                 | 38.6 alma   |                      | 65.2 alma   |           |
| Columna      | [ ] 16x16x1/2 | 46.0                            | 51.0 alas   | 58.0                 | 68.3 alas   |           |
|              |               |                                 | 55.5 alma   |                      | 71.9 alma   |           |
| T's cortadas | W 24x146      | 50.0                            | $49.8$ alas | 65.0                 | 75.3 alas   |           |
|              |               |                                 |             | 49.6 alma            |             | 65.0 alma |

**Tabla 2.3:** Propiedades y dimensiones de elementos, Ensayo #3.

 La conexión de las vigas con la columna, corresponde a una unión completamente restringida, en la que no existe rotación relativa. En este ensayo, la conexión no incluye el uso de placas de corte. En cambio utiliza perfiles T, para unir la columna con las alas de la viga, como se muestra en la Figura 2.46. La unión de estos con la columna se realiza a través de pernos de alta resistencia pre-tensados, mientras que la unión con la viga es soldada.

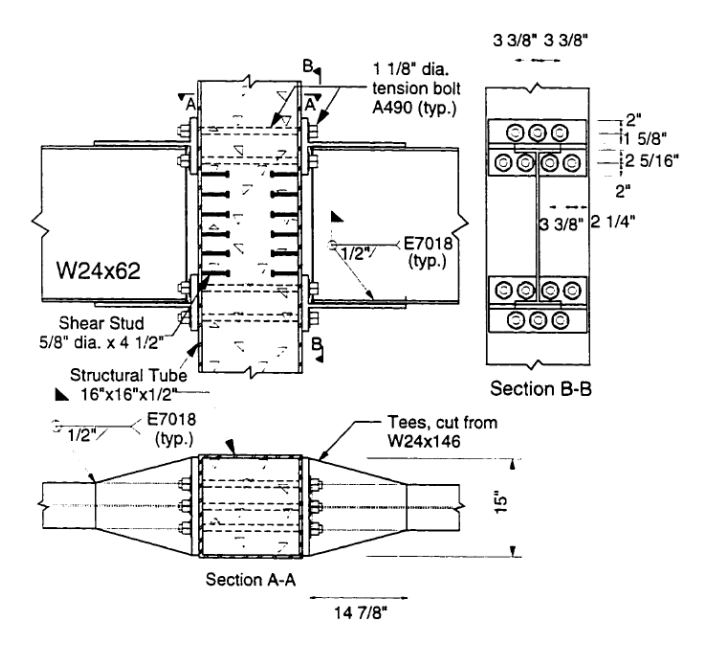

**Figura 2.46:** Detalle de conexión viga-columna, Ensayo #3.

 Un sistema de amarre lateral impide que el conjunto viga-columna se desplace fuera del plano. El sistema lateral de apoyo utiliza columnas y diagonales de amarre, que actúan sobre el conjunto viga-columna de la forma en que esquematiza la Figura 2.47.

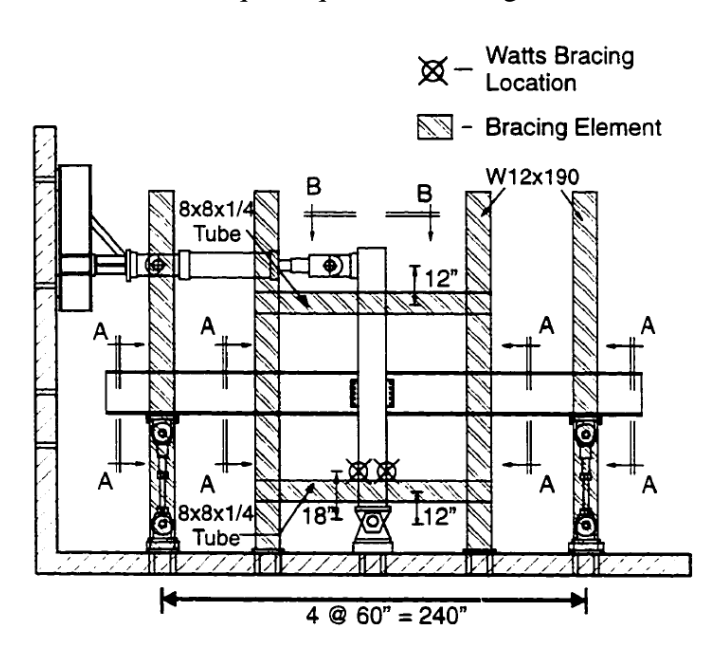

**Figura 2.47:** Sistema de restricción al volcamiento, Ensayo #3.

 El control de carga se efectúa en el extremo superior de la columna, siguiendo el patrón de desplazamientos mostrado en la Figura 2.48. Cada 1% de deriva entre piso es equivalente a 1.44 [in] de desplazamiento en el extremo de la columna. Los ensayos se realizan hasta que el espécimen, o bien hasta que se alcanza un 5% de deriva entre piso. Los resultados son presentados en el Capítulo 4, para ser comparados con los resultados del modelo.

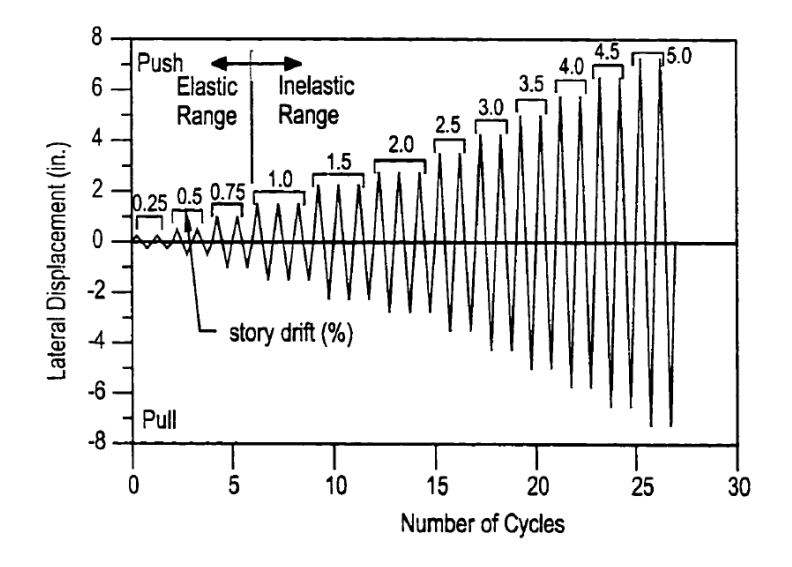

**Figura 2.48:** Patrón de desplazamiento impuesto, Ensayo #3.

# **CAPÍTULO 3: DEFINICIÓN DEL MODELO**

En el presente capítulo se presenta el modelo computacional, realizado en OpenSees, abreviación del software *Open System for Earthquake Engineering Simulation.* El modelo corresponde a una viga que presenta pandeo local en el ala y en el alma. La viga se acopla con una columna simplemente apoyada, y forma el sistema de columna exterior mostrado en la Figura 3.1. En otro modelo, la viga se inserta en ambos lados de la columna, formando un sistema de columna interior (Figura 3.2).

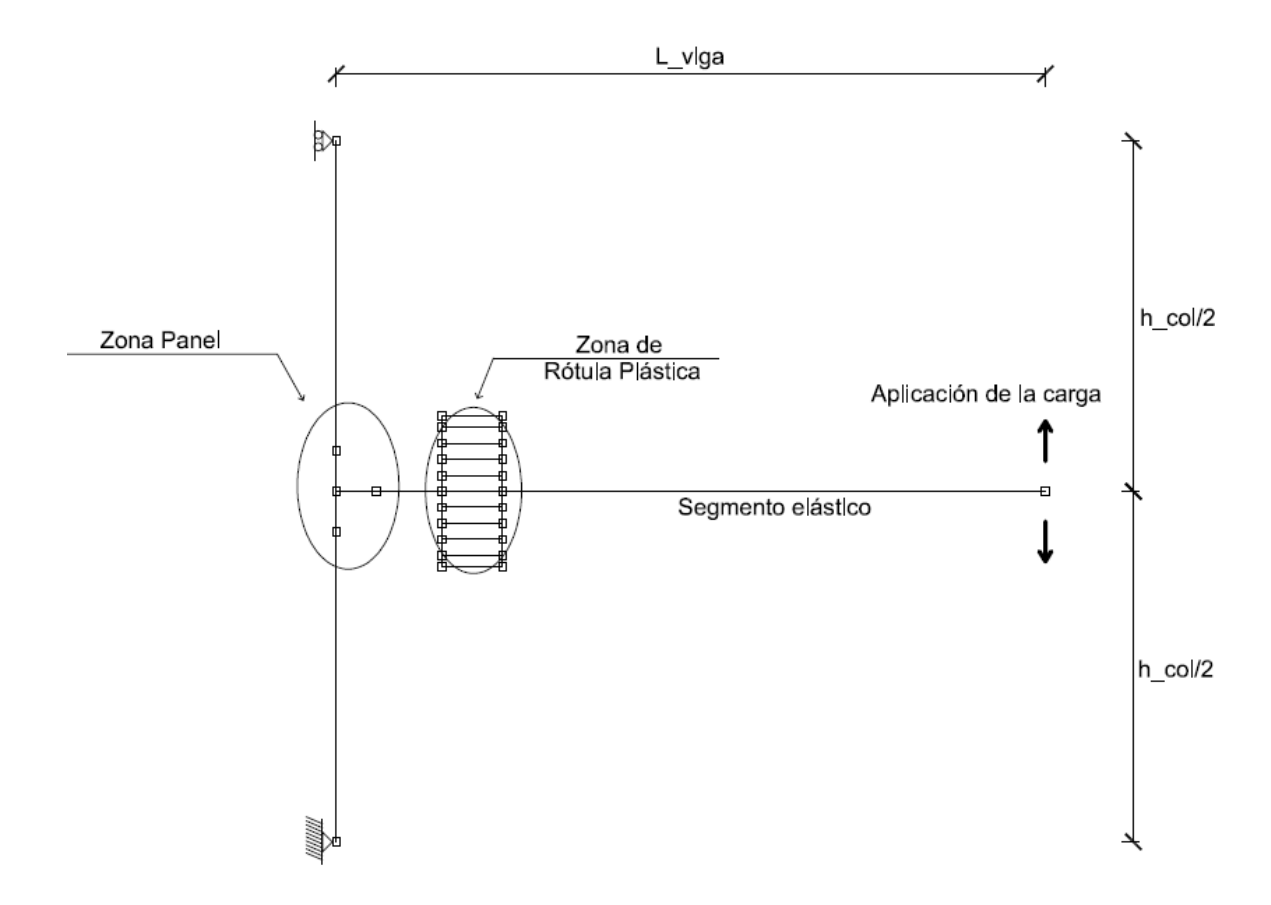

**Figura 3.1:** Esquema del modelo columna exterior.

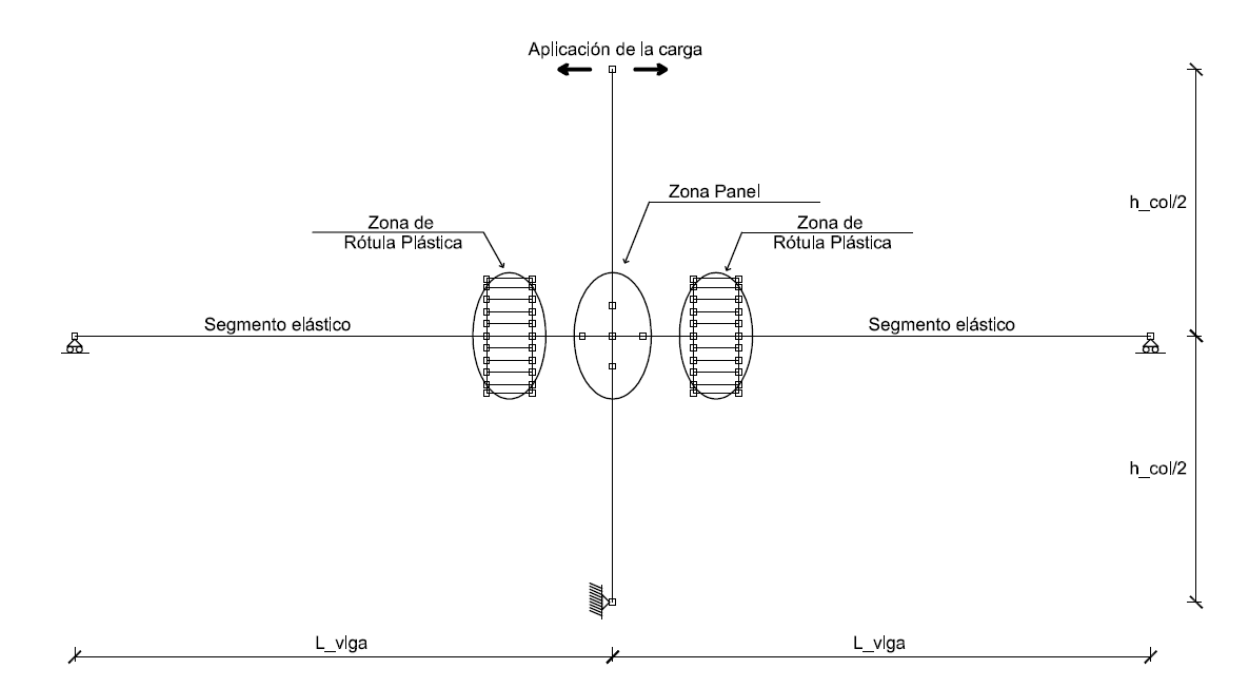

**Figura 3.2:** Esquema del modelo columna interior.

# **3.1 Generalidades del Modelo**

 El modelo de columna exterior, consiste en una viga con uno de sus extremos libres y el otro unido a una columna (Figura 3.1). La columna está simplemente apoyada en sus extremos, con tal de impedir el desplazamiento horizontal, pero permitir el giro y la deformación axial. La columna no está sometida a ningún tipo de carga externa, sólo la acción a través del desplazamiento del extremo libre de la viga.

 La segunda configuración, vale decir el modelo de columna interior, consta de dos vigas apoyadas simplemente en sus extremos, libres de girar y de desplazarse horizontalmente (Figura 3.2). La columna tiene una restricción en su extremo inferior igual que en el modelo anterior, pero su extremo superior está libre. Sobre este extremo se ejerce la acción en el sistema, controlando la respuesta a través del desplazamiento.

#### **3.2 Modelo viga-columna**

El modelo de la viga es exactamente el mismo en ambas configuraciones. Se divide en 4 zonas con distinto material y nivel de detalle, que son función del comportamiento esperado y del costo computacional asociado. Todas las zonas, a excepción de la zona de rótula la plástica, se modelan a través de un material lineal-elástico.

Las 4 zonas que dividen la viga, mostradas en la Figura 3.3, son: 1) zona de viga linealelástica, 2) zona de rótula plástica, 3) zona de placa extra, 4) zona de cacho rígido. La primera zona, que conecta el extremo libre con la rótula plástica, tiene propiedades idénticas a la viga escogida en cada ensayo (Sección 2.7). La segunda zona, corresponde a la rótula plástica. La tercera, corresponde a un elemento lineal-elástico con propiedades seccionales del conjunto placa-viga (Figura 3.3). La última zona, es un elemento elástico muy rígido de largo  $L = h_{col}/2$ , que representa la unión entre el elemento columna y la zona de placa extra. Más detalle de esta zona en la siguiente sección.

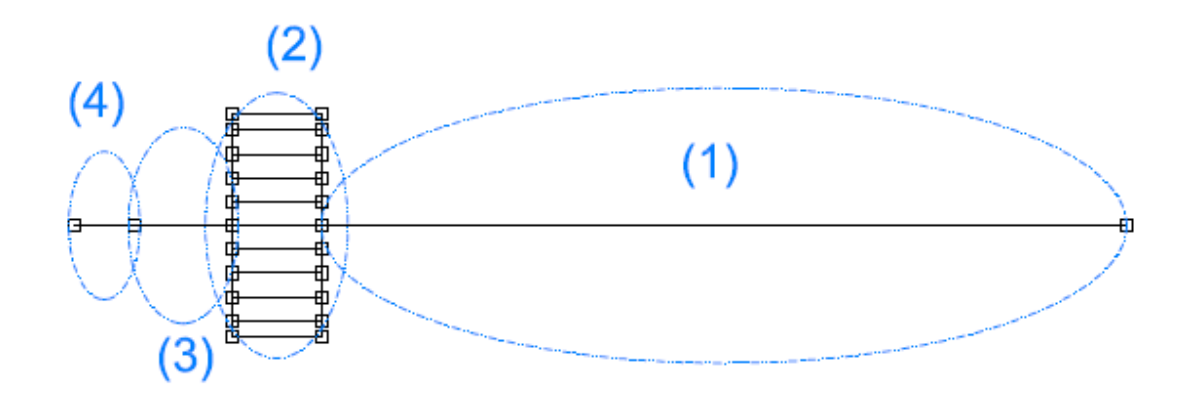

**Figura 3.3:** Esquema del modelo de viga, dividido en zonas.

Las zonas elásticas de viga, vale decir las zonas 1,3 y 4 de la Figura 3.3, usan el mismo tipo de elemento, correspondiente a uno basado en el método de las fuerzas (Sección 2.4). Las propiedades de la sección, área e inercia, varían dependiendo de la zona.

El tipo de sección utilizada es el mismo en todos estos elementos, y obedece una ley lineal-elástica con sólo 3 parámetros: área transversal de la sección, inercia de la sección según la orientación del perfil y módulo de elasticidad. Todos los elementos del modelo tienen igual módulo de elasticidad, correspondiente a  $E_{acero} = 200.000$  [MPa].

El área e inercia de la zona 1 de la Figura 3.3, está dada por el ensayo con el que se deseé comparar (Sección 2.7). La sección usada para la viga es lineal-elástica, y no requiere la definición previa de ningún material, basta con su módulo de elasticidad.

 Para la columna ocurre lo mismo que para las zonas de viga elástica, tienen el mismo tipo de elemento e igual definición de sección. El valor del área e inercia, tanto para la columna como para la viga, dependen del ensayo con que se deseé comparar.

#### **3.2.1 Zona panel**

En ambos modelos, sólo existen elementos uniaxiales, por tanto, para representar debidamente los ensayos deben hacerse algunos ajustes. Al ubicar la columna al centro del perfil, se hace necesario mejorar el detalle de conexión con la viga. Por esto, se disponen elementos muy rígidos:  $A = 100 \cdot A_{viga}$  e  $I = 100 \cdot I_{viga}$ , que conectan la viga con la columna. Estos elementos se observan en la Figura 3.4, y corresponden a los ubicados entre los nodos 4 – 5, 4 – 6 y 4 – 7. El largo de estos elementos es el mismo para todos y depende del ensayo con el cual se compare. En aquellos casos en que la columna se orienta según su eje fuerte el largo es  $h_{col}/2$ (Sección 2.7) y cuando se orienta según su eje débil su largo es  $b_{col}/2$ . El número de elementos depende de la configuración ensayada: en el modelo de columna exterior se utilizan 3 elementos rígidos formando una T (Figura 3.4).

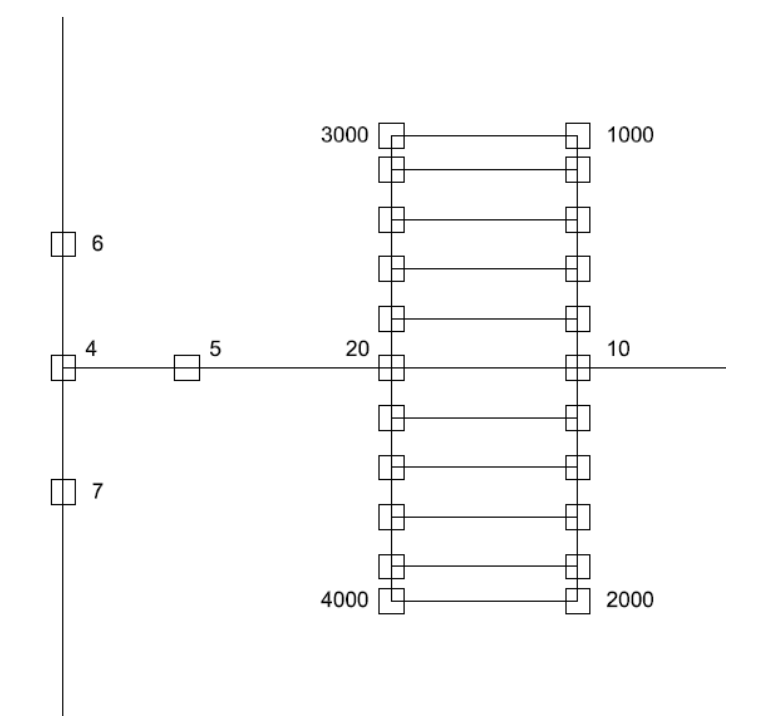

**Figura 3.4:** Detalle de zona panel, modelo columna exterior.

En cambio, en el modelo de columna interior, se utilizan 4 elementos rígidos. Estos elementos corresponden a los comprendidos entre los nodos  $5 - 51$ ,  $5 - 52$ ,  $5 - 53$  y  $5 - 54$  de la Figura 3.5.

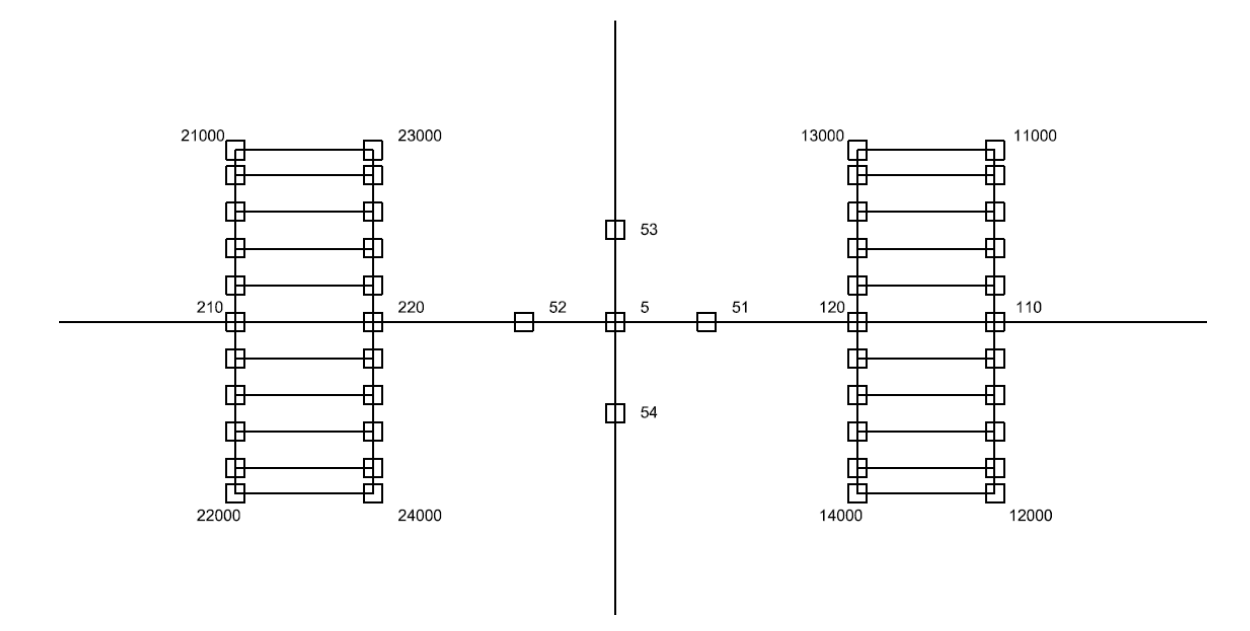

**Figura 3.5:** Detalle de zona panel, modelo columna interior.

# **3.2.2 Placas de conexión**

Las placas de conexión, sobre la zona 3 de la viga, se consideran como un aumento de las propiedades seccionales del elemento. Ambas placas se asumen rectangulares (Figura 3.6), con propiedades geométricas y mecánicas constantes en su largo y con sección modificable según el ensayo con el que se compare.

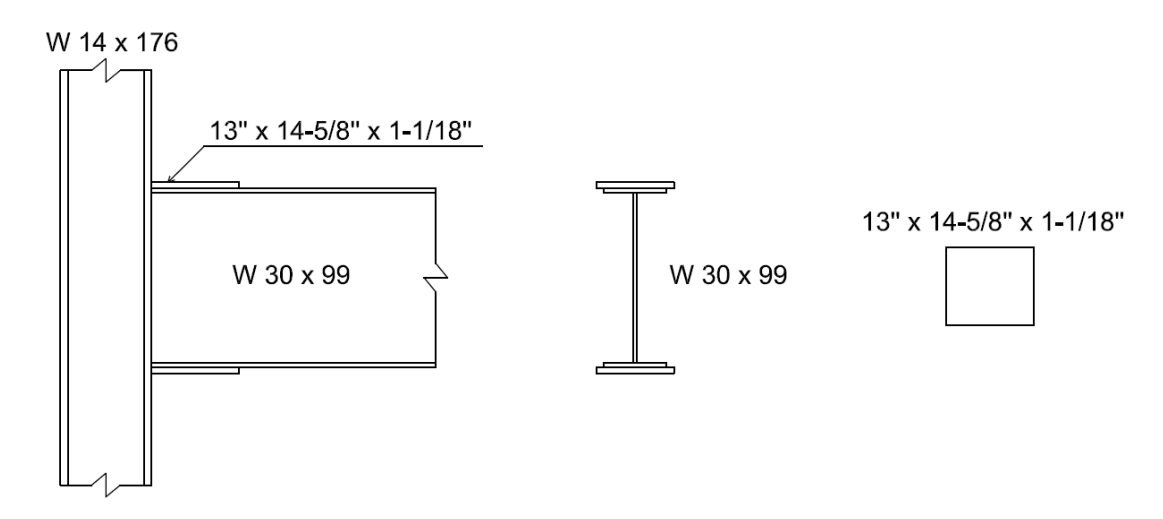

**Figura 3.6:** Tipo de placa de conexión incorporada en el modelo.

Elementos como soldaduras y placas de corte no están considerados de ninguna forma en el modelo. Los únicos elementos considerados para modelar los medios de conexión, son los mostrados en la Figura 3.3 correspondientes a la 3° y 4° zona de la viga. Tampoco se consideran restricciones al pandeo latero-torsional, a pesar de que algunos ensayos los incluyan.

# **3.2.3 Control por desplazamiento**

El control de desplazamiento en ambos modelos se aplica de forma cíclica, siguiendo el mismo patrón de carga que los ensayos con lo que se compara (Sección 2.7). Con lo cual se igualan desplazamientos máximos y se representa cabalmente la solicitación del ensayo en el modelo. El punto de aplicación del desplazamiento es distinto en ambas configuraciones: en el modelo de columna exterior se desplaza el extremo libre de la viga, en el de columna interior se desplaza el extremo superior de la columna. Sin embargo, ambos modelos tienen la solicitación de momento máximo en el mismo extremo de la viga. Este corresponde al extremo próximo a la columna donde se ubica la zona de rótula plástica.

# **3.2.4 Propiedades del elemento**

Los elementos recién mencionados comparten varios parámetros propios del tipo de elemento (Sección 2.4). Uno de estos, es la transformación geométrica, que corresponde a la transformación corrotacional. Por otra parte, el método de integración es escogido de acuerdo a lo recomendado por Neuenhofer & Filippou (1997), que corresponde a la cuadratura de Gauss-Lobatto con 6 puntos.

# **3.3 Modelo de rótula plástica**

La zona de la rótula plástica corresponde a la zona de no linealidad del modelo, tanto a nivel de su ley constitutiva como a nivel geométrico. En esta zona se ubican un conjunto de barras que trabajan en ciclos de tracción-compresión, y que dada una imperfección inicial, se pandean y reducen su capacidad resistente (Sección 2.3). Estas barras son compatibilizadas a nivel de sus deformaciones, utilizando un sistema de placas rígidas y logrando que trabajen como un solo perfil.

 Las barras quedan determinadas, a nivel de su distribución espacial, por medio de la sección transversal de la viga. En primer lugar, la distribución se realiza imitando la sección de un perfil H, esto es, ubicando un conjunto de ellas en la posición del ala superior e inferior, y distribuyendo otras en la altura a lo largo del alma (Figura 3.7).

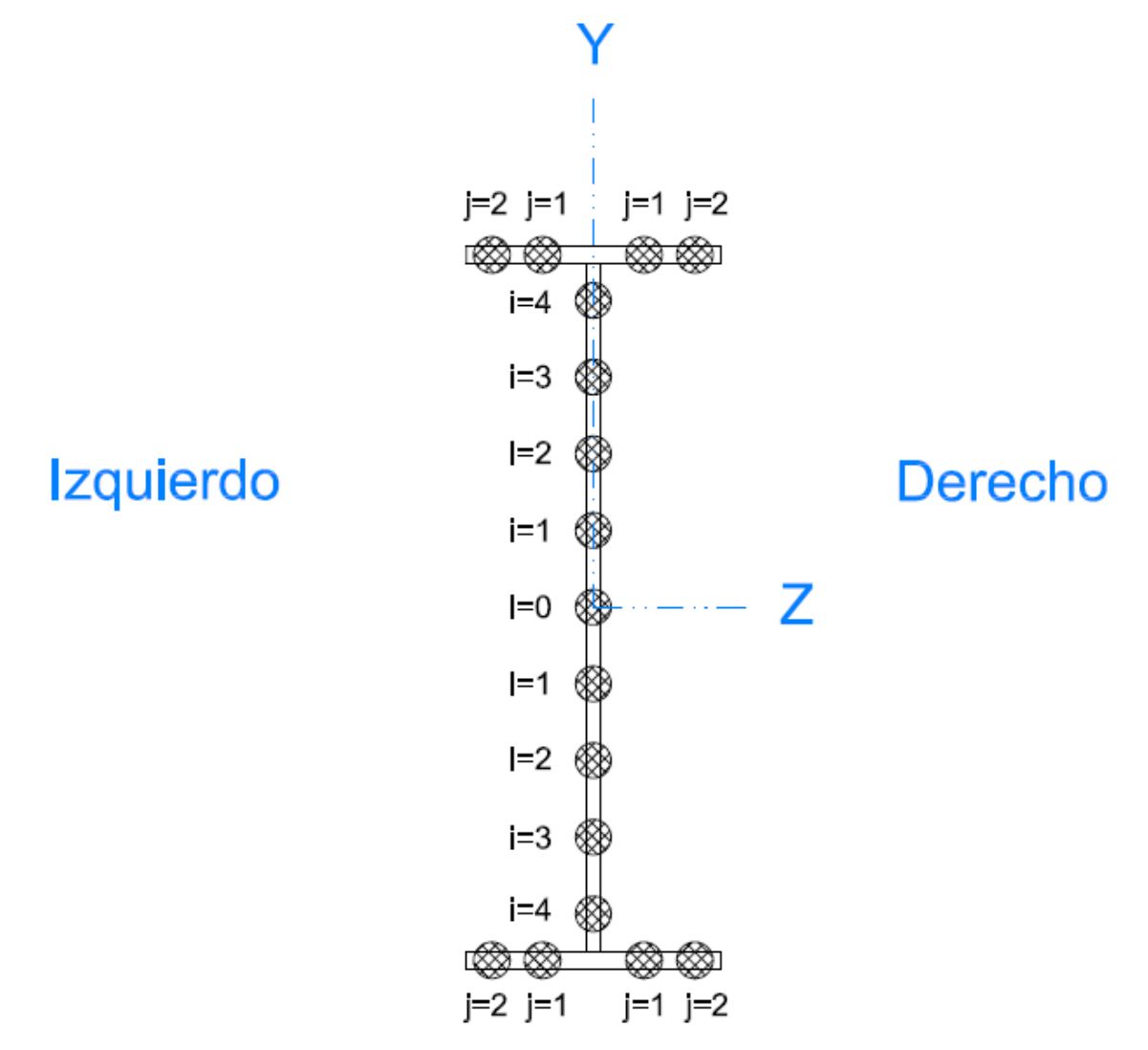

**Figura 3.7:** Distribución espacial de barras, vistas en sección transversal, en alas y alma de un perfil H.

 Las alas se dividen en lados derecho e izquierdo, cado lado tiene un número de barras susceptibles de pandearse, igual a  $(2n_{ala})$ . El alma, por su parte, tiene un número de barras igual a (2 ⋅  $n_{alma}$  + 1). Vale decir, siempre existe al menos una barra ubicada en la zona del alma, correspondiente a la barra central, ubicada en  $y = 0$ . La ubicación del resto de barras del alma es función del valor  $n_{alma}$  y es representado en la Figura 3.7.

$$
|y_i| = \frac{i \cdot (h_{viga} - 2 \cdot tf_{viga})}{(2 \cdot n_{alma} + 1)}
$$
(3.1)

Las barras de las alas y del alma tienen un diámetro diferenciado para cada una:  $\varphi_{ala}$  y  $\varphi_{alma}$ . Estos valores son determinados igualando el área del ala y del alma de la viga, con la suma de las áreas de las barras. En cada caso, resulta:

$$
\varnothing_{ala} = \sqrt{\frac{2 \cdot tf_{viga} \cdot b_{viga}}{\pi \cdot n_{ala}}}
$$
\n(3.2)

$$
\varnothing_{alma} = \sqrt{\frac{4 \cdot tw_{viga} \cdot (h_{viga} - 2 \cdot tf_{viga})}{\pi \cdot (2 \cdot n_{alma} + 1)}}
$$
\n(3.3)

Donde  $b_{viga}$  y  $tf_{viga}$  corresponden al largo y espesor del ala, asimismo  $tw_{viga}$  y  $h_{viga}$  al largo y espesor del alma.

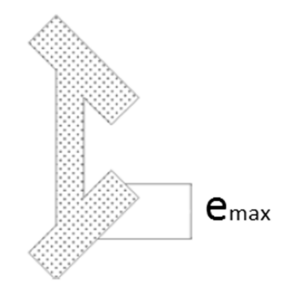

**Figura 3.8:** Error de paralelismo en el ala de un perfil (Lastra, 2012).

El modelo de la rótula plástica considera el error de paralelismo tanto de las alas (Figura 3.8), como del alma. En el modelo, este error se expresa como una deformación inicial en las barras del ala y del alma. Por esto, la deformación de una barra cualquiera, es función de la deformación del perfil (estimada a partir del AISC 303-05), del número de barras  $n_{ala}$  y  $n_{alma}$  y de la posición relativa de cada barra. En particular, para el alma, la deformación de la barra ubicada en el centro (Figura 3.7) está dada por la deformación máxima  $|def_i| = def_{max\_alma}$ . Mientras que cualquier otra  $(j = 1, 2, \cdots, n_{alma})$ , está dada por la expresión:

$$
|def_i| = \frac{def_{\text{max\_alma}} \cdot (n_{alma} - i + 1)}{(n_{alma} + 1)}
$$
(3.4)

La deformación inicial para una barra cualquiera del ala  $(j = 1, 2, \dots, n_{ala})$ , está dada por:

$$
|def_j| = \frac{def_{\text{max\_ala}} \cdot j}{n_{ala}} \tag{3.5}
$$

Los valores de  $n_{alma}$  son variables dependiendo del ensayo y sus valores están expresados en la Tabla 3.1. No ocurre lo mismo con  $n_{ala}$  que siempre cumple  $n_{ala} = 2$ . La justificación para estos valores se encuentra en la Sección 4.7.

| Ensayo | $n_{alma}$ |
|--------|------------|
| #1     |            |
| # 2    |            |
| # 3    |            |

**Tabla 3.1:** Valores de  $n_{alma}$  en función del ensayo.

 Los valores de las deformaciones, están expresados en términos absolutos. El signo positivo o negativo, depende del lado del perfil que se ubique la barra (Figura 3.8).

# **3.3.1 Barras con imperfección inicial**

Cada una de las barras libres de pandearse está compuesta por 5 elementos, como lo muestra la Figura 3.9. Los 5 elementos usados corresponden al modelo propuesto por H. Scott (Sección 2.4). Dos secciones diferentes componen cada elemento, una en la zona central y otra para los extremos (Figura 2.15). La sección central, correspondiente a una sección rígida, queda completamente definida con sólo 3 parámetros: módulo de elasticidad, área e inercia (Tabla 3.2), estos dos últimos son función del diámetro de barra. La sección de los extremos corresponde a

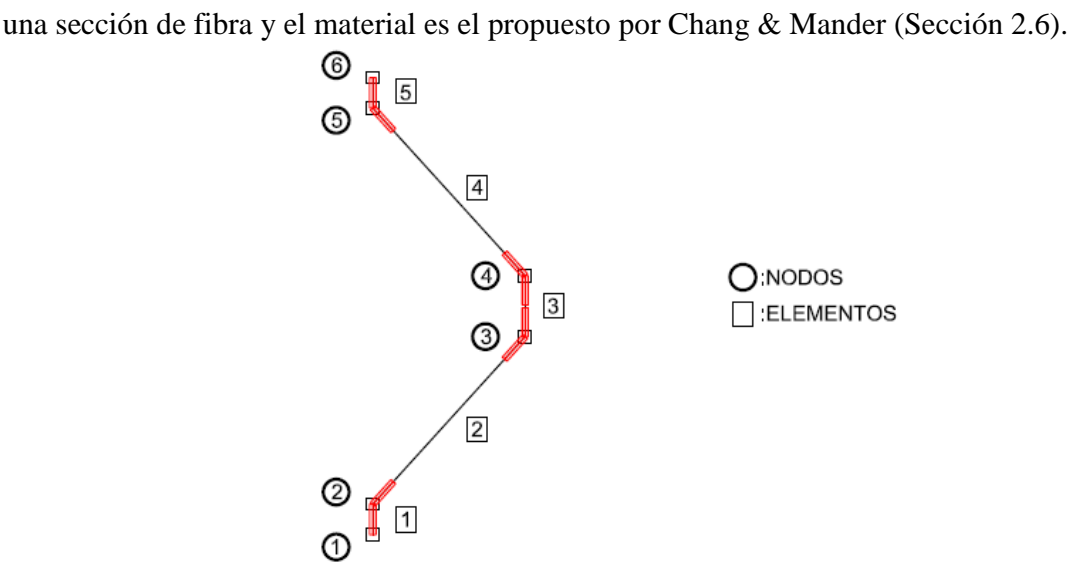

**Figura 3.9:** Esquema del modelo de barra, nodos y elementos nombrados esquemáticamente.

| Parámetro | Magnitud              |
|-----------|-----------------------|
| E [Mpa]   | 200.000.000           |
| Área      | $\pi \cdot \phi/4$    |
| Inercia   | $\pi \cdot \phi^4/64$ |

**Tabla 3.2:** Parámetros de la sección transversal elástica.

En la Figura 3.9, se muestra que cada elemento tiene largos de rótula plástica característicos, dependiendo de la función que cumpla en el modelo. Los valores de cada largo de rótula plástica, asignados por Lastra (2012), se encuentran expresados en la Tabla 3.3. Con un propósito ilustrativo, se le han asignado números simples a los nodos y elementos. Sin embargo no debe olvidarse que cada barra, dependiendo de su ubicación en el modelo, tiene una numeración característica. Esta designación global de nodos y elementos, será abordada luego.

| Elemento   Nodo I   Nodo J   Seccion I   Seccion J |  |  | $\iota p$ |    |
|----------------------------------------------------|--|--|-----------|----|
|                                                    |  |  |           | Ø  |
|                                                    |  |  |           | Ø  |
|                                                    |  |  |           | Ø. |
|                                                    |  |  |           | Ø  |
|                                                    |  |  |           |    |

**Tabla 3.3:** Largos de rótula plástica por elemento.

# **3.3.2 Compatibilidad de deformaciones**

 La compatibilidad de deformaciones entre la zona elástica y la zona de rótula plástica se logra imponiendo la hipótesis de Bernoulli. Para esto se utilizan elementos muy rígidos que conservan el comportamiento plano de la sección durante todo el proceso. Tales elementos corresponden a los comprendidos entre los nodos 1000 y 2000 de la Figura 3.10, que tienen el mismo planteamiento basado en las fuerzas, pero en este caso, regidos por una ley seccional lineal-elástica. Esto permite que el sistema de elementos se comporte como una placa rígida que conecta la curvatura entre ambas zonas de la viga.

El nodo 10, de la Figura 3.10, corresponde al lugar de unión entre la zona de viga elástica y la rótula plástica. Sobre este nodo se impone un apoyo deslizante, que evita el desplazamiento vertical y por tanto, impide que los esfuerzos de corte se transmitan a la rótula plástica. Esto transforma al sistema fuerza-deformación en un sistema puramente sometido a flexión, concentrando la resistencia del modelo sólo en la tracción y compresión de las barras ubicadas en la zona de rótula plástica.

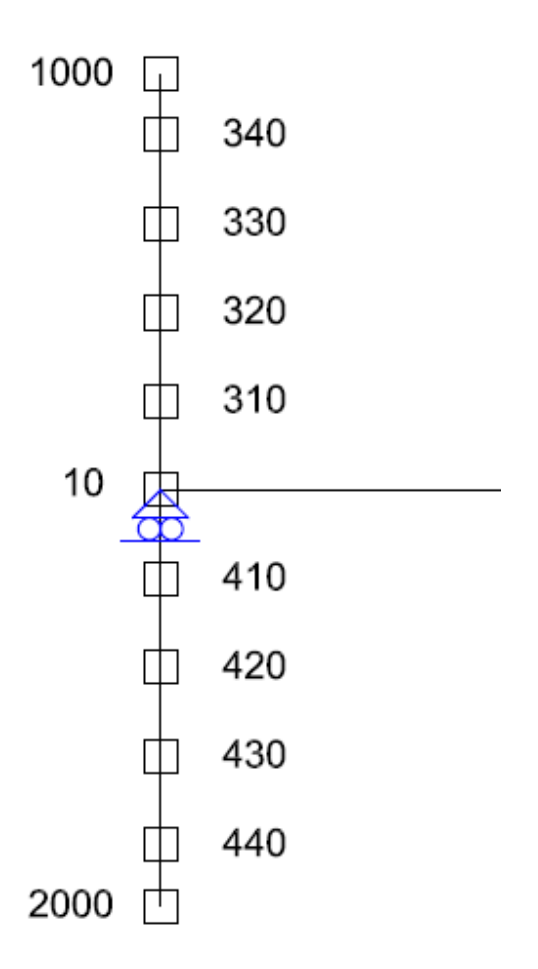

**Figura 3.10:** Placa rígida ubicada en la zona de rótula plástica.

 Todas las barras que forman parte de la rótula plástica, están unidas al sistema de placas rígidas de una forma particular. Tanto el extremo de la barra como el nodo de la placa rígida correspondiente, comparten el movimiento horizontal mediante el comando "equalDOF", no así con los otros grados de libertad. La barra tiene sus extremos impedidos de desplazarse en otras direcciones, a menos que sea horizontalmente en ciclos de tracción y compresión.

Sin embargo, las placas rígidas no tienen ninguna restricción sobre sus grados de libertad. Y como ambos sistemas no compatibilizan los desplazamientos en otras direcciones, pueden desplazarse una respecto de la otra. La Figura 3.11 muestra los g.d.l. de los nodos extremos de una barra cualquiera (en negro), y los g.d.l. de los nodos de ambas placas rígidas (en azul). En la misma figura se distinguen aquellos que están restringidos de aquellos libres de movimiento, marcándolos con una cruz.

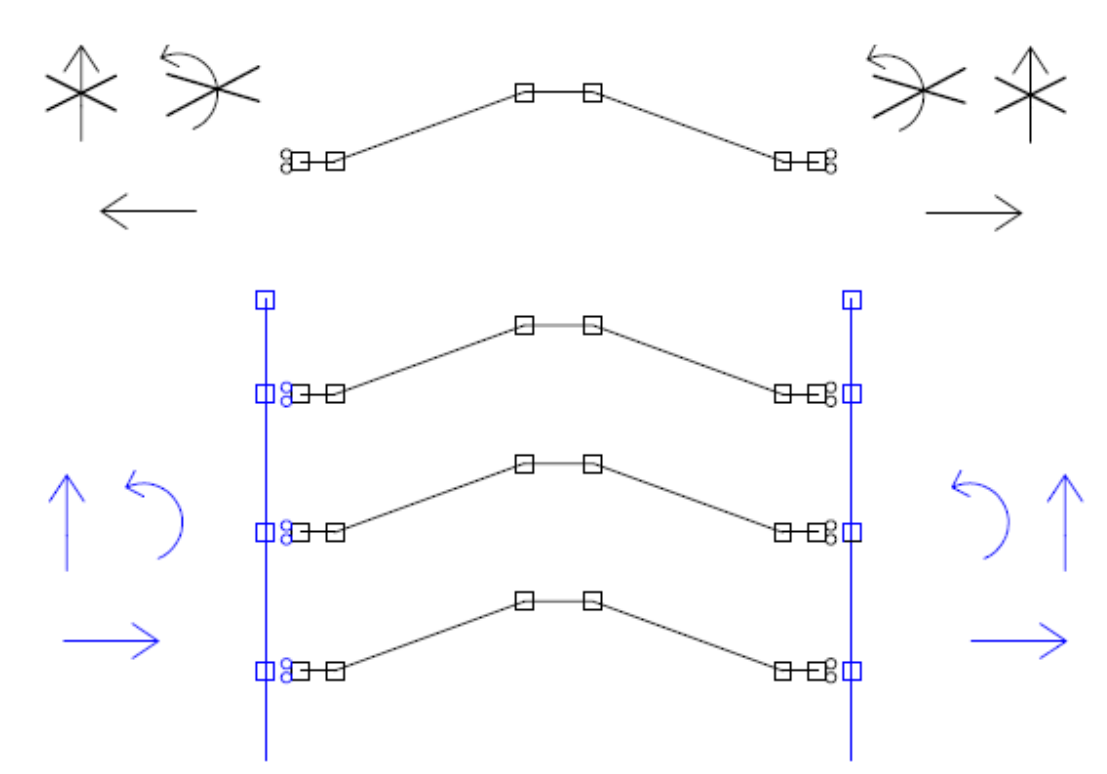

**Figura 3.11:** Grados de libertad de los nodos, de la placa rígida (azul) y de las barras libres de pandearse (negro).

# **3.3.3 Designación de nodos**

 La designación global de nodos en la zona de rótula plástica sigue patrones comunes. Como ocurre con las alas superior e inferior, que se diferencian en el primer índice del tag. Los nodos correspondientes a barras del ala superior comienzan con 1, resultando  $(1xxx)$ , mientras que en el ala inferior, comienzan con 2  $(2xxx)$ . El segundo índice es 1 si la barra se ubica a la derecha del ala (Figura 3.7), resultando  $(x1xx)$ , ó 2 si se ubica a la izquierda  $(x2xx)$ . El tercer índice depende del número de barras  $n_{ala}$ , y varía desde 1 hasta  $n_{ala}$ , vale decir  $(xx1 ... n_{ala}x)$ . Y el último índice varía entre 1 y 6, al igual que se observa en la Figura 3.12, dependiendo de la posición del nodo dentro de la barra  $(xxx1 \dots 6)$ .

 Las barras del alma son divididas en barras ubicadas sobre, y bajo, el nodo 10 o nodo 20 (Figura 3.12). Las barras superiores tienen nodos cuyos tag son de la forma  $(3xx)$ , y los nodos de barras inferiores (4xx). El segundo índice depende del número de barras  $n_{alma}$ , y resulta de la forma  $(x_1, n_{a1a}x)$ . El último índice depende de la posición del nodo dentro de la barra, y resulta  $(xx1 ... 6)$ . Además existen dos nodos por cada barra, que siguen el mismo patrón anterior, pero no forman parte de la barra (Figura 3.12). Ambos nodos están ubicados en extremos opuestos de la barra, los nodos  $(xx6)$  se ubica junto a los  $(xx7)$ , que forma la placa rígida posterior. La placa anterior está formada por los nodos  $(xx0)$ , que se ubican junto a los nodos  $(xx1)$ .

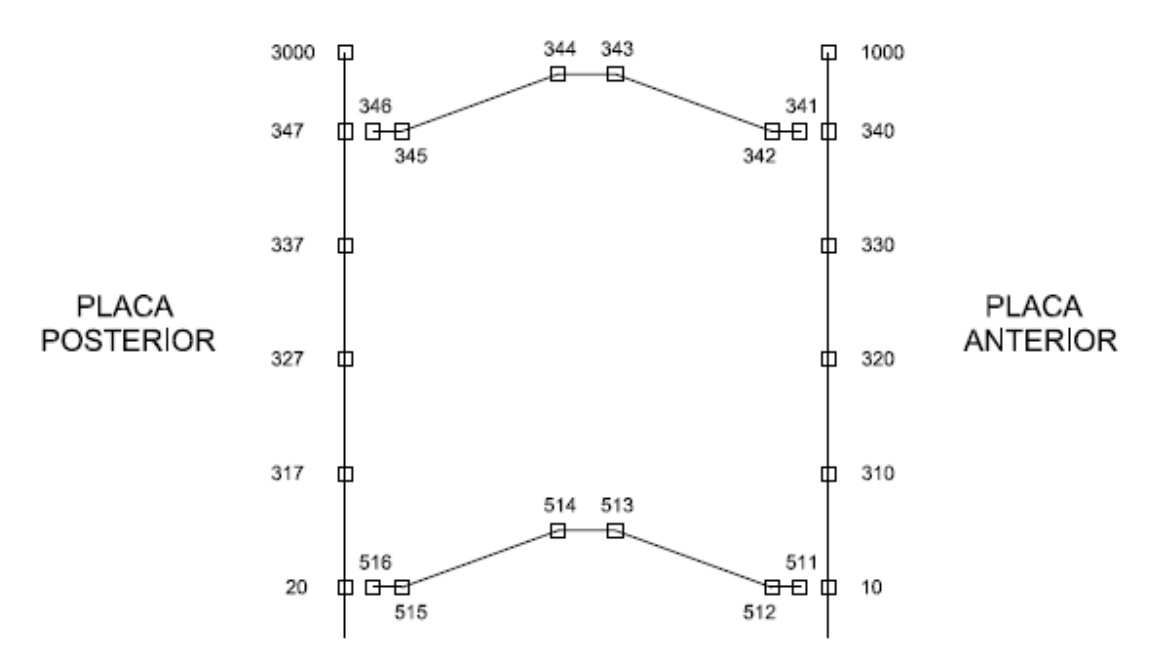

**Figura 3.12:** Numeración de nodos en la zona de rótula plástica.

 La notación explicada anteriormente es válida para el modelo de columna exterior. El modelo de columna interior, recibe una numeración distinta para todos los nodos. Los nodos de la viga derecha son antecedidos por un número 1, mientras que los de la izquierda son antecedidos por 2, como se muestra en la Figura 3.5. Esto permite mantener el mismo patrón de numeración y añadir una viga o más, sin mayor complicación en la numeración. La excepción de esta regla se encuentra en la unión viga-columna, que cambia su numeración de acuerdo a lo mostrado en la Figura 3.4 y en la Figura 3.5.

#### **3.3.4 Largo de rótula plástica**

 El largo de la zona de rótula plástica, no tiene relación con la formulación recién planteada. Este se obtuvo utilizado el modelo propuesto por Haaijer & Lay (Sección 2.1), que sólo es función de las propiedades seccionales del perfil.

Con el largo de rótula plástica y el diámetro de barras fijos, el factor  $k = l/\phi$  queda completamente determinado. Este factor, sólo es dependiente indirectamente del parámetro  $n_{a1a}$ y  $n_{alma}$ . Se debe recordar la importancia que se le atribuye al factor k en el modelo de Massone (Sección 2.2), pues limita el intervalo de validez del modelo.

# **CAPÍTULO 4: ANÁLISIS DE RESULTADOS**

 Ambos modelos se someten a desplazamientos aplicados en los puntos correspondientes a las distintas configuraciones (Capítulo 3). Estos desplazamientos generan un esfuerzo de flexión que es máximo en la unión viga-columna, y que activa el mecanismo de rótula plástica en la viga, generando ciclos de tracción y compresión en las barras de la rótula plática. La Figura 4.1, muestra el estado de deformación del modelo durante el análisis.

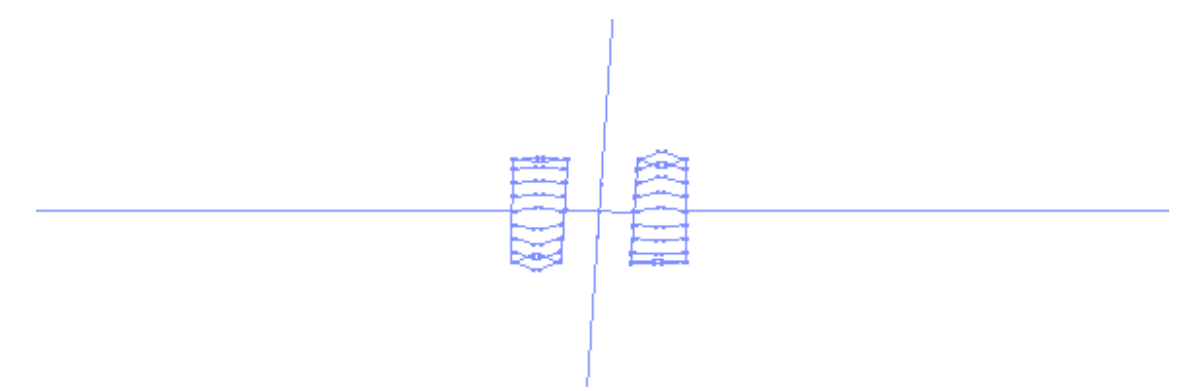

**Figura 4.1:** Display de OpenSees, mostrando el estado de deformación del modelo.

# **4.1 Comparación del modelo con datos experimentales.**

Para comprobar la precisión y veracidad del modelo, se comparan los resultados del modelo con los ensayos experimentales (Sección 2.7). Haciendo coincidir los ciclos de carga y descarga, y las características de cada ensayo con el modelo.

A continuación se presentan los resultados del modelo y comparaciones realizadas con los ensayos experimentales. La comparación realizada corresponde a dos tipos de gráficos diferentes: 1) fuerza resistente en el extremo libre, en función de su desplazamiento; 2) momento resistente en la rótula plástica, en función de su giro plástico.

El momento resistente se obtiene como el producto entre el largo de la viga y la fuerza resistente en el extremo libre. Mientras que el giro plástico:  $\theta_{plast} = \theta_{total} - \theta_{el}$ . El primero es la diferencia de giro entre el nodo 10 y el nodo 20 (Figura 3.4), y el segundo está dado por:

$$
\theta_{el} = M \cdot \frac{L}{EI} \tag{4.1}
$$

$$
\theta_{plast} = (\theta_{10} - \theta_{20}) - M_{10} \cdot \frac{L_{rot,plast}}{EI}
$$
\n(4.2)

## **4.1.1 Ensayo #1**

 Este ensayo corresponde a una configuración de columna exterior. La viga ensayada corresponde a un perfil W30x99 y la columna W14x176, el resto de los datos del ensayo están detallados en la Sección 2.7.

 La primera comparación entre el modelo computacional (Capítulo 3) y los datos experimentales, corresponde a la relación: fuerza resistente del extremo libre de la viga en función de su desplazamiento (Figura 3.1). La Figura 4.2 muestra los resultados entregados por el modelo (en rojo) y los resultados experimentales (en negro).

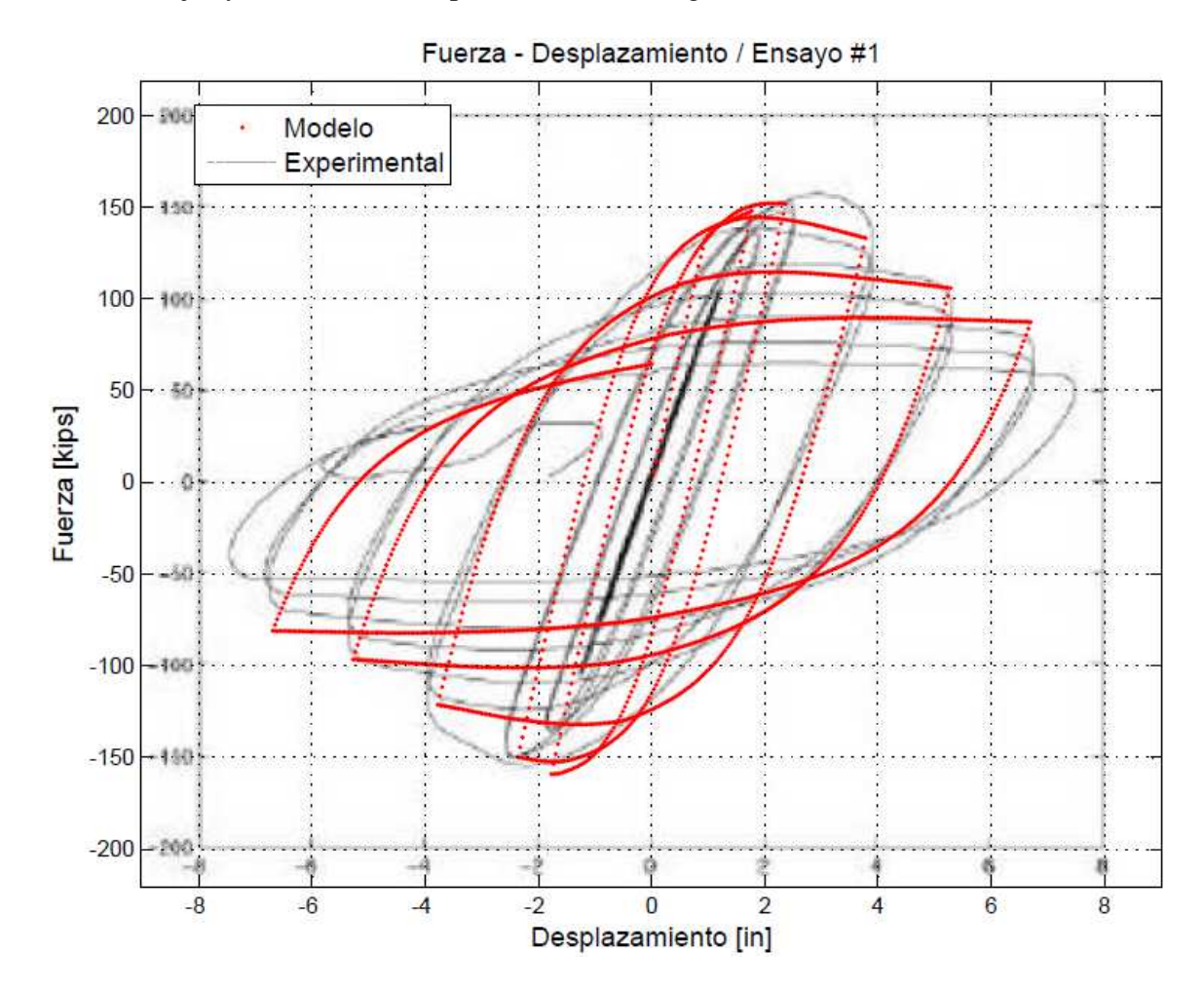

**Figura 4.2:** Relación Fuerza-Desplazamiento del modelo y del ensayo experimental, Ensayo #1.

La figura permite apreciar el ajuste de ambas curvas, tanto en la resistencia máxima como en el nivel de degradación en cada ciclo. A su vez, la rigidez muestra una diferencia importante en los primeros ciclos, que disminuye con el aumento del desplazamiento del extremo libre.

Además, el modelo computacional muestra simetría para la aplicación de la carga en ambas direcciones. Situación que no ocurre con los resultados experimentales, y por tanto genera una diferencia.

La segunda comparación entre el modelo y los datos experimentales, corresponde al momento resistente en la rótula plástica en función del giro plástico. La Figura 4.3 muestra la relación entre ambos.

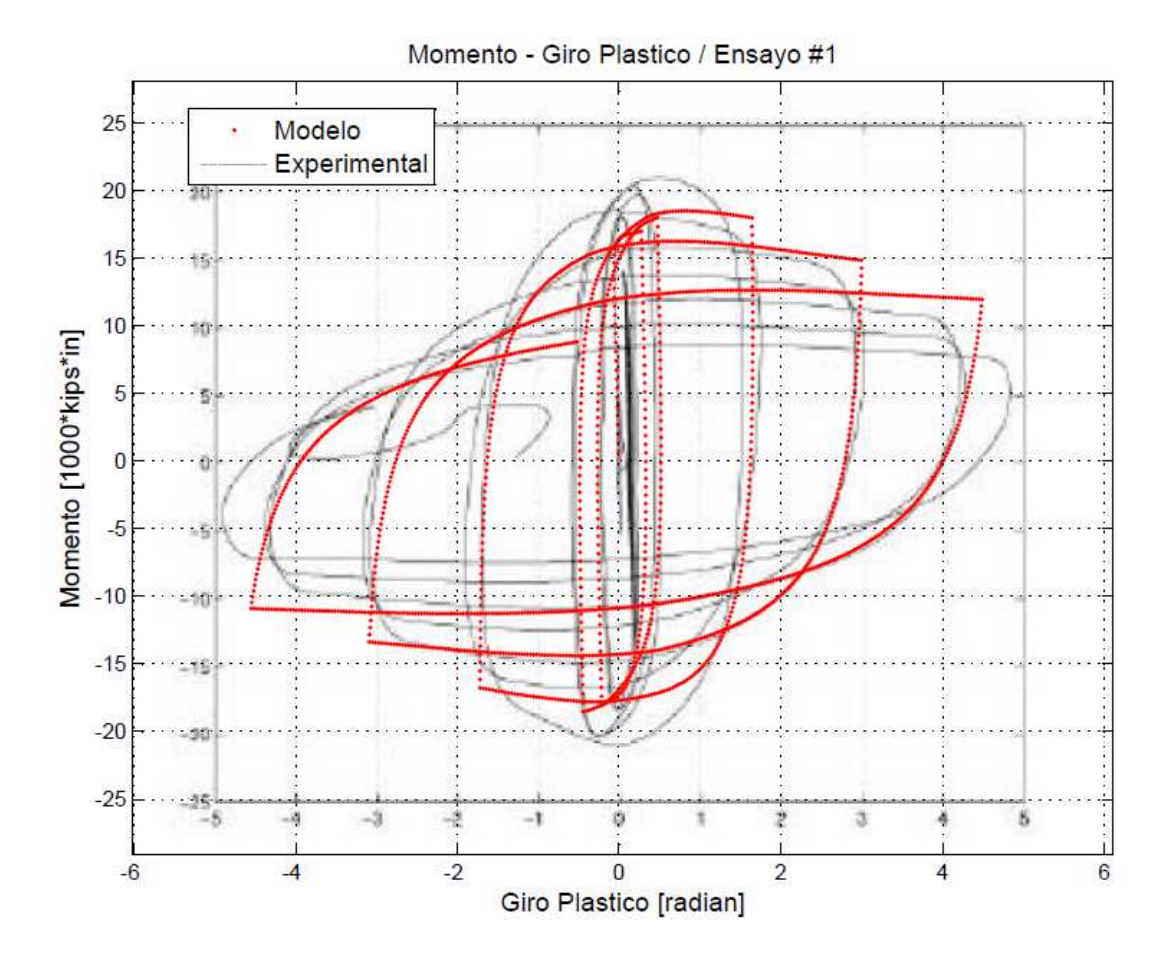

**Figura 4.3:** Relación Momento-Giro plástico del modelo y ensayo experimental, Ensayo #1.

 Se observa buen ajuste en la forma de ambas curvas, así como en sus pendientes. El modelo computacional presenta una simetría, para ambas direcciones de aplicación de la carga, que es mayor a la observada en el ensayo experimental. Por otra parte, el momento máximo de los primeros dos ciclos es menor en el modelo que en los ensayos. Tal diferencia de momento entre ambos disminuye al aumentar el número de ciclos.

## **4.1.2 Ensayo #2**

 Ensayo de una columna interior. La viga ensayada es un perfil W36x150 y la columna W14x398. Más información en la Sección 2.7.

 Nuevamente se compara el modelo y los datos experimentales, pero ahora mediante la relación: fuerza resistente del extremo libre de la columna en función de su desplazamiento (Figura 3.2), como muestra la Figura 4.4.

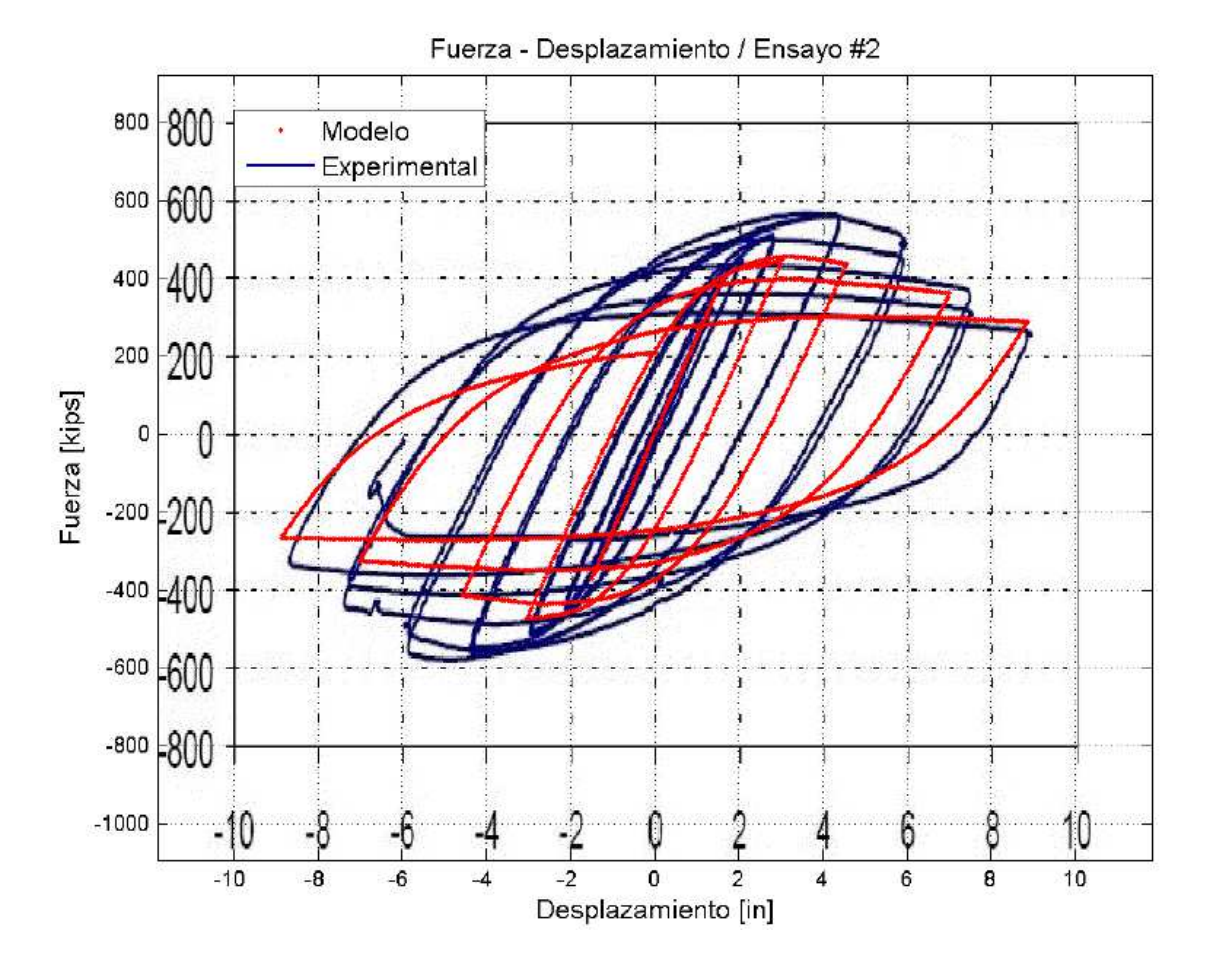

**Figura 4.4:** Relación Fuerza-Desplazamiento del modelo y del ensayo experimental, Ensayo #2.

 Se observa una diferencia en la resistencia máxima (por ciclo) entre ambas curvas, que se mantiene para la dirección negativa de aplicación de la carga. Pero en la dirección positiva, disminuye conforme aumenta el nivel de deformación. Por otra parte, para los primeros ciclos, la rigidez del modelo presenta buena correlación con los ensayos.

 Tanto el modelo como el ensayo muestran un comportamiento similar, salvo la disminución de la resistencia por parte del modelo.

La segunda comparación corresponde al momento resistente de la viga Este, en función de su giro plástico. La Figura 4.5, muestra los resultados del modelo en rojo, mientras que los datos experimentales son graficados en azul.

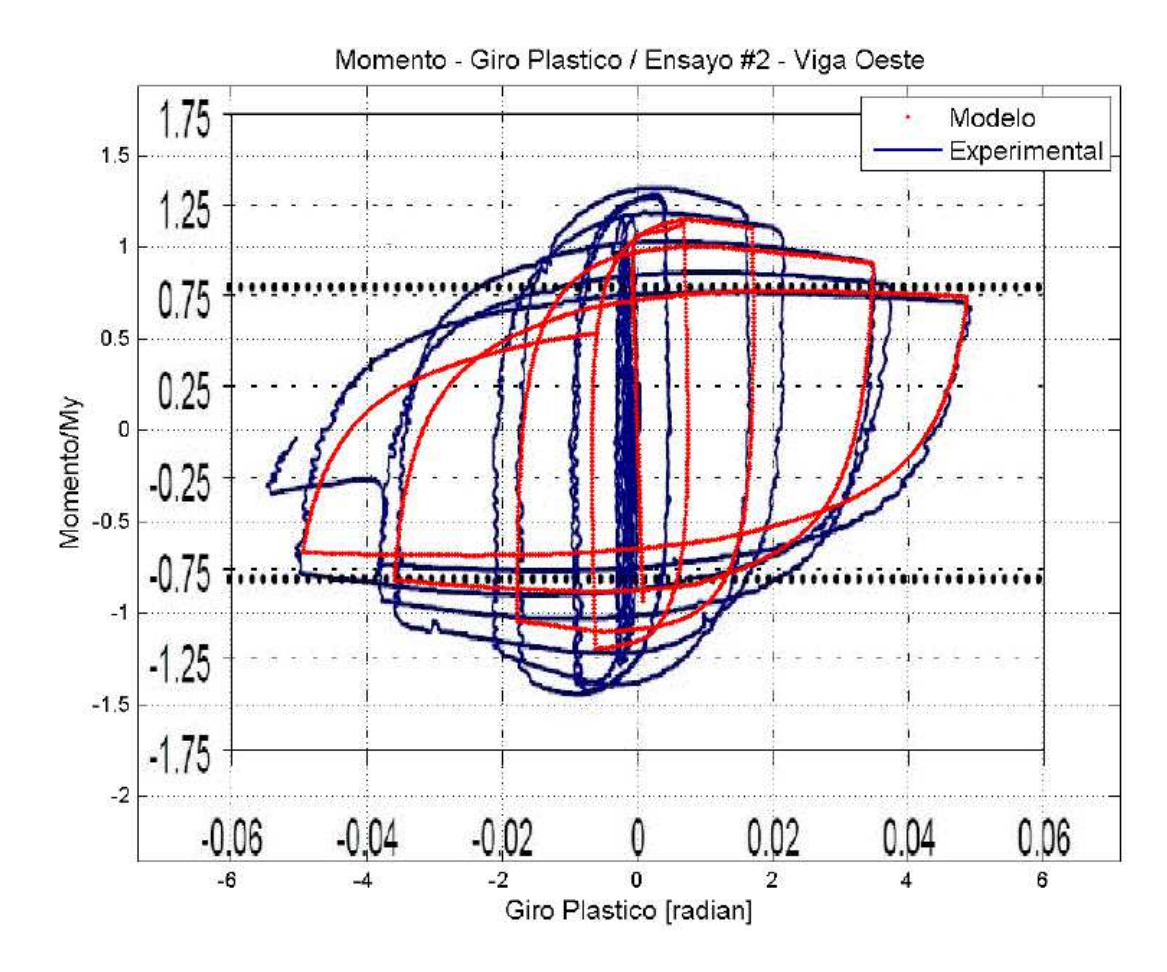

**Figura 4.5:** Relación Momento-Giro plástico del modelo y ensayo experimental, Ensayo #2 – Viga Este.

 Al igual que lo observado en la relación fuerza-deformación de la figura anterior, la Figura 4.5 muestra que el modelo entrega una resistencia menor a nivel global. En este caso, tal resistencia corresponde al momento máximo para la zona de rótula plástica.

 Sin embargo en este caso, la diferencia de momento máximo disminuye a medida que aumenta el número de ciclos, llegándose a igualar el modelo y el ensayo experimental para la dirección positiva de aplicación de la carga. Igualdad que no ocurre en la dirección negativa, pues el ensayo experimental no presenta simetría en ambos sentidos, en contraste con el modelo.

Se realiza una tercera comparación, similar a la anterior, correspondiente al momento resistente de la viga Oeste, en función de su giro plástico (Figura 4.6).

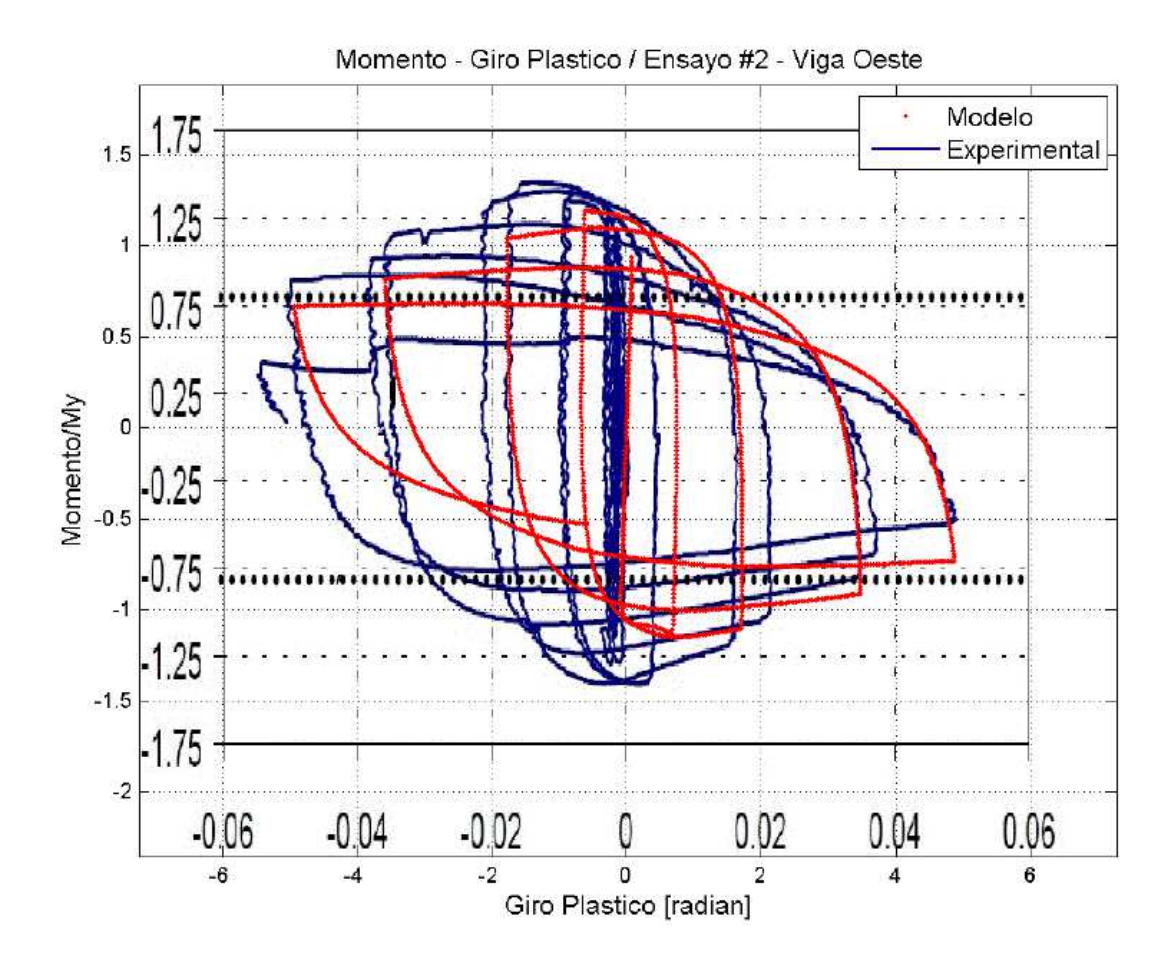

**Figura 4.6:** Relación Momento-Giro plástico del modelo y ensayo experimental, Ensayo #2 – Viga Oeste.

 En la figura se observa una importante falta de simetría en el ensayo experimental, en contraste con la simetría presentada en el modelo. La respuesta del modelo, mostrada en la Figura 4.6 es idéntica a la observada en la Figura 4.5, por tratarse del mismo modelo de rótula plástica en vigas este u oeste. Dada la falta de simetría de la respuesta experimental, en la dirección positiva de aplicación de la carga el modelo se ajusta razonablemente, pero no ocurre lo mismo con la dirección negativa, donde sólo la forma de la curva se asemeja.

### **4.1.3 Ensayo #3**

 Ensayo de una columna exterior. La viga ensayada es un perfil W24x62, pero la columna es un perfil cajón [ ]16x16x1/2. Más información en la Sección 2.7.

 Se compara el modelo y los datos experimentales, pero sólo mediante la relación: momento resistente en la rótula plástica en función del giro plástico. La relación se muestra en la Figura 4.7 para la viga Este.

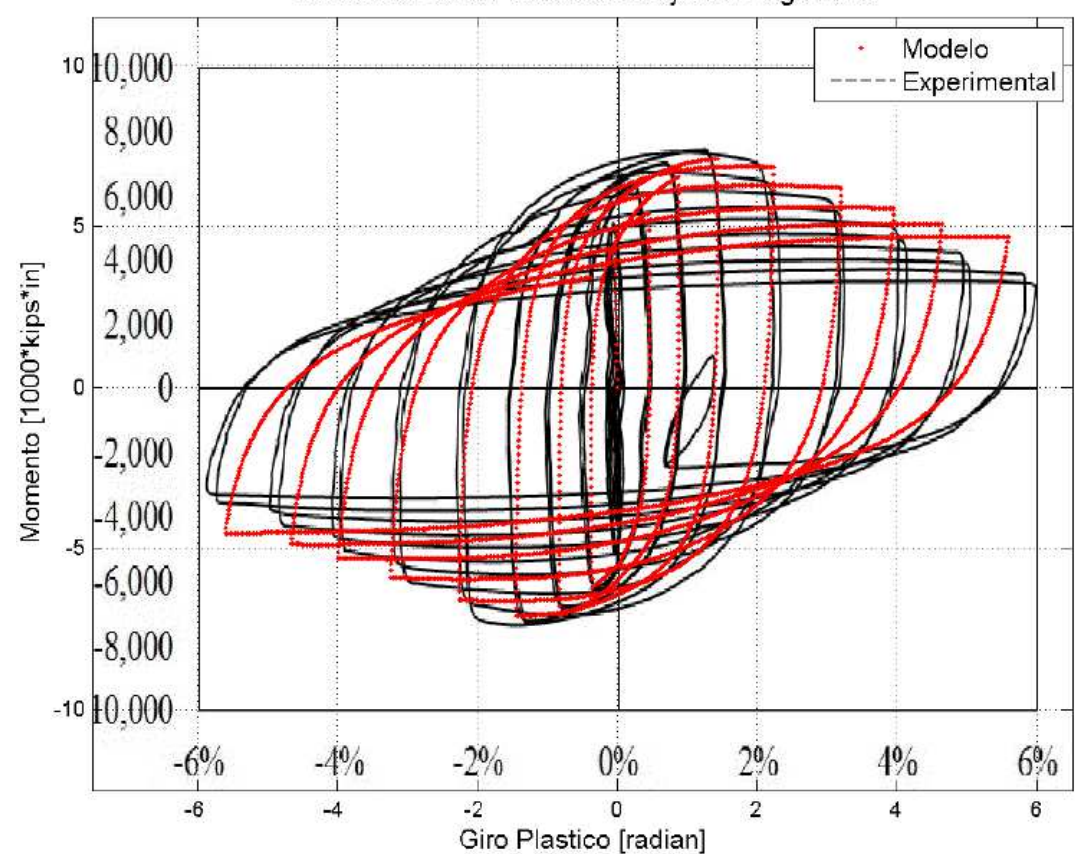

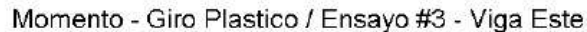

**Figura 4.7:** Relación Momento-Giro plástico del modelo y ensayo experimental, Ensayo #3 – Viga Este.

 De la Figura 4.7 se observa un buen ajuste entre las curvas del modelo y del ensayo experimental. En los primeros ciclos, los momentos máximos de ambas curvas son muy similares, al igual que sus pendientes. Sin embargo, a medida que avanza el número de ciclos, la degradación de la resistencia es mayor en el ensayo experimental que en el modelo computacional, lo cual también genera diferencias en sus pendientes.

Para la viga Oeste, se realiza lo mismo, y se grafica en la Figura 4.8.

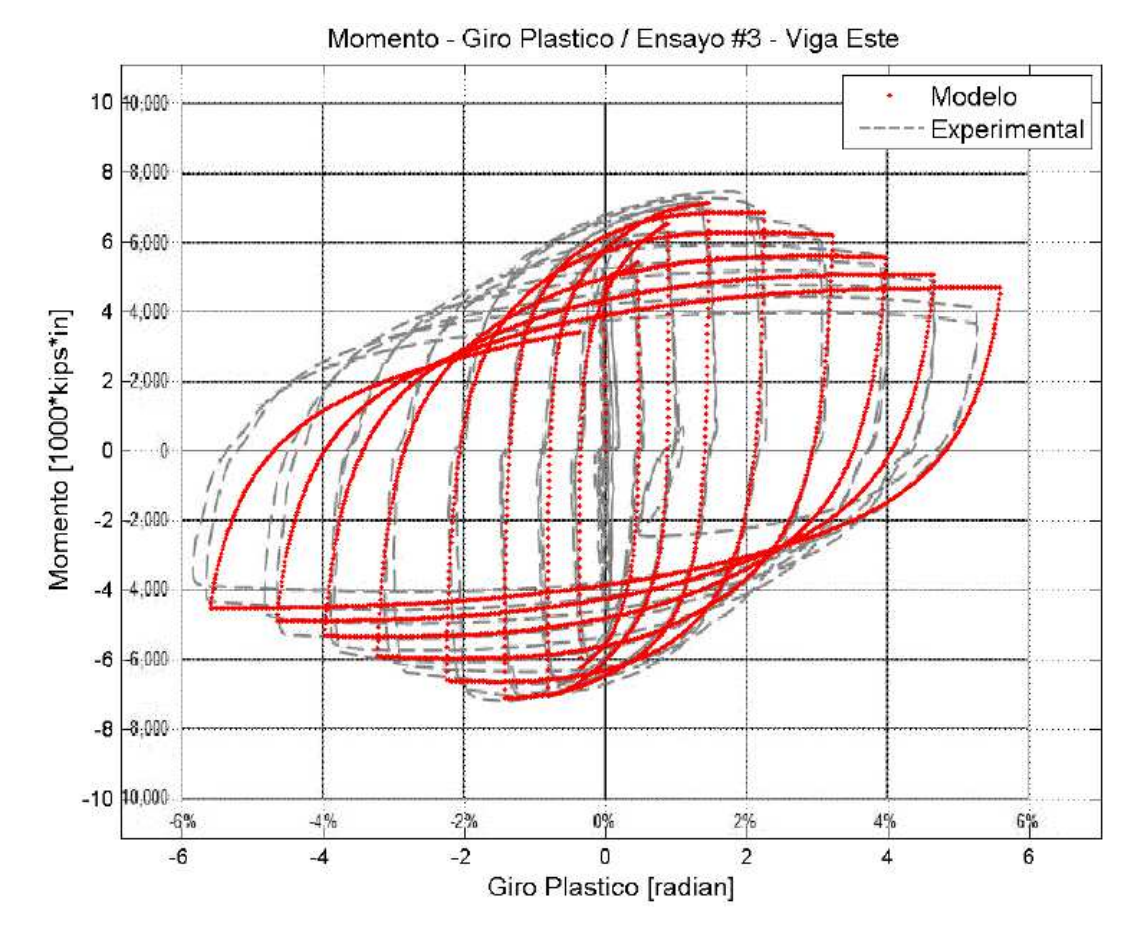

**Figura 4.8:** Relación Momento-Giro plástico del modelo y ensayo experimental, Ensayo #3 – Viga Oeste.

 De la Figura 4.8, se observa una mejor correlación entre la curva experimental y la del modelo que lo observado en la Figura 4.7. El momento máximo del modelo se ajusta mejor a los resultados experimentales, así como la degradación de la resistencia al aumentar el nivel de deformación plástica. Esta diferencia es atribuible al ensayo experimental, pues a nivel de modelo computacional, ambas vigas son iguales y reportan los mismos resultados.

# **4.1.4 Error porcentual con resultados experimentales**

 Las características fundamentales del modelo, y su diferencia con respecto a los resultados experimentales, se expresan mediante tablas. Cada ensayo tiene asociado un gráfico fuerza – deformación y uno o dos gráficos momento – giro plástico, dependiendo de la configuración ensayada. La fuerza y el momento resistente alcanzan un máximo para cada dirección de aplicación de la carga, esto es en la dirección negativa y positiva.

. Además de la fuerza y el momento máximo, los resultados fuerza-deformación permiten calcular la rigidez inicial de la estructura. Esta es comparada entre los ensayos experimentales y el modelo computacional mediante la relación 4.3. De la misma forma se comparan la resistencia y el momento máximos.

 Los ensayos que cuentan con dos vigas, nombran las vigas como Este y Oeste con el objetivo de diferenciarlas.

$$
error = \frac{|X_{exp} - X_{modelo}|}{X_{exp}} \cdot 100\%
$$
\n(4.3)

**Ensayo #1** 

| Parámetro          | Tipo     | Experimental | Modelo | Error % |
|--------------------|----------|--------------|--------|---------|
| Resistencia máxima | Positivo | 160          | 152    | 5.0%    |
|                    | Negativo | 155          | 159    | 2.6%    |
| Rigidez Inicial    | Positivo | 90           | 142.9  | 59.5%   |
|                    | Positivo | 21500        | 18471  | 14.1%   |
| Momento máximo     | Negativo | 20500        | 18519  | 9.7%    |

**Tabla 4.1:** Comparación de resultados experimentales y del modelo, Ensayo #1.

## **Ensayo #2**

**Tabla 4.2:** Comparación de resultados experimentales y del modelo, Ensayo #2.

| Parámetro                   | Tipo     | Experimental | Modelo | Error % |
|-----------------------------|----------|--------------|--------|---------|
| Resistencia máxima          | Positivo | 570          | 456    | 20.0%   |
|                             | Negativo | 580          | 473    | 18.4%   |
| Rigidez Inicial             | Positivo | 239          | 248.5  | 4.2%    |
|                             | Positivo | 46000        | 39064  | 15.1%   |
| Momento máximo - Viga Este  | Negativo | 49000        | 40515  | 17.3%   |
| Momento máximo - Viga Oeste | Positivo | 49000        | 40515  | 17.3%   |
|                             | Negativo | 47000        | 39064  | 16.9%   |
# **Ensayo #3**

| Parámetro                   | Tipo     | Experimental | Modelo | Error % |
|-----------------------------|----------|--------------|--------|---------|
| Momento máximo - Viga Este  | Positivo | 7350         | 7122   | 3.1%    |
|                             | Negativo | 7400         | 7107   | 4.0%    |
| Momento máximo - Viga Oeste | Positivo | 7450         | 7122   | 4.4%    |
|                             | Negativo | 7150         | 7107   | $0.6\%$ |

**Tabla 4.3:** Comparación de resultados experimentales y del modelo, Ensayo #3.

### **4.2 Variación del largo de rótula plástica.**

La fórmula que determina el largo de rótula plástica es una posible fuente de error, sin embargo su discusión no corresponde a los alcances del presente trabajo. A pesar de esto, como el largo de rótula plástica hace variar la respuesta del modelo, se hace importante realizar un análisis de sensibilidad. Para esto se aumenta, y disminuye, el largo en un 50%, y se grafica la respuesta fuerza – deformación en la Figura 4.9.

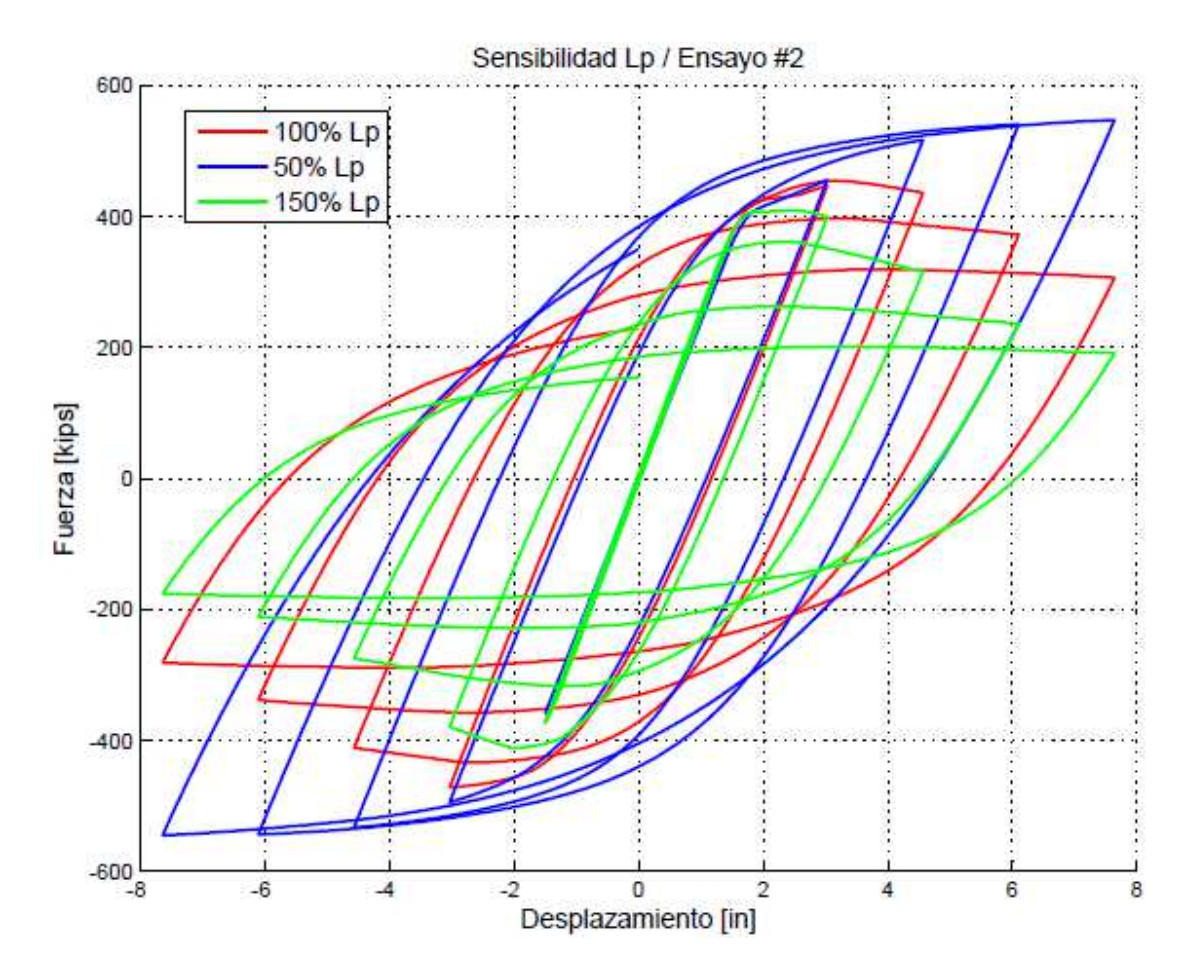

**Figura 4.9:** Análisis de sensibilidad del modelo ante variación en el largo de rótula plástica, Ensayo #2.

### **4.3 Variación de la forma de barra.**

Como ya ha sido expuesto anteriormente, el modelo presentado en este trabajo está constituido por elementos de barra circulares, con una sección transversal como muestra la Figura 4.10 a). Ahora, con el fin de analizar la sensibilidad del modelo ante cambios en la sección, se han considerado secciones cuadradas y rectangulares, según se muestra en la Figura 4.10 b) y c). La sección cuadrada, al igual que la sección rectangular, tiene igual área que las barras circulares explicadas en el Capítulo 3.

Al tener igual área transversal, las dimensiones de la sección cuadrada queda determinada por:

$$
L_{ala} = \frac{\phi_{ala} \cdot \sqrt{\pi}}{2} \tag{4.4}
$$

$$
L_{alma} = \frac{\phi_{alma} \cdot \sqrt{\pi}}{2}
$$
 (4.5)

A su vez, la sección de la barra rectangular tiene ancho igual al espesor de la placa correspondiente. Vale decir,  $t_f$  para las barras del ala y  $t_w$  para las barras del alma. A su vez, el largo de la sección rectangular está dado por  $h_{ala}$  o  $h_{alma}$ , definido como sigue:

$$
h_{ala} = \frac{b_{viga}}{n_{ala}} \tag{4.6}
$$

$$
h_{alma} = \frac{h_{viga} - 2 \cdot tf_{viga}}{2 \cdot n_{alma} + 1}
$$
 (4.7)

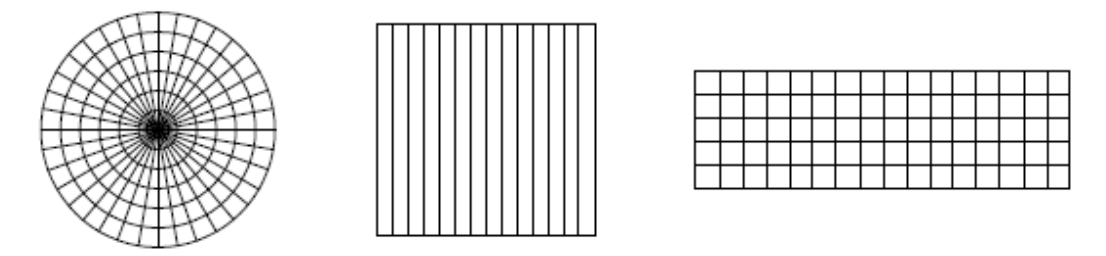

**Figura 4.10:** Sección transversal de las barras del modelo: a) circular, b) cuadrada, c) rectangular.

 La respuesta fuerza – desplazamiento del extremo libre (Capítulo 3), para el Ensayo #1, se muestra en la Figura 4.11. En esta, se comparan las distintas formas de barra manteniendo constante su número en el ala y en el alma.

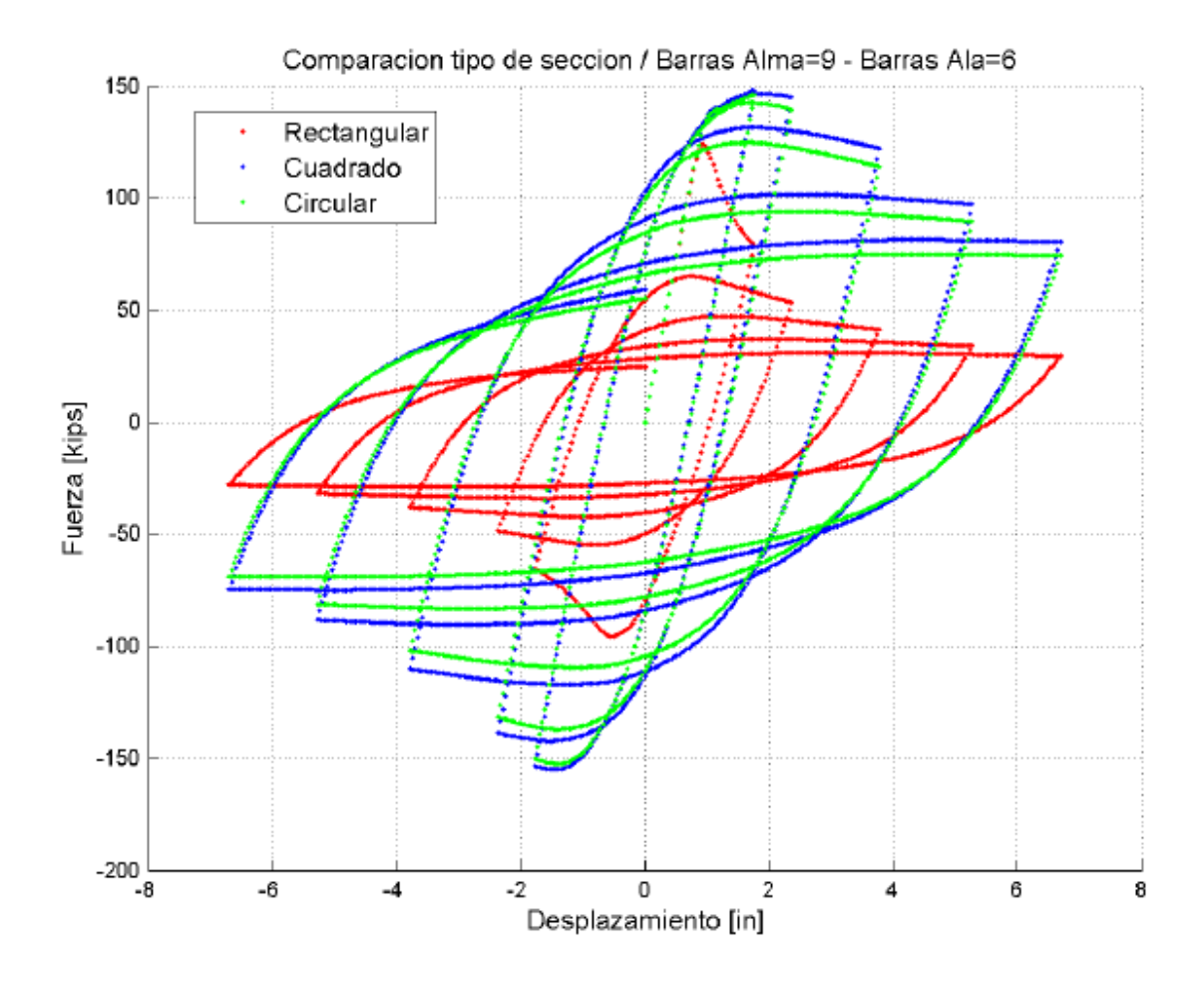

**Figura 4.11:** Comparación de la respuesta fuerza – deformación del modelo, ante cambios seccionales, Ensayo #1.

 En un posterior análisis, se realiza la incorporación de barras en la zona extrema superior e inferior del alma. Dichas barras tienen mayor sección a las otras barras del alma, pues representan el área en forma de T correspondiente a la unión entre el ala y el alma (Figura 4.12). La respuesta del modelo para el modelo circular simple y el modelo circular modificado, se muestra en la Figura 4.13. Nuevamente el número de barras en el ala y en el alma se mantiene constante en ambos modelos.

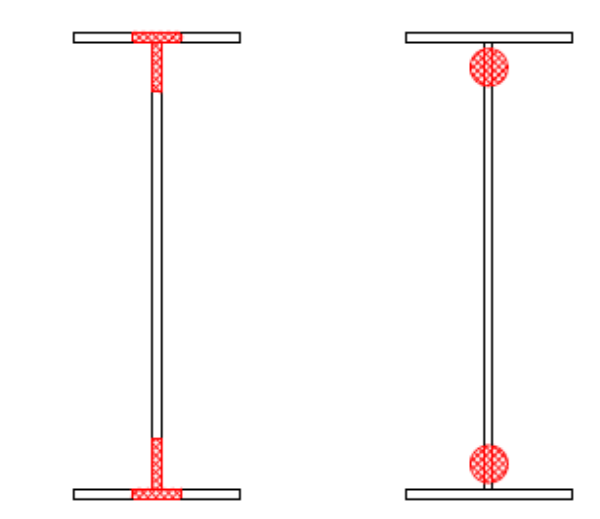

**Figura 4.12:** Transformación de sección en forma de T a forma circular.

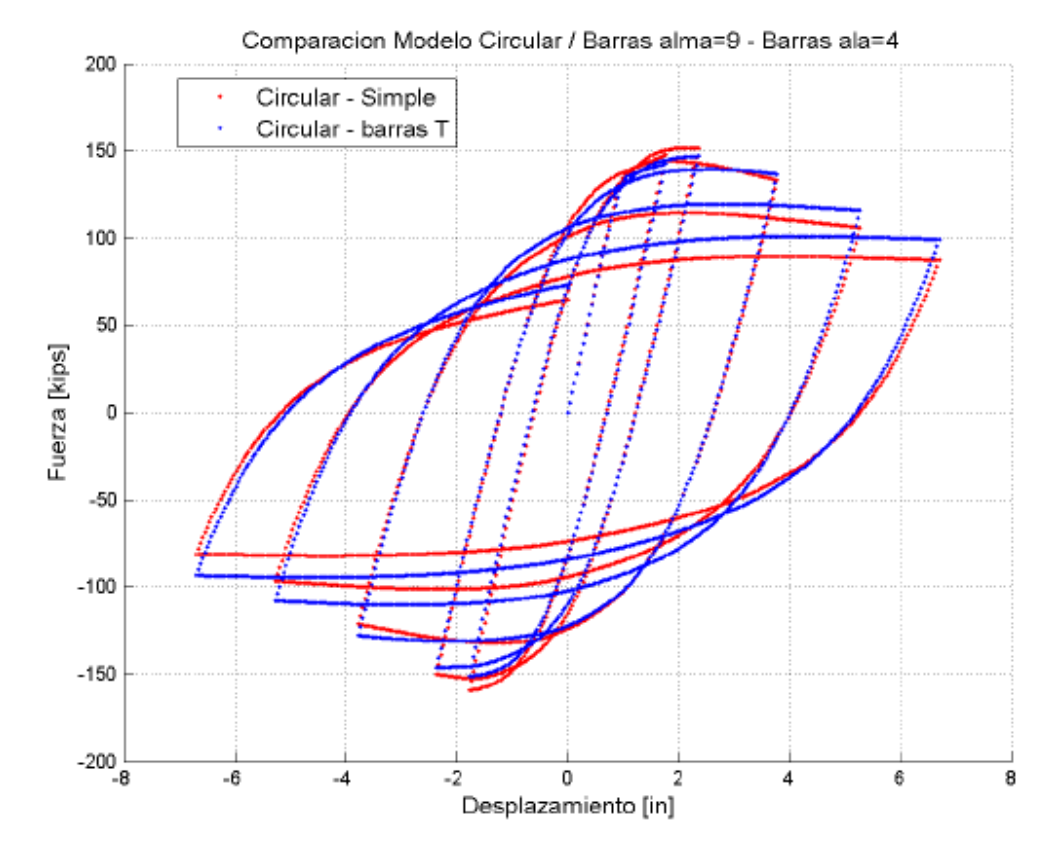

**Figura 4.13:** Respuesta fuerza – deformación modelo circular simple y circular modificado, Ensayo #1.

#### **4.4 Compatibilidad de deformaciones en rótula plástica.**

En la práctica, el pandeo de las barras individuales ocurre fuera del plano. Sin embargo, el modelo lo considera como una deformación vertical, pues sólo existen dos dimensiones. El pandeo de las barras, respuesta a la deformación de la rótula plástica, varía a lo largo del alma y del ala. La Figura 4.14 muestra la variación en el alma, al término de cada ciclo en la dirección positiva de aplicación de la carga.

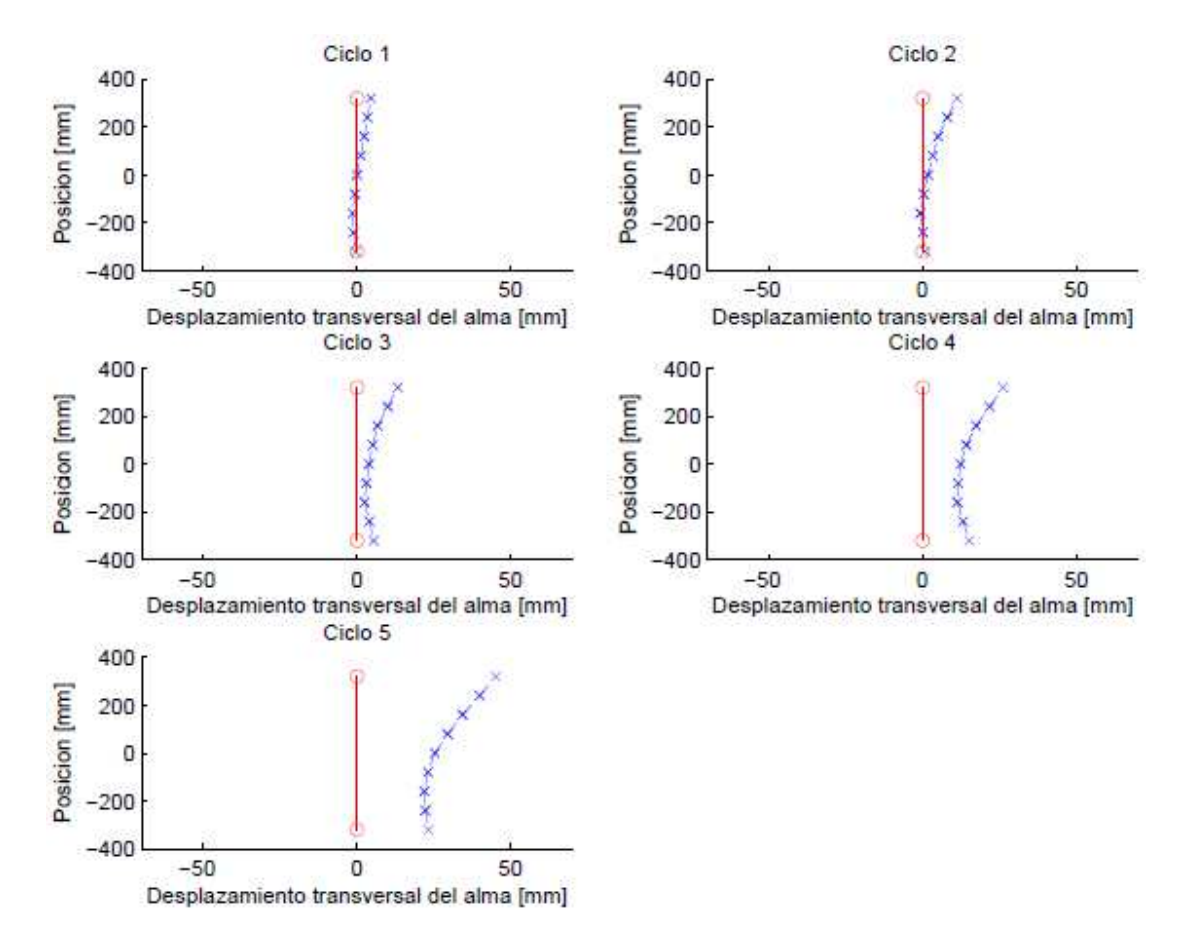

**Figura 4.14:** Relación de compatibilidad del alma en el modelo simple.

De la Figura 4.14, se observa el incumplimiento de la deformación en las barras extremas del alma. Pues experimentalmente, estas barras no se deforman o deforman muy poco. Ante esto, se propone un modelo modificado, que cambia la distribución del área de las barras del alma, concentrando mayor área en las barras extremas y disminuyéndola en el resto. El cambio de sección en las barras sigue una regla: cada barra tiene un área amplificada por k respecto de la barra precedente. Por lo cual, la barra i-ésima (Figura 3.7) tiene un área dada por:

$$
A_i = k^i \cdot A_0 \tag{4.8}
$$

Al modificar el área de las barras, se modifica también la ubicación de estas a lo largo del alma. Cada barra se ubica en la posición del centro de gravedad del segmento de placa que representa. Este a su vez, es función del área que se desea representar, y que está dada por la expresión 4.8.

 El nuevo modelo tiene una relación de compatibilidad que se acerca más a lo observado experimentalmente. Esta nueva distribución de la deformación se muestra en la Figura 4.15.

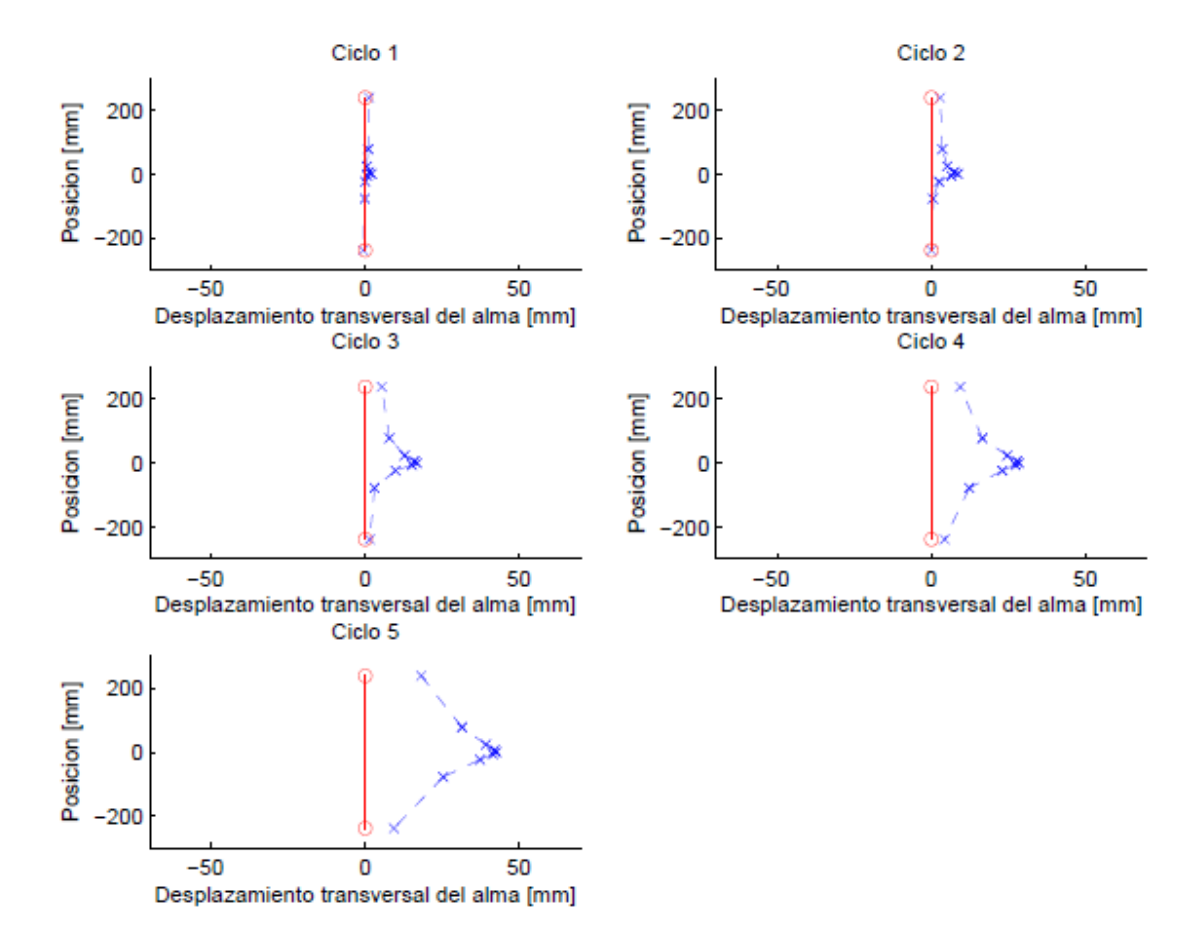

**Figura 4.15:** Relación de compatibilidad del alma en el modelo modificado  $(k = 3)$ .

Sin embargo, las deformaciones en el ala (mostradas en la Figura 4.16) no coinciden con el comportamiento real. Pues no han existido cambios en la distribución del área para tales barras. El espaciamiento entre barras es esquemático, pues en el modelo se consideran todas las barras del ala acumuladas en una misma posición.

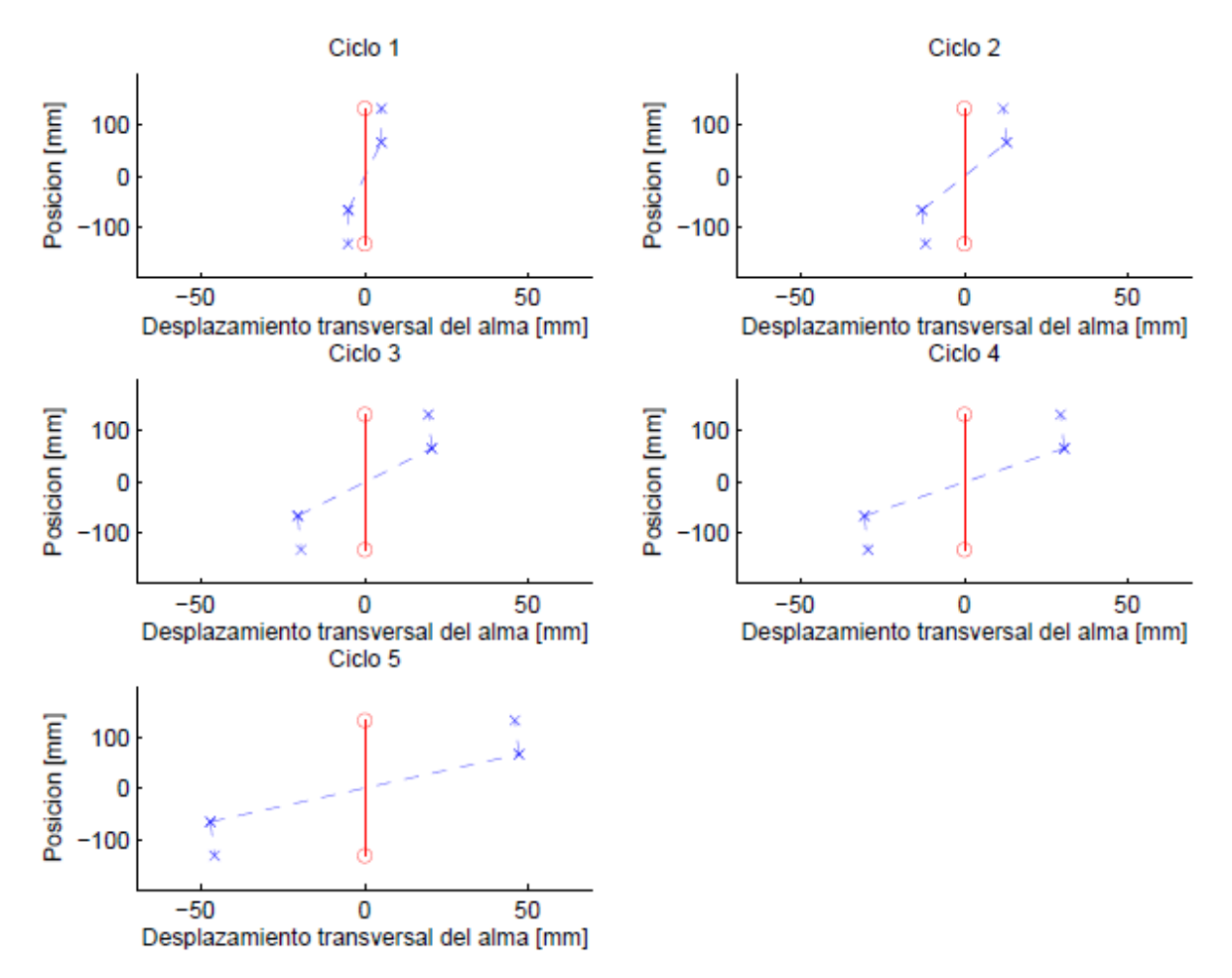

 **Figura 4.16:** Relación de compatibilidad del ala en el modelo simple.

Para solucionar aquella falta, se modifica la distribución del área en las barras del ala, siguiendo la misma lógica usada en el alma. Pero esta vez las barras del centro, concentran la mayor área, por tanto cada barra del ala tiene un área dada por la expresión:

$$
A_j = k^{(n_{ala}-j)} \cdot A_0 \tag{4.9}
$$

Con esta nueva distribución del área en el ala, las deformaciones corresponden a las mostradas en la Figura 4.17. Se opta por mantener el mismo espaciamiento de la Figura 4.6, al no existir espaciamiento real entre las barras del ala.

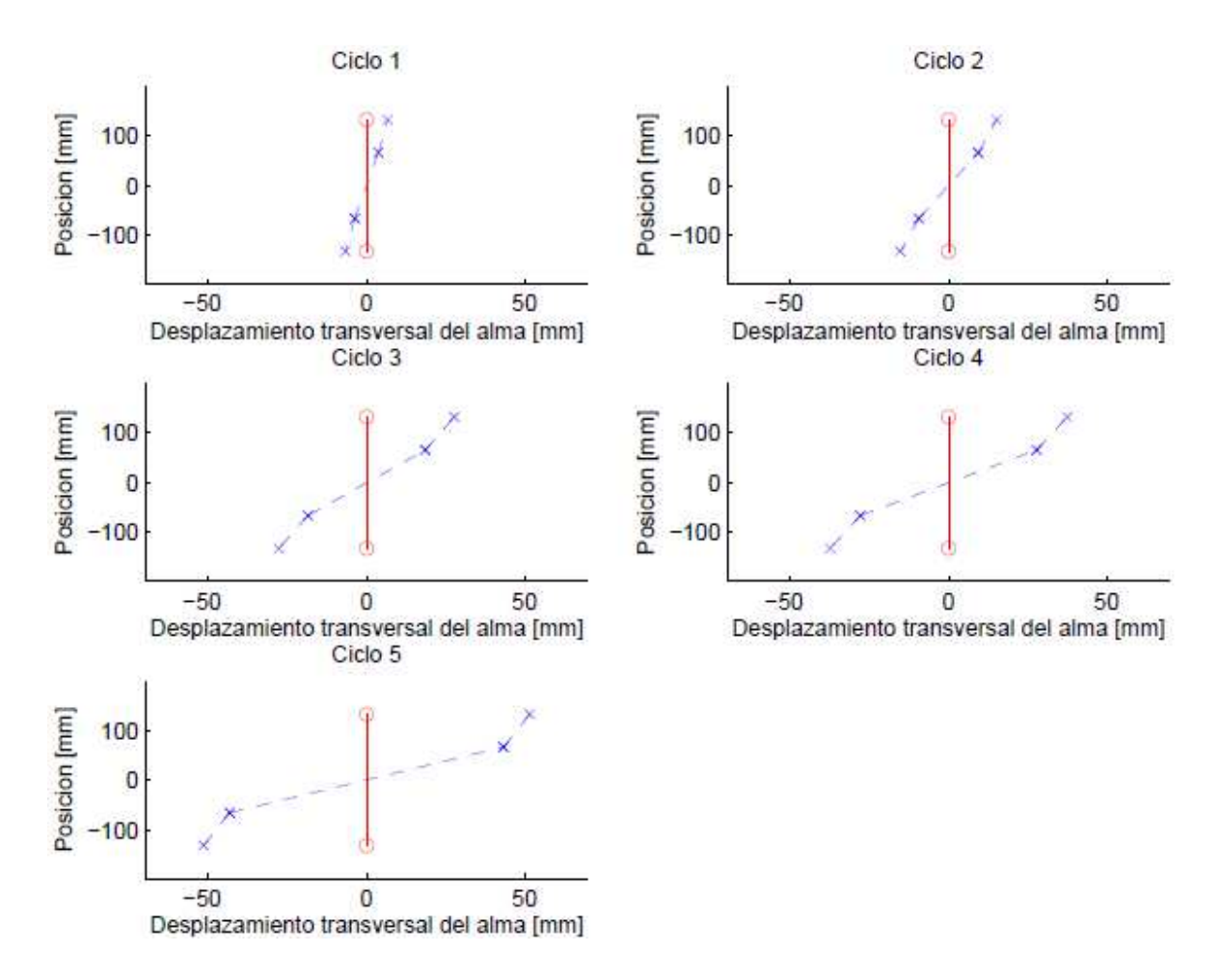

**Figura 4.17:** Relación de compatibilidad del ala en el modelo modificado  $(k = 2)$ .

La Figura 4.18 muestra la respuesta fuerza – desplazamiento para los tres modelos recién mencionados: 1) el modelo simple, 2) el modelo con solo el alma modificada  $(k = 3)$  y 3) el modelo con el ala y alma modificada (alma  $k = 3$  y ala  $k = 2$ ).

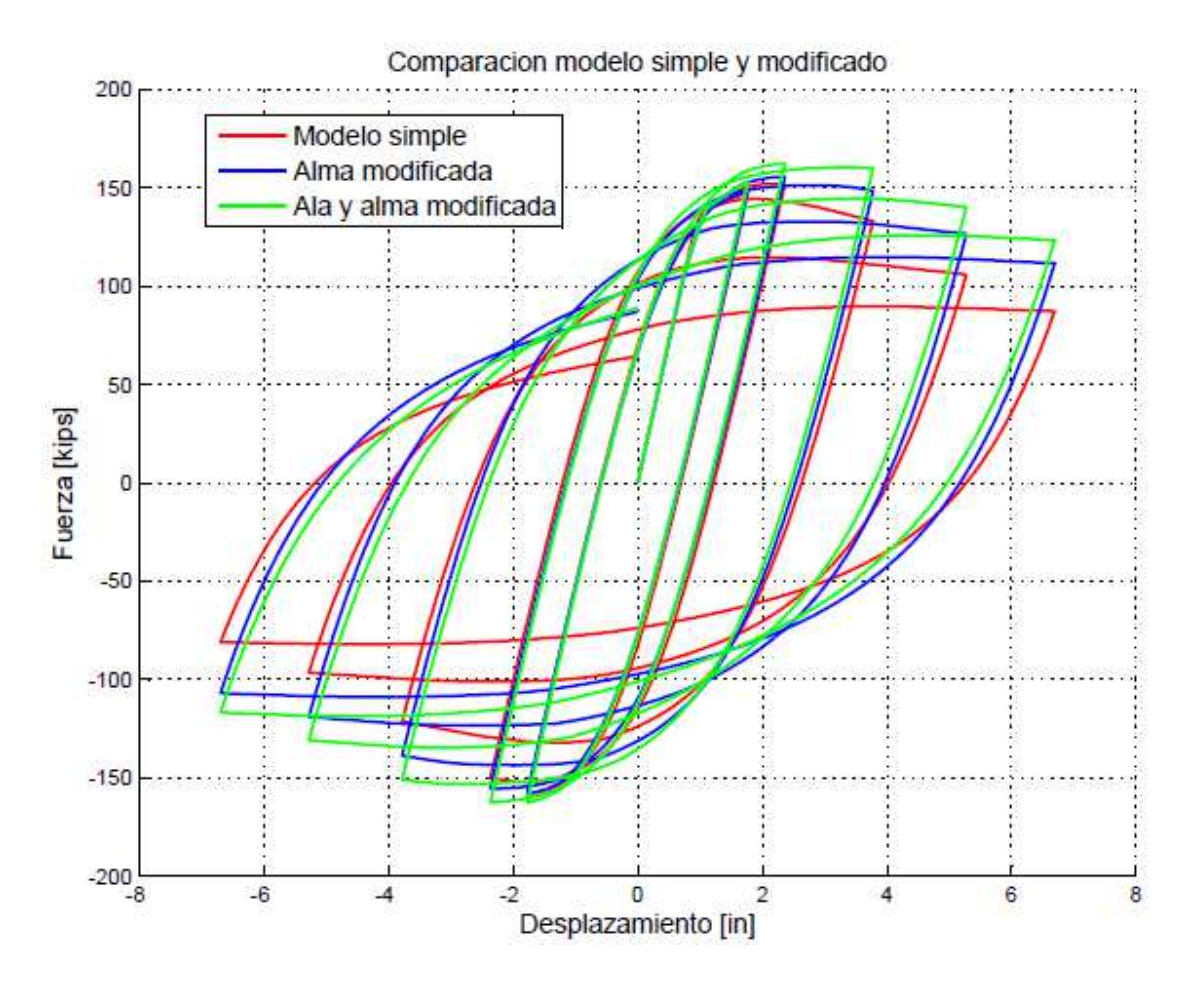

**Figura 4.18:** Comparación de la respuesta deformación del modelo modificado y del modelo simple, Ensayo #1.

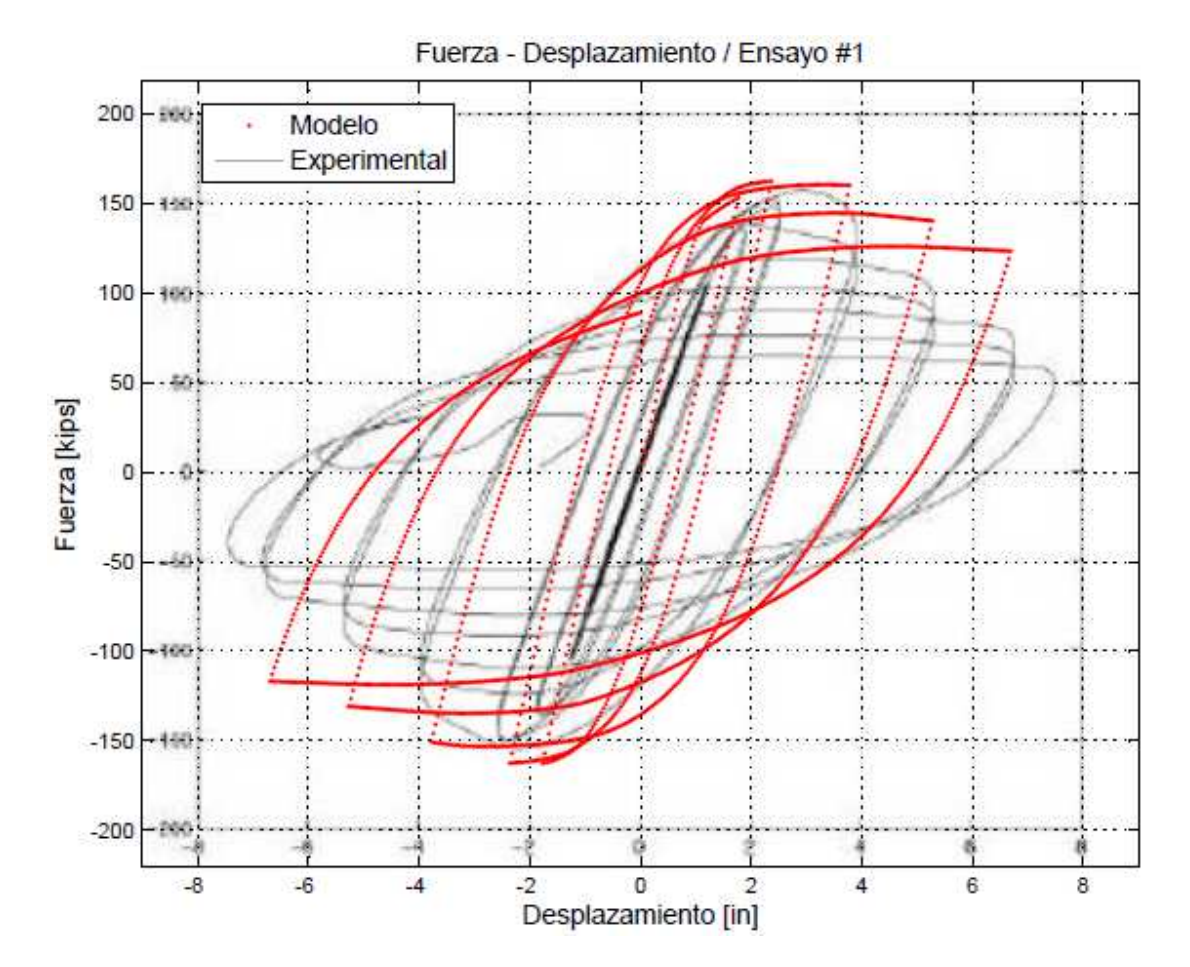

 El modelo del ala y alma modificada, se compara en la Figura 4.19 con el ensayo experimental para notar mejor la diferencia que produce el cambio en la distribución del área.

**Figura 4.19:** Respuesta – deformación del modelo con ala y alma modificada, Ensayo #1.

# **4.5 Análisis de barras**

 Las barras que componen la rótula plástica están sujetas a ciclos de tracción y compresión, que le generan degradación de la capacidad resistente, como se observa en la Sección 4.1. Estas barras son propicias a pandearse debido a su geometría y ley constitutiva del material. La relación entre el acortamiento (o alargamiento) y la fuerza en su extremo se muestra entre la Figura 4.20 y la Figura 4.28. Dicho acortamiento se calcula como:

$$
\Delta = U X_1 - U X_6
$$

Donde,  $UX$  corresponde al desplazamiento en  $X$ , y el subíndice indica el nodo sobre el que se mide aquel desplazamiento, de acuerdo a lo mostrado en la Figura 3.9.

Cada ensayo tiene un diámetro de barra en las alas  $\varnothing_{ala}$  y un diámetro de barra en el alma  $\varphi_{alma}$  dado por las expresiones 3.2 y 3.3 respectivamente. Además cada barra ha sido numerada conforme lo indicado en la Figura 3.7.

### **4.5.1 Ensayo #1**

El Ensayo #1 tiene diámetros de barra dados por  $\phi_{ala} = 37.8 \, \text{mm}$  y  $\phi_{alma} = 36.8 \, \text{mm}$ . La Figura 4.20 compara la relación fuerza – deformación axial de las barras del alma.

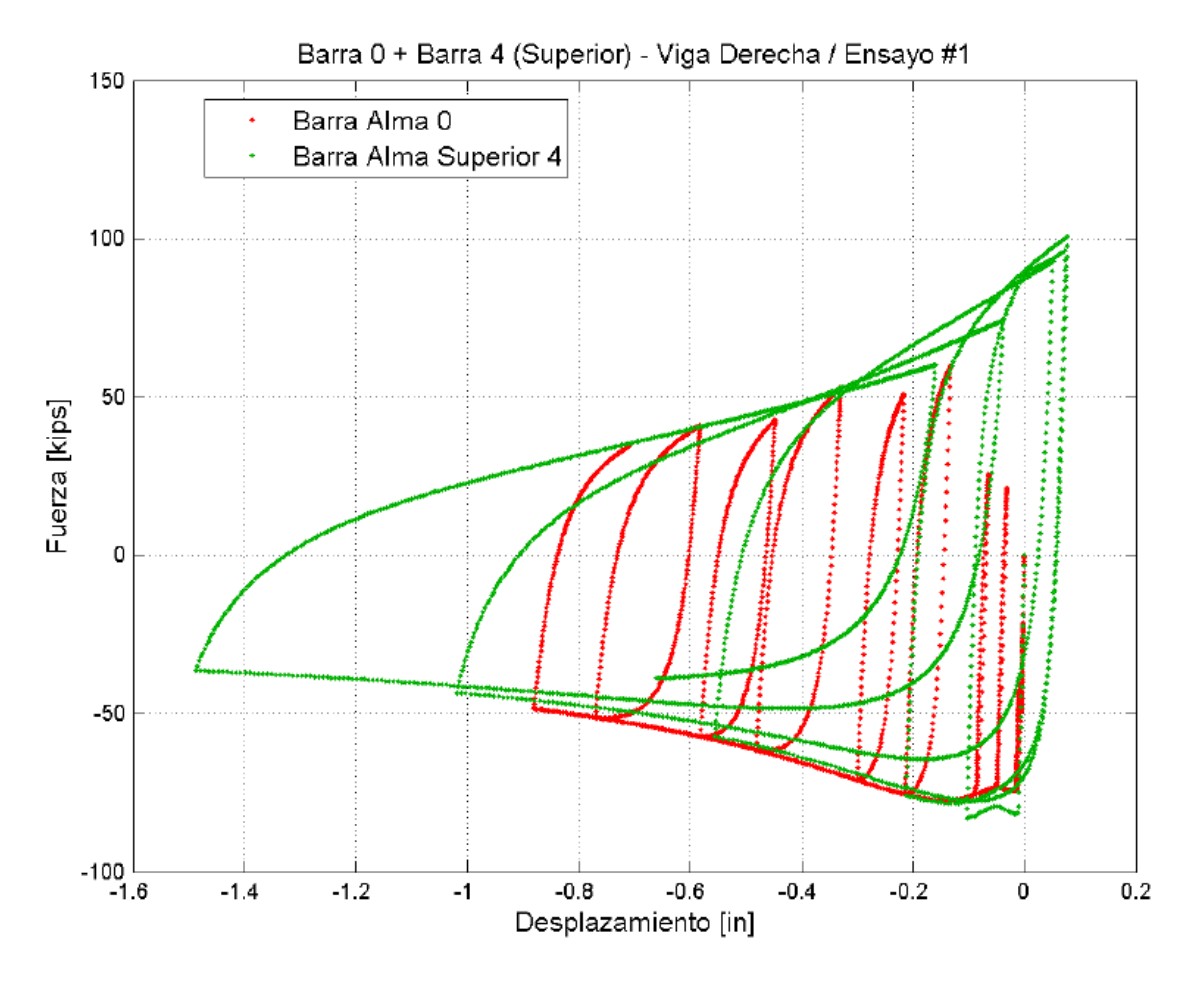

**Figura 4.20:** Comparación barras del alma y barra central, Ensayo #1.

 De la Figura 4.20 se observa la diferencia que existe entre dos barras del alma con igual diámetro: la barra central y la más próxima al ala (barra 4). La última se deforma más inelásticamente producto de su ubicación en el perfil y de la imposición en el modelo de la hipótesis de Bernoulli. Mientras que la barra central, tiene menor deformación, pero mayor número de ciclos, pues se deforma con la aplicación del desplazamiento en ambos sentidos.

 La Figura 4.21, compara las barras del ala con el alma. Para esto, se toman las barras 1 y 2 del ala y se comparan con la barra 4 del alma.

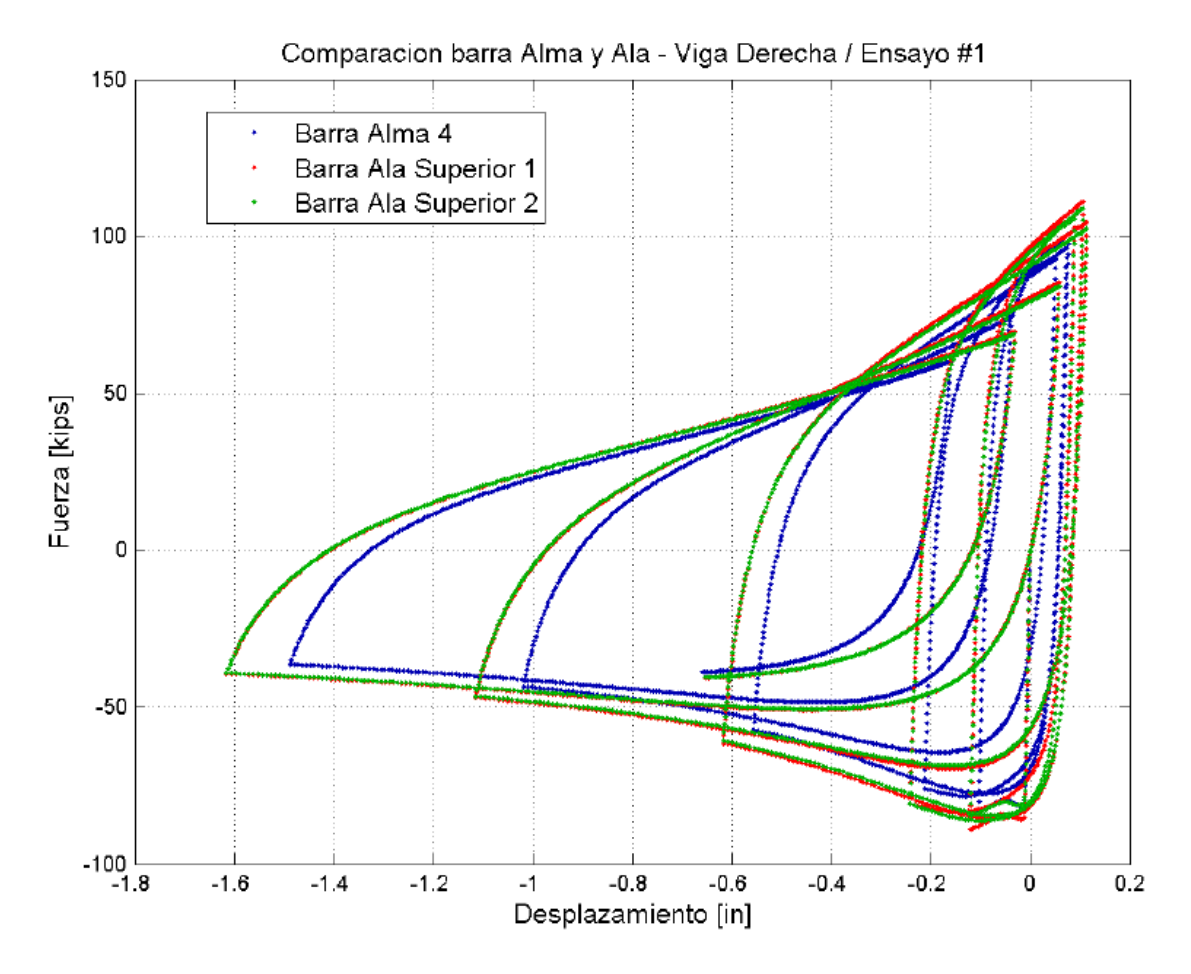

**Figura 4.21:** Comparación barras del alma y ala, Ensayo #1.

 Se observa como la barra 1 y 2 del ala se deforman casi idénticamente, sin importar la diferencia en su deformación inicial. Además se ve que la barra del alma más cercana al ala (barra 4) tiene un comportamiento similar a las barras del ala. Esto es esperable por la escasa distancia entre ambas y por la similitud de diámetro.

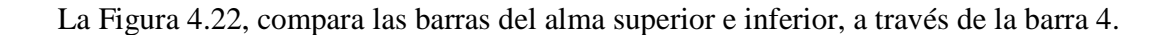

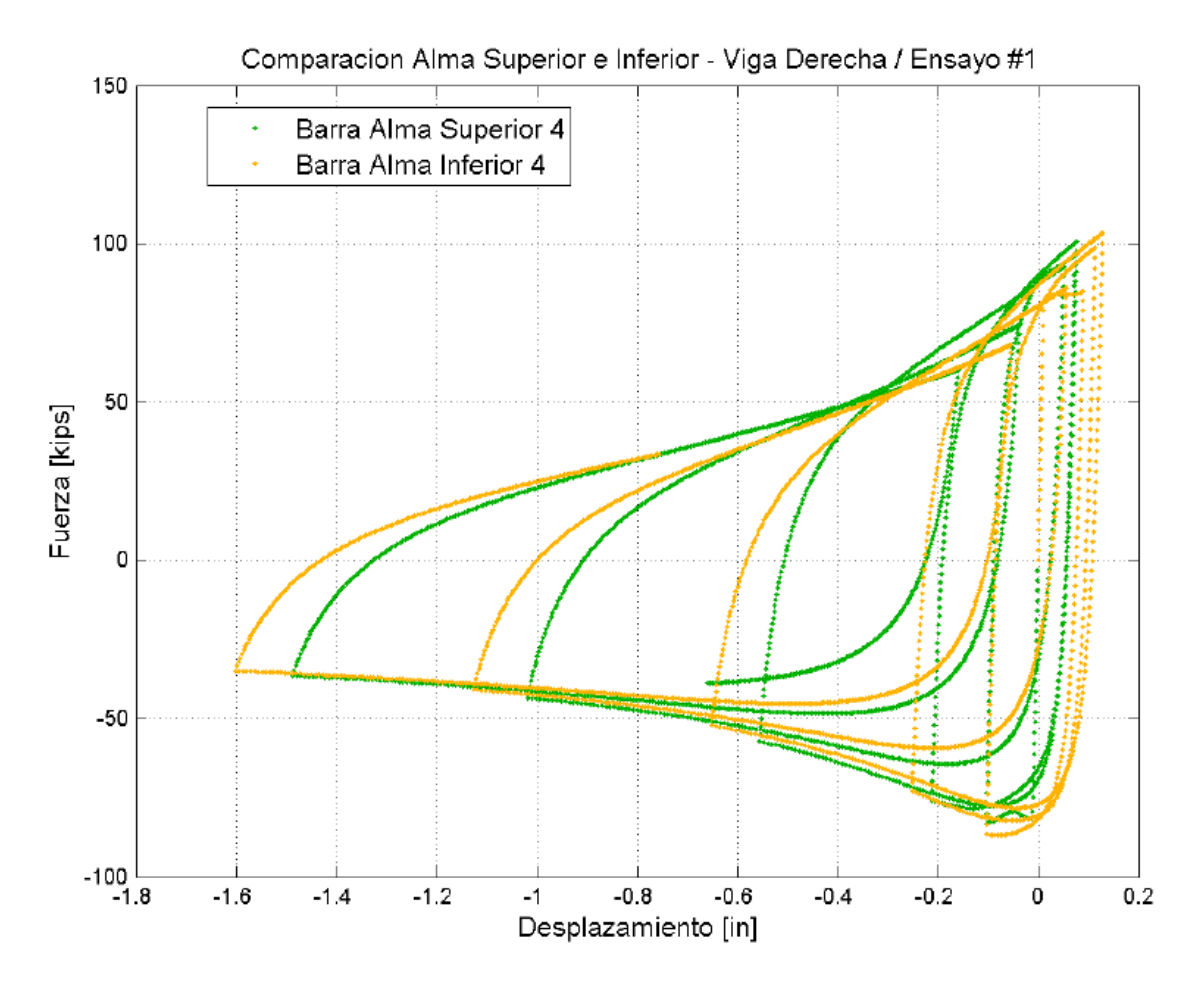

**Figura 4.22:** Comparación barras del alma, Ensayo #1.

 La Figura 4.22 muestra un desfase en la respuesta de dos barras pertenecientes al alma, pero ubicadas en extremos opuestos. Como se observa de la figura, la barra inferior comienza traccionándose y la barra superior comprimiéndose. Ambas muestran respuestas similares, pero se diferencian en que la barra inferior se deforma más inelásticamente y tiene menor resistencia al comenzar a comprimirse.

### **4.5.2 Ensayo #2**

El Ensayo #2 tiene diámetros de barra dados por  $\phi_{ala} = 48.1 \, \text{mm}$  y  $\phi_{alma} = 49.9 \, \text{mm}$ . La Figura 4.23 compara la relación fuerza – deformación axial de las barras del alma.

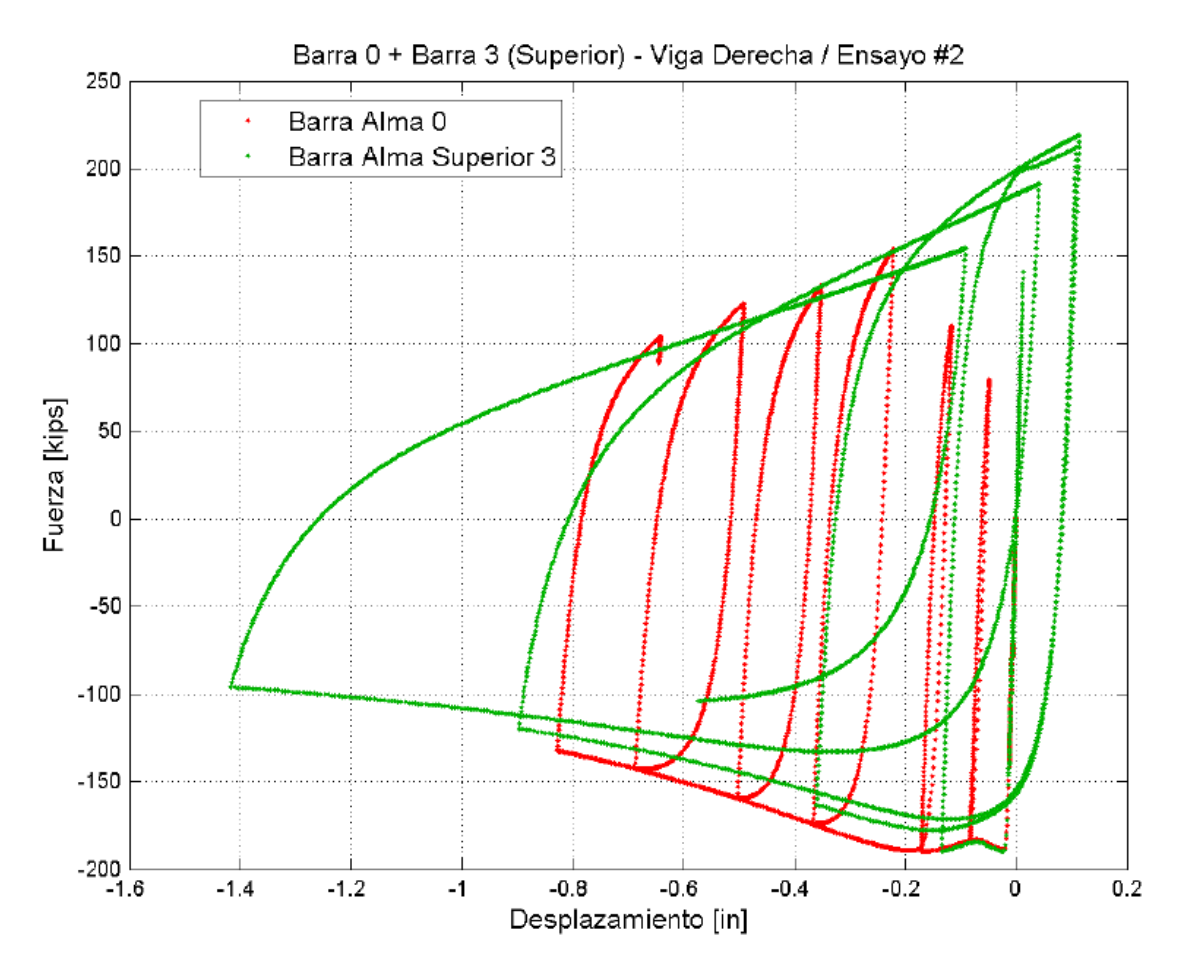

**Figura 4.23:** Comparación barras del alma y barra central, Ensayo #2.

 La Figura 4.23 muestra la diferencia entre dos barras del alma, una central y la otra en un extremo. La degradación de la resistencia de la barra más alejada, es más notoria que para el Ensayo #1, siendo que ambas barras tienen el mismo diámetro nuevamente. Se observa también, que la barra más alejada se tracciona y la barra central no. Situación que provoca la degradación de la resistencia de una barra y no de la otra.

 La Figura 4.24, compara las barras del ala con el alma. Para esto, se toman las barras 1 y 2 del ala y se comparan con la barra 3 del alma.

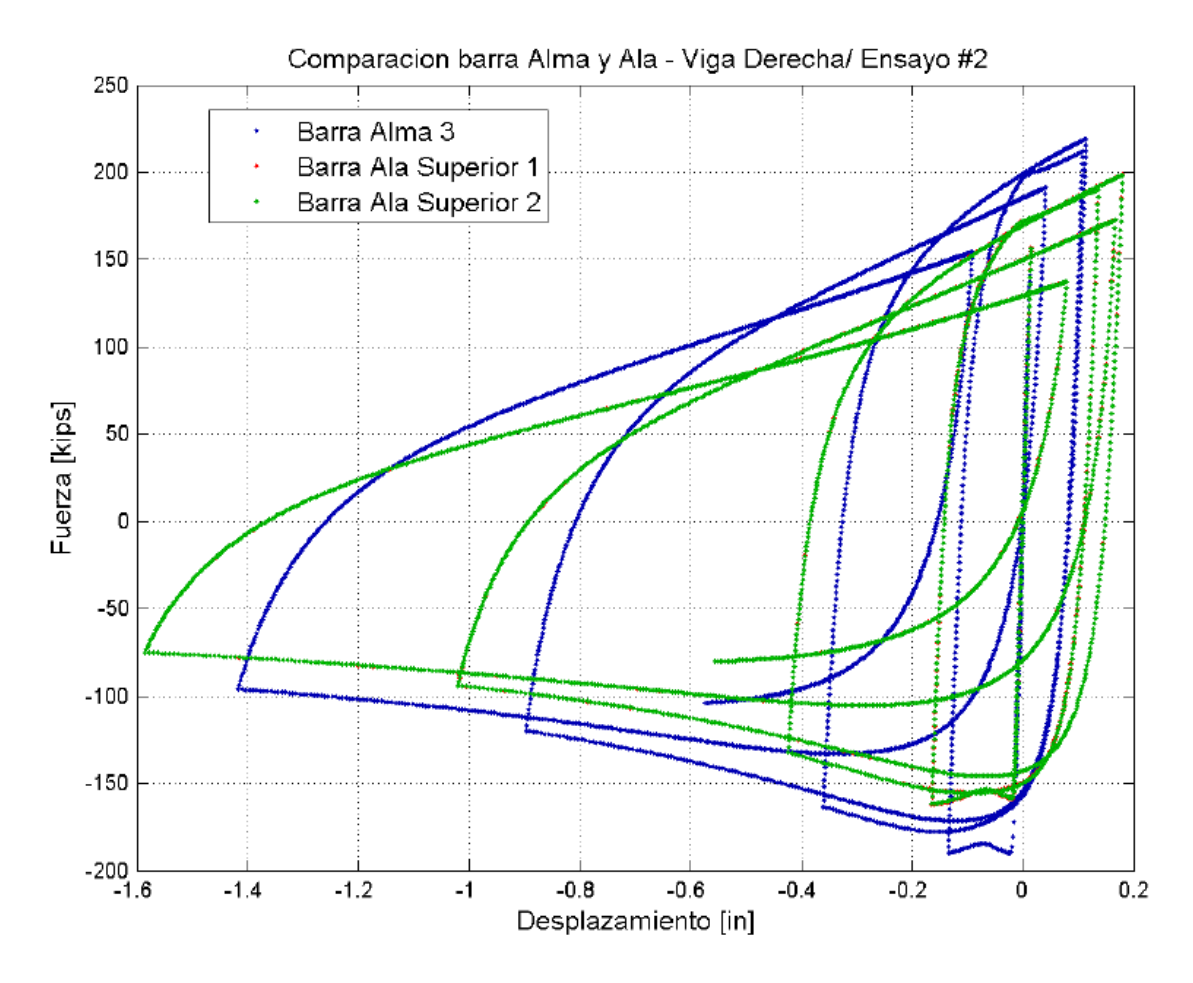

**Figura 4.24:** Comparación barras del alma y ala, Ensayo #2.

 De la Figura 4.24 se observa que ambas barras del ala se comportan exactamente igual, a pesar de tener imperfecciones iniciales diferentes. Además se observa que la barra más alejada del alma alcanza mayor resistencia que las barras del ala. Situación que es atribuible al mayor diámetro de las barras del alma, que las barras del ala.

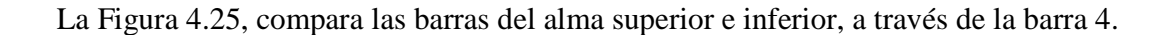

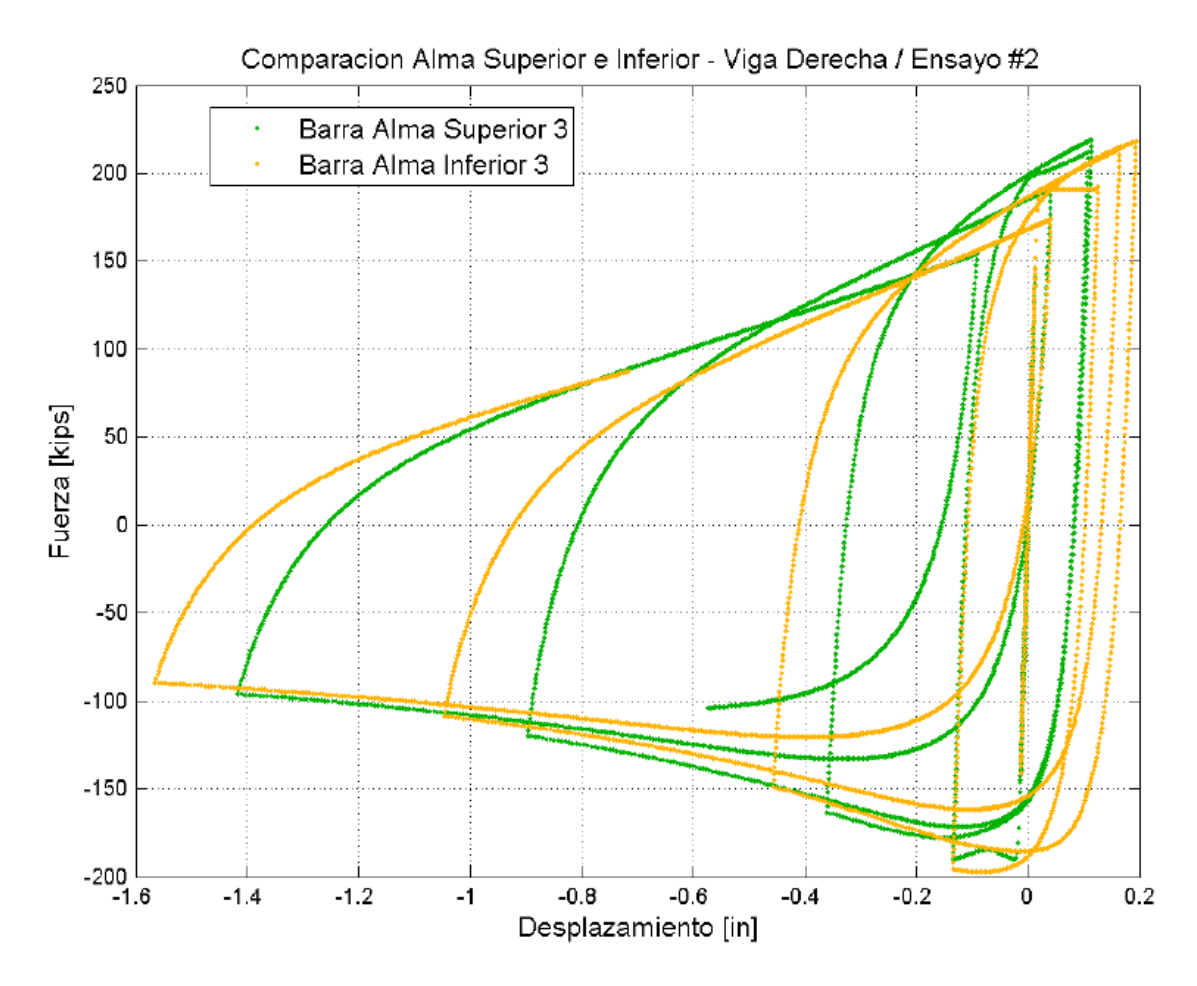

**Figura 4.25:** Comparación barras del alma, Ensayo #2.

Al igual que para el Ensayo #1, la Figura 4.25 muestra un desfase en la respuesta de dos barras ubicadas en extremos opuestos del alma. La barra inferior comienza traccionándose y la barra superior comprimiéndose. Ambas muestran respuestas similares, pero la barra inferior presenta mayor deformación y por tanto mayor degradación de la resistencia.

#### **4.5.3 Ensayo #3**

El Ensayo #3 tiene diámetros de barra dados por  $\phi_{ala} = 28.4$  mm y  $\phi_{alma} = 29.7$  mm. La Figura 4.26 compara la relación fuerza – deformación axial de las barras del alma.

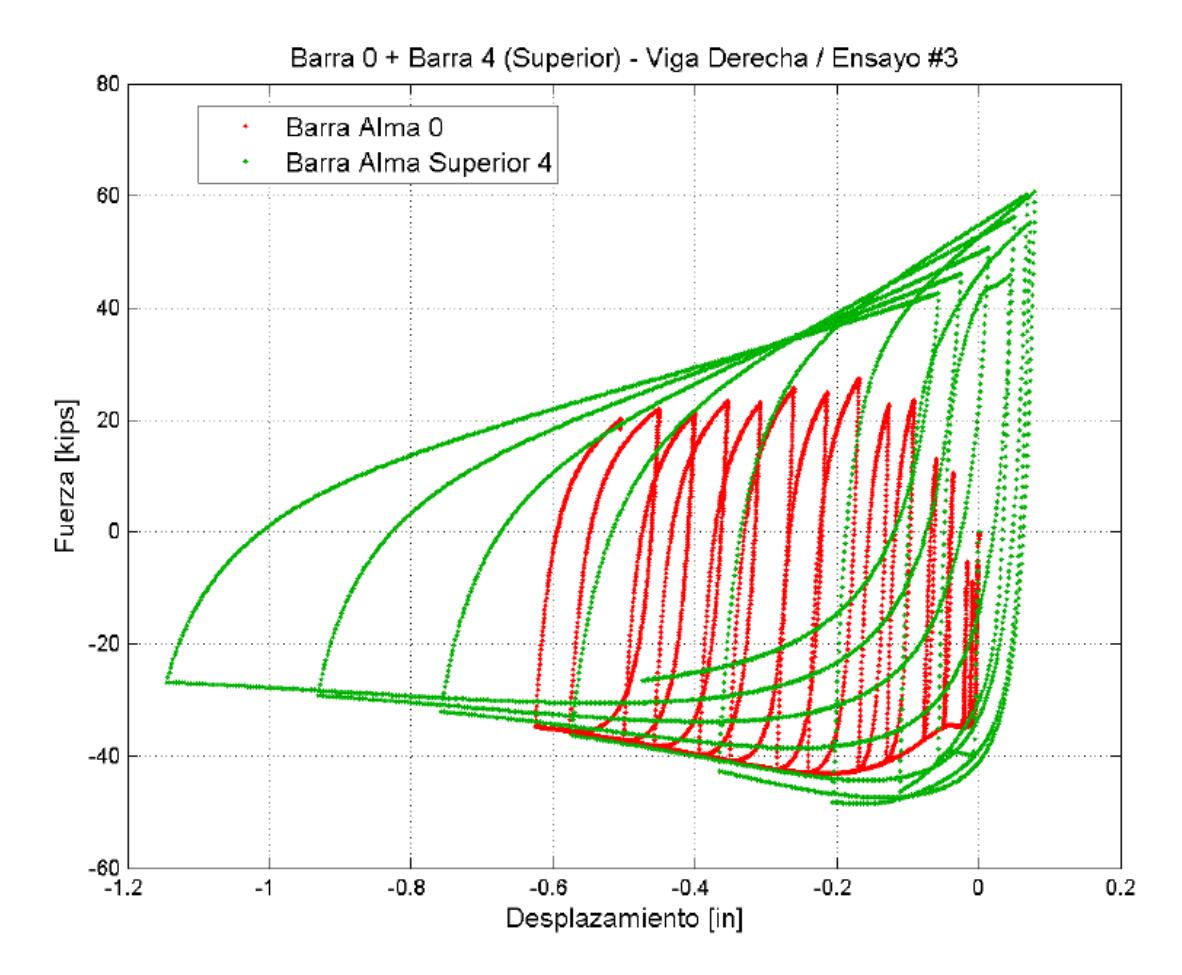

**Figura 4.26:** Comparación barras del alma y barra central, Ensayo #3.

 La Figura 4.26 muestra la relación entre dos barras del alma con igual diámetro, pero con diferentes ubicaciones. La barra central, en un principio presenta una menor resistencia, ya que su falta de deformación impide que el material endurezca. Sin embargo al aumentar la deformación, la resistencia aumenta y alcanza la curva de la barra extrema. Esta situación no se observa en la respuesta de la barra más extrema, pues la tracción altera la curva monotónica y además provoca degradación de la resistencia.

 La Figura 4.27, compara las barras del ala con el alma. Para esto, se toman las barras 1 y 2 del ala y se comparan con la barra 4 del alma.

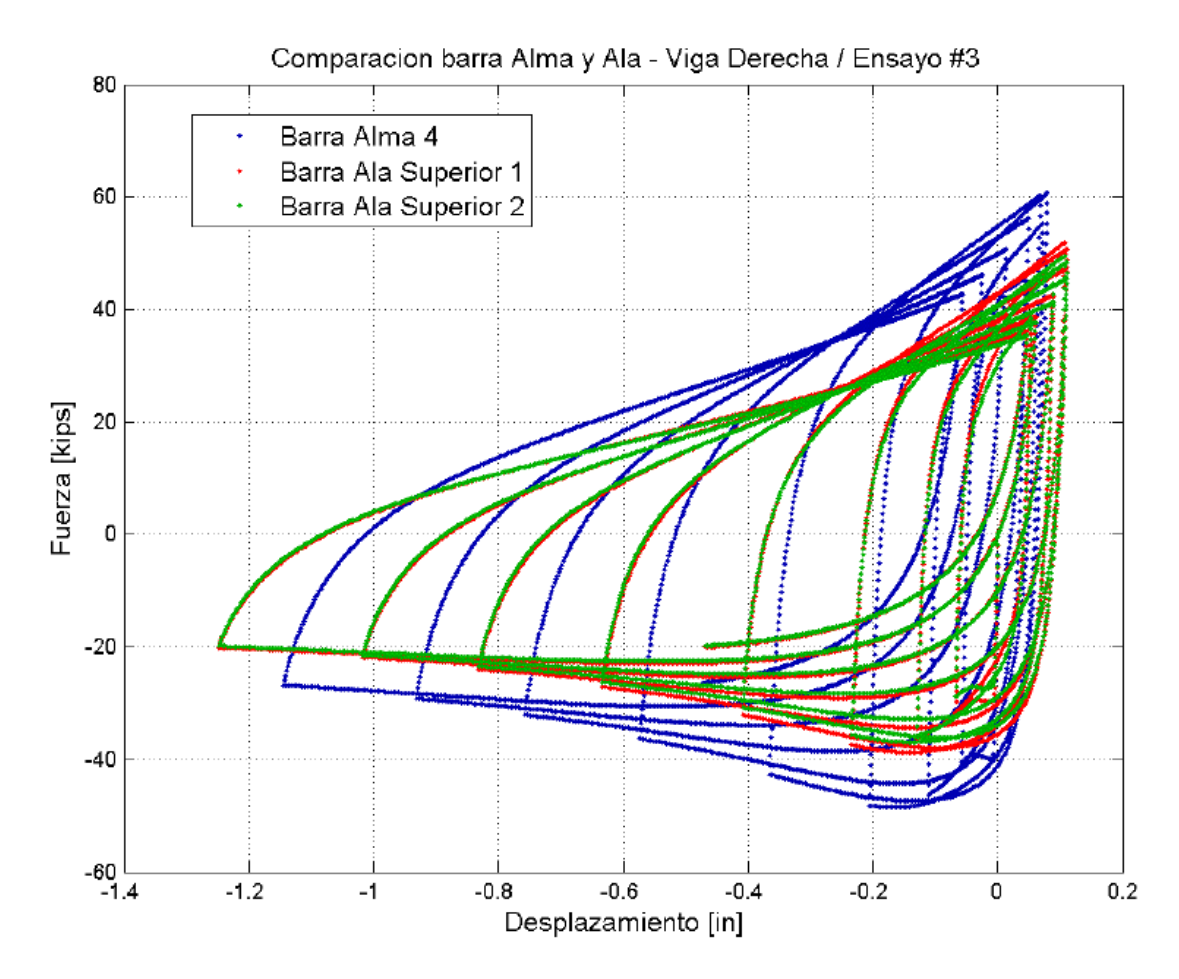

**Figura 4.27:** Comparación barras del alma y ala, Ensayo #3.

 Al igual que en el Ensayo #1, se observa (Figura 4.27) como la barra 1 y 2 del ala se deforman muy similarmente, a pesar de la diferencia en su deformación inicial. La barra más alejada del alma, alcanza mayor resistencia que las barras del ala debido a su mayor diámetro. Pero se deforma menos inelásticamente por la menor distancia al centro del alma.

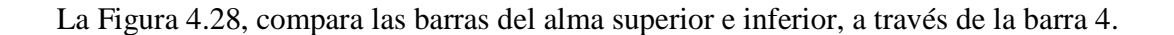

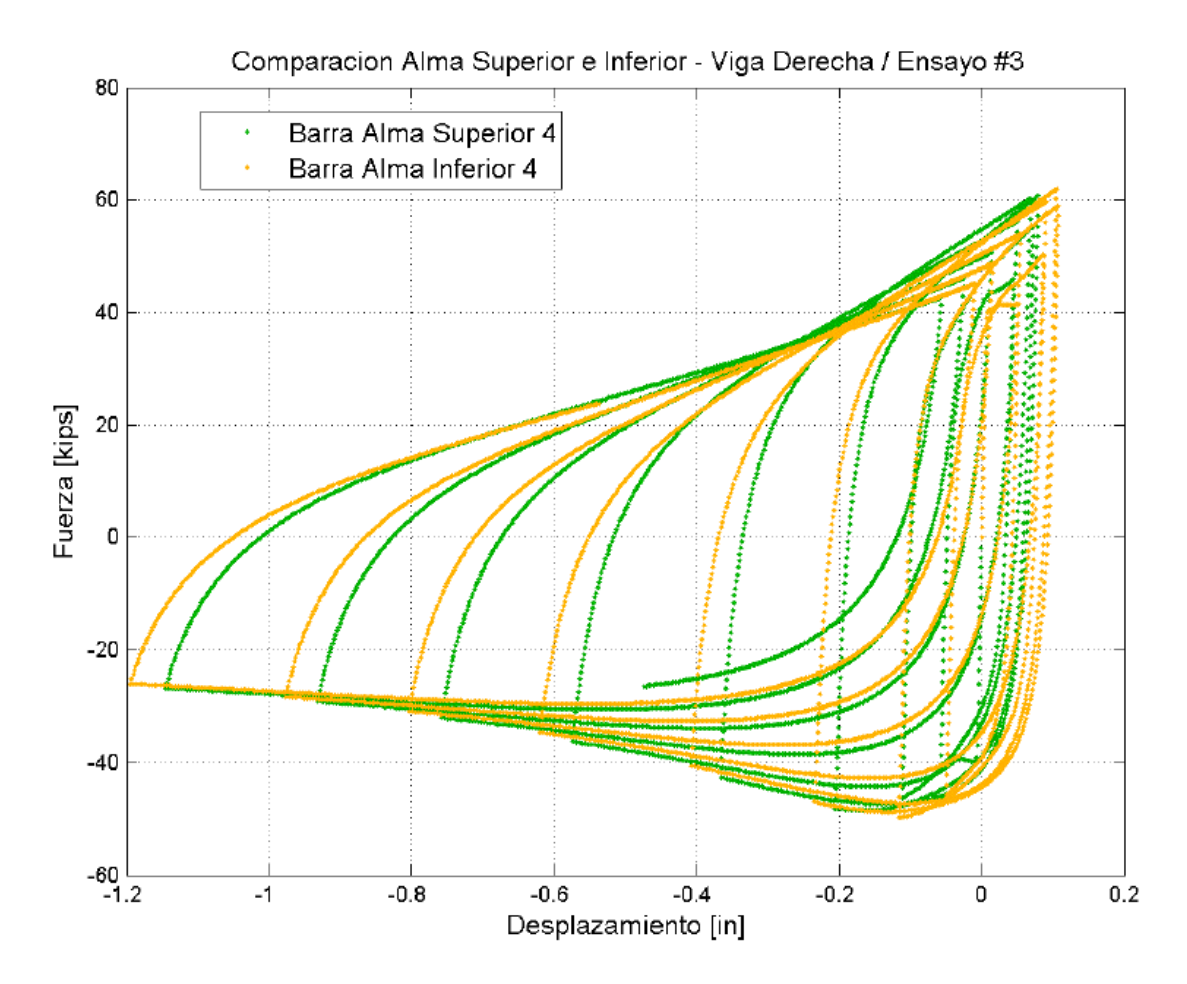

**Figura 4.28:** Comparación barras del alma, Ensayo #3.

Al igual que para el Ensayo #1 y el Ensayo #2, la Figura 4.28 muestra el desfase en la respuesta de barras ubicadas en extremos opuestos del alma. La barra inferior se somete más a tracción que la barra superior, así como se deforma más inelásticamente en ambos sentidos.

### **4.6 Modelo de barra y ensayos experimentales.**

 Las barras modeladas originalmente por Lastra (2012), intentan capturar el pandeo ante ciclos de tracción y compresión. Allí se compara su respuesta fuerza – deformación con resultados experimentales, como se muestra en la Sección 2.3. Sin embargo, nuevos ensayos realizados por Herrera (2014), posibilitan nuevas comparaciones.

 De su trabajo se extrae la respuesta fuerza – deformación para sólo una barra de diámetro 25 mm. Esto se realiza con el objetivo de comparar rápidamente el ajuste del modelo con nuevos datos experimentales. No se profundiza más en el tema porque no corresponde a los objetivos del presente trabajo.

 Para realizar la comparación, en el modelo computacional de la barra se considera el nodo 1 (Figura 3.9) impedido de desplazarse o girar, y el nodo 6, como el extremo al que se le aplica el desplazamiento de control. La respuesta tensión – deformación se muestra en la Figura 4.29, considerando una imperfección inicial del 5% del largo de barra.

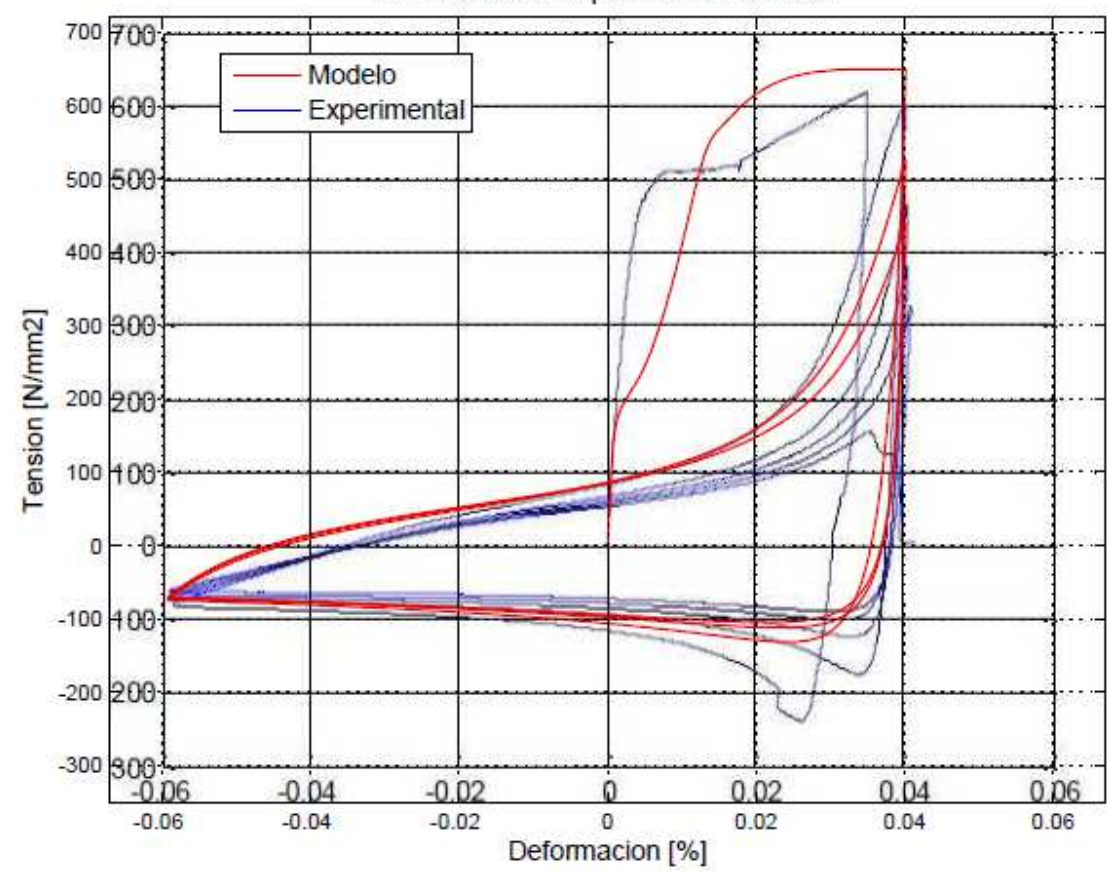

Modelo Barra / Imperfeccion Inicial 5%

**Figura 4.29:** Respuesta tensión - deformación del modelo de barra y del ensayo experimental.

 El inicio de la curva tensión – deformación, vale decir la tracción inicial, es sensible a cambios en la imperfección inicial. La Figura 4.30, muestra una comparación de la respuesta para distintos valores.

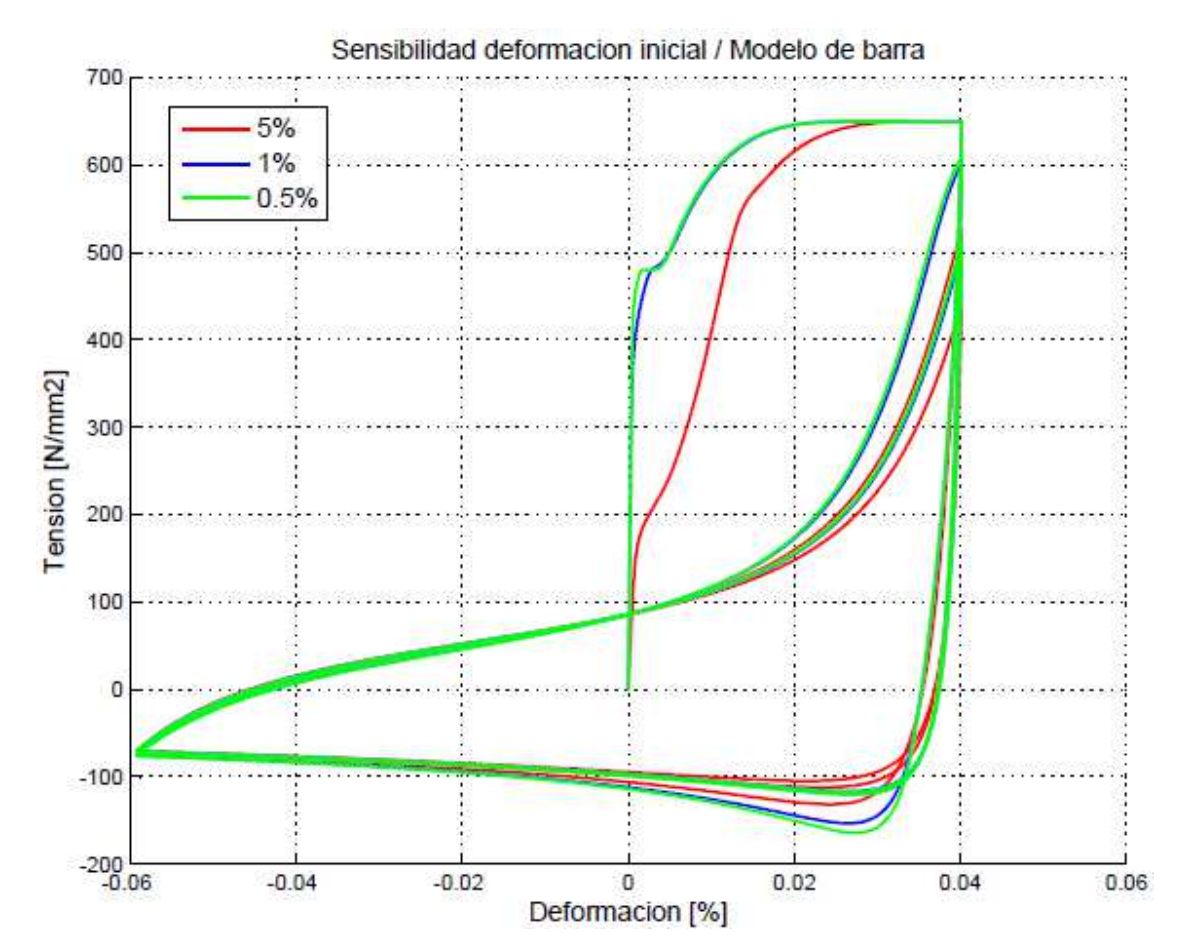

**Figura 4.30:** Análisis de sensibilidad del modelo de barra ante distintas deformaciones iniciales.

### **4.7 Variación del número de barras.**

 El modelo, presentado en el Capítulo 3, descompone la zona del ala y del alma en un número de barras particular para cada ensayo. Al variar el número de barras, varía también la respuesta estructural del modelo. Por esta razón, el número de barras del ala y del alma, en el modelo, se han escogido con tal de que se ajuste mejor a los resultados experimentales. La Figura 4.31 muestra una variación del número de barras en el ala y en el alma para el Ensayo #1.

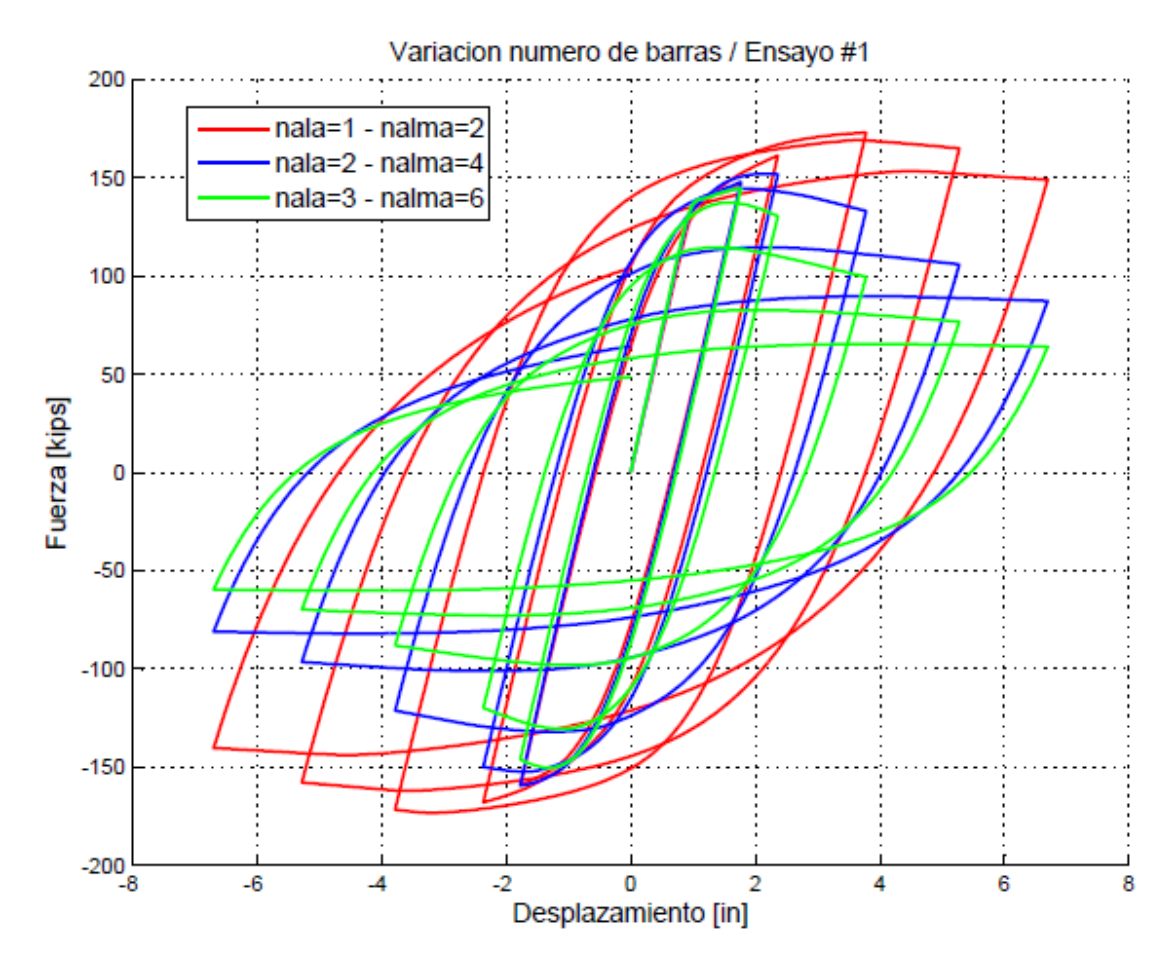

**Figura 4.31:** Variación de la respesta fuerza – deformación en función del número de barras en el ala y alma, Ensayo #1.

### **4.8 Análisis de resultados**

 El modelo computacional se ajusta en forma adecuada a los datos experimentales, como se observa en las relaciones fuerza-deformación graficadas entre la Figura 4.2 y la Figura 4.8. La degradación de resistencia en el modelo coincide con los resultados experimentales, para los distintos tamaños de perfiles, tanto en la relación fuerza – deformación como en la relación momento – giro plástico. Sin embargo, se aprecia un error en el modelo para el Ensayo #2, en cuanto no alcanza la resistencia máxima ni tampoco el momento máximo.

 La diferencia entre la resistencia máxima del modelo y la experimental, es del orden de 20% para el Ensayo #2, que es el peor de los casos. El mismo tamaño de viga, vale decir el mismo ensayo, tiene asociado el mayor error en el momento máximo correspondiente a 18%. Con respecto a la rigidez inicial, el Ensayo #1 registra el mayor error con un 60%, a pesar de que su resistencia y momento máximo tienen asociado un 5% y 14% de error respectivamente.

 Dentro de las posibles fuentes de error del modelo, se destaca el cambio en el largo de rótula plástica. Como se observa en la Sección 4.2, una disminución del largo en un 50% aumenta la resistencia máxima del modelo en 17% para la dirección positiva de aplicación de la carga, y en un 13% para la dirección negativa. A su vez, una rótula con 150% del largo, genera un descenso de la resistencia máxima de 11% para la dirección positiva, y un 13% para la dirección negativa. Sin embargo, el cambio más importante ocurre en la degradación de la resistencia. El modelo con 50% de largo de rótula plástica no degrada su capacidad resistente, mientras que los otros dos sí lo hacen (Figura 4.9).

 La modificación de la forma de las barras genera cambios importantes en la respuesta fuerza – deformación del modelo (Figura 4.11). El más importante corresponde a la pérdida de la capacidad resistente, llegando las barras rectangulares a disminuir 48% de la resistencia máxima alcanzada en el segundo ciclo respecto del alcanzado en el primero. Al contrario de las barras circulares que sólo lo hacen en 2%. Con respecto a la resistencia máxima, las barras rectangulares disminuyen en un 15% la resistencia máxima respecto de las barras circulares. Mientras que las barras cuadradas aumentan levemente la resistencia máxima, superando a las barras circulares en 1%.

Otro cambio que provoca el uso de barras rectangulares respecto de las barras circulares, es la disminución de la rigidez. La rigidez inicial no presenta un cambio apreciable, pero la rigidez de retorno del primer ciclo (luego de alcanzada la deformación máxima), es 26% menor para el caso rectangular que para el circular. Conforme avanza el grado de deformación, las rigideces de ciclos posteriores pierden la linealidad y se hace imposible compararlas.

Respecto del cambio en la distribución de área de las barras, se notan cambios menores. La Figura 4.18 muestra la respuesta fuerza – deformación del modelo simple, del modelo con el alma modificada y aquel con el ala y alma modificada. Los dos últimos muestran un ligero cambio en la resistencia máxima respecto del primero. El segundo tiene una resistencia máxima 6% mayor al primero, mientras que el último supera en 2% al primero. Se nota además, una disminución de la degradación de resistencia conforme se modifica la distribución del área en el alma y luego en el alma y ala.

 Otro factor, que afecta de manera importante la respuesta estructural del modelo, es la variación del número de barras. Se observa que un aumento de estas, genera un debilitamiento de la respuesta estructural, que no es significativo respecto de la resistencia máxima ni de la rigidez. Pero sí respecto de la disminución en la capacidad resistente, en particular para el segundo y tercer ciclo. La Figura 4.31 muestra la relación fuerza – deformación de los 3 modelos: el modelo con  $(n_{ala} = 1 - n_{alma} = 2)$ , el modelo simple  $(n_{ala} = 2 - n_{alma} = 4)$  y el modelo  $(n_{ala} = 1 - n_{alma} = 2)$  $3 - n_{alma} = 6$ ). El primero tiene una resistencia máxima un 12% superior en la dirección positiva y un 8% en la dirección negativa, respecto del modelo simple. Y el último tiene una resistencia 5% menor que el modelo simple en ambas direcciones.

 Desde el punto de vista de cada barra individual, la comparación de los resultados de la Sección 4.5 con lo desarrollado por Lastra (2012) permite afirmar el efectivo desarrollo del pandeo al interior de cada barra. Y consecuentemente, el efectivo desarrollo del pandeo local en la zona de rótula plástica. Las curvas fuerza-deformación de las barras, muestran diferencias entre ellas dependiendo del diámetro de barras y de su posición dentro del modelo. A mayor diámetro mayor resistencia y a mayor distancia del centro mayor nivel de deformación. Consecuentemente con la hipótesis de Bernoulli, que se cumple con un margen de error de 0.001%. Tal comparación se establece entre el desplazamiento de los nodos más extremos de la placa rígida y el giro del centro de la placa.

 La respuesta fuerza – deformación de una barra, mostrado en la Sección 4.6, revela una discrepancia entre los resultados del modelo y lo experimentado por Herrera (2014). En particular el modelo presenta el inicio de la fluencia, para la etapa de tracción inicial, anterior a lo observado experimentalmente. Esta diferencia es considerable para barras con imperfecciones iniciales grandes. De la Figura 4.30 se observa un cambio de 60% entre barras con 5% de imperfección inicial y barras con 1%, entendiendo la rigidez inicial como el segmento en que la curva se mantiene perfectamente lineal.

 El resto de la curva fuerza – deformación presenta diferencias menores en magnitud. En particular la resistencia máxima a tracción difiere en 12% en el segundo y tercer ciclo entre las barras con 5% y 1% de imperfección inicial respectivamente, y en 15% para la compresión de las mismas dos barras. Por otra parte, las barras de 1% y 0.5% tienen un comportamiento más similar, llegando a tener diferencias de 5% en el primer ciclo en compresión, y de 1% en tracción para el segundo y tercer ciclo.

# **CAPÍTULO 5: CONCLUSIONES**

Este trabajo ha sido llevado a cabo con la finalidad de representar el pandeo local en la zona de rótula plástica. Tal comportamiento ha sido modelado en OpenSees, mediante el uso de elementos uniaxiales, formulados de acuerdo a la teoría de elementos finitos. El modelo contempla una zona de rótula plástica, que concentra la no – linealidad, inserta en un sistema viga-columna con formulación lineal – elástica. Sistema que se ha realizado con el fin de comparar los resultados del modelo con una base de datos experimentales.

La zona de rótula plástica está formada por un conjunto de barras susceptibles de pandearse al someterse a ciclos de tracción – compresión. Tales barras consideran una imperfección inicial y una ley constitutiva del material no – lineal, características que permiten a la barra pandearse y degradar su capacidad resistente. Estas barras han sido compatibilizadas para actuar como una sola sección, a través del uso de una placa rígida a ambos lados de la zona de rótula plástica. Permitiendo transformar la flexión de la viga, en tracción y compresión de elementos uniaxiales.

La sección transversal del perfil funciona bajo el cumplimiento de la hipótesis de Bernoulli, y por tanto las barras alejadas del centro de la sección se deforman más inelásticamente, y degradan más su capacidad resistente. Esto no influye en la resistencia de tales barras, sino que modifica la rapidez con que alcanzan el endurecimiento y la degradación del material. La resistencia de cada barra es función del área de la sección transversal y de la relación  $k = L/d$ , así como de propiedades del material.

El modelo es fuertemente sensible a cambios en el largo de la rótula plástica, al igual que a variaciones en el número de barras que componen el ala y el alma. Tal comportamiento se explica por la sensibilidad de las barras que conforman la rótula ante modificaciones en la relación  $k = L/d$ . Un aumento del largo o una disminución del diámetro, debilitan la resistencia a compresión de la barra y por tanto disminuye la capacidad de la viga para resistir esfuerzo de flexión. A su vez, esto se explica por el rango de deformaciones en que trabajan las barras de la rótula plástica, que es principalmente compresión.

De los resultados presentados en este trabajo, se observa que el modelo representa adecuadamente la respuesta del perfil al limitar el número de barras a un rango determinado. Las discrepancias observadas en el Ensayo #2 no son atribuibles a la relación  $k = L/d$ , pues una modificación de este genera cambios menores en la resistencia máxima. El principal cambio ocurre a nivel de degradación de la capacidad resistente, así como en la forma de la curva fuerza – deformación.

El análisis de cada barra individual, permite observar que un cambio en la imperfección inicial genera cambios en la respuesta fuerza – deformación de las barras. El cambio más sustancial ocurre en el primer ciclo a tracción, donde el inicio de la fluencia se adelanta al aumentar la imperfección inicial. Tal cambio no cobra mayor relevancia en el modelo global, ya que sus barras se someten predominantemente a compresión, estando el rango de tracción muy acotado. Además de esto, la respuesta de las barras que representan el ala muestran un comportamiento casi idéntico, a pesar de tener imperfecciones iniciales diferentes. Esto indica que el rango en el que varía la imperfección inicial, entre 1% y 2% del largo de barra, no es suficiente para generar cambios importantes.

Al grado de incerteza del modelo, debe agregarse una incerteza experimental. El Ensayo #1 difiere de los otros dos ensayos experimentales, en cuanto no restringe el volcamiento. La incorporación de este modo de falla, es una fuente de reducción de la resistencia máxima del perfil. Por esto, el Ensayo #2 y Ensayo #3 tienen una resistencia relativa mayor al Ensayo #1. A su vez, la resistencia máxima del Ensayo #1 difiere del modelo computacional en un 5%, mientras que el Ensayo #2 lo hace en un 20%. Situación que concuerda con la incorporación de volcamiento para el Ensayo #1, y que podría ser la causa de la discordancia entre el modelo y los ensayos para un tamaño de perfil y no en el otro.

La certera representación del pandeo local por parte del presente modelo, está limitada por la relación  $k = L/d$  de las barras componentes de la rótula plástica. El valor adecuado para tal relación se encuentra en el entorno de  $k = 8$ . Sin embargo este valor no varía de forma continua, pues depende del número de barras escogido que tiene naturaleza discreta. La importancia de este valor hace deseable una modificación del modelo, que permita variar el valor de  $k$ independientemente, y posteriormente calibrarlo para representar de mejor forma el pandeo local de una viga real.

Asimismo se hace deseable estudiar en profundidad el largo de rótula plástica. La expresión adoptada en este trabajo, ha sido considerada como una primera aproximación. Se ha notado que una variación del largo, afecta considerablemente la respuesta estructural del modelo, constituyendo una potencial fuente de error. Otra fuente de imprecisión, corresponde al modelo de la conexión viga-columna, que debido a su sencillez, puede ser insuficiente para capturar la relación entre la viga y la columna. Por tanto, queda propuesto para futuras investigaciones, mejorar esta conexión y estudiar detalladamente una relación para el largo de rótula plástica.

 Por otra parte, no debe olvidarse que este trabajo se encuentra enmarcado en un software de análisis que utiliza modelos para los elementos y para las leyes constitutivas del material que son aproximaciones del comportamiento real. La incorporación de nuevos materiales, que representen en concreto el acero estructural, o la inclusión de elementos más precisos, podría mejorar la precisión en los resultados.

# **BIBLIOGRAFÍA**

1.- Chang, G. A. & Mander J. B. 1994. Seismic energy based fatigue damage analysis of bridge columns: Part I – Evaluation of Seismic capacity. New York, Technical Report NCEER-94-0006.

2.- Gioncu, V. & Petcu D. 1997. Available rotation capacity of wide-flange beams and beamcolumns. Part I-II. Experimental and numerical test. Journal of Constructional Steel Research 43(1-3): 219-244.

3.- Gioncu, V. 2000. Framed structures. Ductility and seismic response. General report. Journal of Constructional Steel Research 55(1-3): 125-154.

4.- Gioncu, V. & Mazzolani M. 2002. Ductility of Seismic Resistant Steel Structures. London, Spon Press.

5.- Herrera, P. 2014. Estudio experimental del comportamiento de barras de refuerzo en muros de hormigón armado pertenecientes a un edificio dañado durante el terremoto del 2010. Memoria para optar al título de ingeniero Civil. Santiago. Universidad de Chile.

6.- Lastra, L. 2012. Modelamiento del comportamiento de pandeo local en vigas de acero. Memoria para optar al título de ingeniero Civil. Santiago. Universidad de Chile.

7.- Massone, L. & Moroder, D. 2008. Buckling modeling of reinforcing bars with imperfections. Engineering Structures 31(8): 758-767.

8.- Neuenhofer, A. & Filippou, F. 1997. Evaluation of nonlinear frame finite-element models. Journal of Structural Engineering 123(7): 958-966.

9.- OpenSees [en línea] http://opensees.berkeley.edu [fecha última consulta: Agosto 2014].

10.- SAC Steel Proyect [en línea] http://www.sacsteel.org [fecha última consulta: Junio 2014].

11.- Scott, M. & Fenves, G. 2006. Plastic hinge integration methods for force-based beamcolumn elements. Journal of Structural Engineering 132(2): 244-252.

12.- Spacone, E.; Ciampi, V. & Filippou, F. 1996. Mixed formulation of nonlinear beam finite element. Computers & Structures 58(1): 71-83.

# **ANEXO A: CÓDIGO MODELO COLUMNA INTERIOR - ENSAYO #2**

wipe all model basic -ndm 2 -ndf 3

source GeneratePeaks.tcl; source Unidades.tcl; source DisplayModel2D.tcl; source DisplayPlane.tcl;

file mkdir ModeloViga; set outFileID [open ModeloViga/Contador2D.tcl w];

# Parámetros viga

### # 35.9 x 12 x 0.94 x 0.625 (W 36 x 150)

set h\_viga [expr 35.9\*\$in]; set b\_viga [expr 12.\*\$in]; set tf\_viga [expr 0.94\*\$in]; set tw\_viga [expr 0.625\*\$in]; set I\_viga [expr pow((\$h\_viga - 2\*\$tf\_viga),3)\*\$tw\_viga/12 + pow(\$tf\_viga,3)\*\$b\_viga/6 + 2\*\$tf\_viga\*\$b\_viga\*pow((\$h\_viga/2 - \$tf\_viga/2),2)]; set A\_viga  $[exp 2*(\$b\_viga*\$tf\_viga) + (\$h\_viga - 2*\$tf\_viga)*\$tw\_viga];$ 

set v\_pie [expr 0]; set v\_pulg [expr 177]; set l\_viga [expr \$v\_pie\*304.8 + \$v\_pulg\*25.4];

set y1\_v [expr (\$h\_viga/2 - \$tf\_viga)/2]; set y2\_v [expr (\$h\_viga - \$tf\_viga)/2]; set A1\_v [expr \$tw\_viga\*(\$h\_viga/2 - \$tf\_viga)]; set A2\_v [expr \$b\_viga\*\$tf\_viga]; set Z\_viga [expr  $2*(\frac{6}{3}y1_v*\frac{6}{3}A1_v + \frac{6}{3}y2_v*\frac{6}{3}A2_v)$ ];

### # 18.3 x 16.6 x 2.85 x 1.77 (W 14x398)

set h\_col [expr  $18.3*sin$ ]; set b\_col [expr 16.6\*\$in]; set tf col [expr  $2.85*sin$ ]; set tw\_col [expr 1.77\*\$in]; set I\_col  $[expr pow(($h_col - 2*$tf_col),3)*$tw_col/12 + pow($tf_col,3)*$b_col/6 +$ 2\*\$tf\_col\*\$b\_col\*pow((\$h\_col/2 - \$tf\_col/2),2)]; set Iy\_col  $[exp$ r pow $$tw\_col,3$ <sup>\*</sup> $$th\_col - 2$ <sup>\*</sup>\$tf\_col)/12 + 2\*pow $$b\_col,3$ <sup>\*</sup>\$tf\_col/12]; set A\_col  $[exp 2*(\$b\_col*\$tf\_col) + (\$h\_col - 2*\$tf\_col)*\$tw\_col];$ 

set c\_pie [expr 0]; set c\_pulg [expr 156]; set  $1_c$  [expr  $c_pie*304.8 + c_pule*25.4$ ];

set y1\_c [expr (\$h\_col/2 - \$tf\_col)/2]; set y2\_c  $[expr ($h_col - $tf_col)/2];$ set A1\_c [expr \$tw\_col\*(\$h\_col/2 - \$tf\_col)]; set A2\_c [expr \$b\_col\*\$tf\_col]; set Z\_col [expr 2\*(\$y1\_c\*\$A1\_c + \$y2\_c\*\$A2\_c)];

Parámetros Placa

set l\_placa [expr 10\*\$mm]; set e\_placa [expr 0\*\$mm]; set b\_placa [expr 0\*\$mm];

set A\_placa [expr \$A\_viga + 2\*\$e\_placa\*\$b\_placa]; set I\_placa [expr \$I\_viga + 2\*pow(\$e\_placa,3)\*\$b\_placa/12 +  $2*$b_placa*$e_placa*pow(($h_viga/2 + $e_placa/2),2)]$ ;

set l\_cacho [expr \$h\_col/2]; set l\_v [expr \$l\_viga - \$l\_cacho];

### Parámetros Modelo

set def\_ala [expr 0.2\*\$mm]; set def alma [expr 0.2\*\$mm];

set n\_alma\_medio 1;

set n\_barra\_alma 3;  $\# (N^{\circ}BARRAS ALMA x2 + 1)$ set n barra 2;  $\# (N^{\circ}BARRAS ALA) x2$ 

set h\_rect [expr (\$h\_viga - 2\*\$tf\_viga)/(2\*\$n\_barra\_alma + 1)]; set b\_rect [expr \$b\_viga/(2\*\$n\_barra)]; set d\_ala\_ideal [expr pow(4\*\$tf\_viga\*\$b\_rect/\$PI,0.5)]; set d\_alma\_ideal [expr pow(4\*\$tw\_viga\*\$h\_rect/\$PI,0.5)];

set d\_ala [expr int(\$d\_ala\_ideal\*10)/10.]; set d\_alma [expr int(\$d\_alma\_ideal\*10)/10.];

set bc [expr 0.6\*pow(\$tf\_viga/\$tw\_viga,3./4)\*pow((\$h\_viga - 2\*\$tf\_viga)\*2/\$b\_viga,1./4)]; set l\_m [expr \$bc\*\$b\_viga];

set k\_cal\_ala [expr \$l\_m/\$d\_ala]; set k\_cal\_alma [expr \$l\_m/\$d\_alma];

set k\_ala [expr int( $k$  cal\_ala\*10)/10.]; set k\_alma [expr int(\$k\_cal\_alma\*10)/10.];

Parámetros geométricos

set chico [expr 1\*\$mm]; set lt\_ala [expr \$k\_ala\*\$d\_ala + 2\*\$chico]; set lp\_ala [expr \$d\_ala\*1 + \$chico]; set A\_ala [expr \$PI\*pow(\$d\_ala,2)/4]; set I\_ala [expr \$PI\*pow(\$d\_ala,4)/64]; set y0\_ala [expr (\$lt\_ala-2\*\$lp\_ala)/2]; set lt\_alma [expr \$k\_alma\*\$d\_alma + 2\*\$chico]; set lp\_alma [expr \$d\_alma\*1 + \$chico]; set A\_alma [expr \$PI\*pow(\$d\_alma,2)/4]; set I\_alma [expr \$PI\*pow(\$d\_alma,4)/64]; set y0\_alma [expr (\$lt\_alma-2\*\$lp\_alma)/2];

Propiedades del material

Material curva Tensión - deformación

Material - Ala

set fyl [expr 56.7\*\$ksi]; # Tensión de fluencia set fsu1 [expr 72.5\*\$ksi]; set E [expr 200000\*\$MPa]; # Modulo de Young set E2 [expr \$E\*pow(10,3)]; set Eshh [expr 5500\*\$MPa]; set esh 0.015; # Deformación unitaria set esu 0.14;

uniaxialMaterial ReinforcingSteel 1 \$fy1 \$fsu1 \$E \$Eshh \$esh \$esu

Material - Alma

set fy2 [expr 62.9\*\$ksi]; set fsu2 [expr 75.3\*\$ksi];

uniaxialMaterial ReinforcingSteel 2 \$fy2 \$fsu2 \$E \$Eshh \$esh \$esu

Definición sección

# Sección con fibras

```
section Fiber 1 { 
         patch circ 1 100 10 0 0 0 [expr $d_ala/2] 0 360; 
} 
section Fiber 2 { 
         patch circ 2 100 10 0 0 0 [expr $d_alma/2] 0 360; 
}
```
### Sección elástica rígida barra

section Elastic 3 \$E2 \$A\_ala \$I\_ala; section Elastic 4 \$E2 \$A\_alma \$I\_alma;

Sección Viga principal

section Elastic 5 \$E \$A\_viga \$I\_viga;

Sección "viga de amarre"

section Elastic 6 \$E [expr \$A\_viga\*pow(10,4)] [expr \$I\_viga\*pow(10,4)];

Sección Columnas principales

section Elastic 7  $E$  \$A\_col \$I\_col;

Sección Placa Extra

section Elastic 8  $E$  \$A\_placa \$I\_placa;

Sección Cacho rígido

section Elastic 9 \$E [expr \$A\_viga\*pow(10,2)] [expr \$I\_viga\*pow(10,2)];

# Integración Numérica

set tipo\_int Legendre; set n\_ptos 5;

#integration "\$tipo\_int \$secTag \$n\_ptos" set int\_viga\_amarre "\$tipo\_int 6 \$n\_ptos";

Transformación geométrica

set transfGeomCor1 1; geomTransf Corotational \$transfGeomCor1; Definición parámetros Nodos

set y\_alaSup [expr \$h\_viga/2]; set y\_alaInf [expr -\$h\_viga/2];

Coordenadas de los nodos

set cambioC [expr -2\*\$l\_cacho - 2\*\$l\_placa]; set  $y_1$  0; set x\_1 \$l\_v; set x\_2 [expr -2\*\$l\_cacho - 2\*\$l\_placa - \$l\_v]; set y\_2 0; set x\_3 [expr -\$l\_cacho - \$l\_placa]; set y\_3 [expr \$l\_c/2]; set x\_4 [expr -\$l\_cacho - \$l\_placa]; set y\_4 [expr -\$l\_c/2]; set x\_5 [expr -\$l\_cacho - \$l\_placa]; set  $y_5$  0; set x\_51 [expr -\$l\_placa]; set y\_51 0; set x\_52 [expr -2\*\$l\_cacho - \$l\_placa]; set y\_52 0; set x\_53 [expr -\$l\_cacho - \$l\_placa]; set y\_53 \$l\_cacho; set x\_54 [expr -\$l\_cacho - \$l\_placa]; set y\_54 [expr -\$l\_cacho]; set x\_110 \$lt\_ala; set y\_110 0; set x\_120 0; set y\_120 0; set x\_11000 \$lt\_ala; set y\_11000 \$y\_alaSup; set x\_12000 \$lt\_ala; set y\_12000 \$y\_alaInf;

set x 13000 0; set y\_13000 \$y\_alaSup; set x\_14000 0; set y\_14000 \$y\_alaInf; set x\_210 [expr -2\*\$l\_cacho - 2\*\$l\_placa - \$lt\_ala]; set y 210 0; set x\_220 [expr -2\*\$l\_cacho - 2\*\$l\_placa]; set y\_220 0; set x\_21000 [expr -2\*\$l\_cacho - 2\*\$l\_placa - \$lt\_ala]; set y\_21000 \$y\_alaSup; set x\_22000 [expr -2\*\$l\_cacho - 2\*\$l\_placa - \$lt\_ala]; set y\_22000 \$y\_alaInf; set x\_23000 [expr -2\*\$l\_cacho - 2\*\$l\_placa]; set y\_23000 \$y\_alaSup; set x\_24000 [expr -2\*\$l\_cacho - 2\*\$l\_placa]; set y\_24000 \$y\_alaInf;

#### Definición Nodos

node 1 \$x\_1 \$y\_1; node 2 \$x\_2 \$y\_2; node 3 \$x\_3 \$y\_3; node 4 \$x\_4 \$y\_4; node 5 \$x\_5 \$y\_5; node 51 \$x\_51 \$y\_51; node 52 \$x\_52 \$y\_52; node 53 \$x\_53 \$y\_53; node 54 \$x\_54 \$y\_54; node 110 \$x\_110 \$y\_110; node 120 \$x\_120 \$y\_120; node 11000 \$x\_11000 \$y\_11000; node 12000 \$x\_12000 \$y\_12000; node 13000 \$x 13000 \$y 13000; node 14000 \$x\_14000 \$y\_14000; node 210 \$x\_210 \$y\_210; node 220 \$x\_220 \$y\_220; node 21000 \$x\_21000 \$y\_21000; node 22000 \$x\_22000 \$y\_22000; node 23000 \$x\_23000 \$y\_23000; node 24000 \$x\_24000 \$y\_24000;
```
set x_lista_ala [list [expr $lt_ala] [expr 2*$y0_ala + 3*$lp_ala/2] [expr $y0_ala + 3*$lp_ala/2]
[expr $lp_ala/2 + $y0_ala] [expr $lp_ala/2] 0];
set x_cambioC_lista [list 0 $cambioC];
set y_lista_ala [list 0 0 [expr $def_ala/$n_barra] [expr $def_ala/$n_barra] 0 0]; 
set y_ala_lista [list $y_alaSup $y_alaInf]; 
set signo [list 1 -1]; 
for {set m 1} {\{3m \leq 2\} {incr m 1} {
       for {set 1 1} {\$l \leq 2\} {incr 1 1} {
              for {set k 1} {k \le 2} {incr k 1} {
                      for {set i 1} \{\$i \leq \$n_barra\} \{incr i 1\} {
                              for {set j 1} \{\$i \leq 6\} {incr j 1} {
                              set x i [lindex x lista ala [expr \frac{1}{3}] - 1]];
                               set x_signo [lindex $signo [expr $m - 1]]; 
                              set x_cambioC [lindex x \cdot cambioC_lista [expr x - 1]];
                              set x [expr x_cambioC + x_signo*x_i];
                               set y_i [lindex $y_lista_ala [expr $j - 1]]; 
                               set y_signo [lindex $signo [expr $k - 1]]; 
                               set y_ala [lindex $y_ala_lista [expr $l - 1]]; 
                              set y [exp f \y_ala + y_i^*$i*$y_signo];
                               node "$m$l$k$i$j" $x $y; 
 } 
                       set nodo_rl6 "$m$l$k$i[expr 6]" 
                       equalDOF "[expr $m][expr $l+2]000" $nodo_rl6 1; 
                       fix $nodo_rl6 0 1 1; 
                       set nodo_rl "$m$l$k$i[expr 1]" 
                       equalDOF "[expr $m][expr $l]000" $nodo_rl 1; 
                       fix $nodo_rl 0 1 1; 
 } 
 } 
        } 
}
```

```
Set y_lista_alma [list 0\ 0\ 0 [expr $def_alma/($n_barra_alma + 1)] [expr
$def alma/($n barra alma + 1)] 0 0 0];
set x_lista_alma [list [expr $lt_ala] [expr $lt_ala] [expr $lt_ala - $lp_alma/2] [expr $lt_ala -
($lp_alma/2 + $y0_alma)] [expr $lt_ala - (3*$lp_alma/2 + $y0_alma)] [expr $lt_ala - 
(3 * $lp\_alma/2 + 2 * $y0\_alma)] [expr $lt_ala - $lt_alma] [expr $lt_ala - $lt_alma]];
```

```
for {set 1 1} {|3| \le 2} {incr 1 1} {
       for {set k 3} {k \le 4} {incr k 1} {
                for \{set i 1\} \{Si \le $n_barra_alma\} \{incr i 1\}for {set j 0} \{$j <= 7} {incr j 1} {
                        set x \bar{i} [lindex \bar{x} lista alma [expr \bar{i}]];
                         set x_signo [lindex $signo [expr $l - 1]]; 
                         set x_cambioC [lindex $x_cambioC_lista [expr $l - 1]]; 
                        set x [expr x_{\text{cambio}} + x_{\text{signo}} * x_{\text{in}}; set y_i [lindex $y_lista_alma [expr $j]]; 
                         set y_signo [lindex $signo [expr $k - 3]]; 
                        set y [expr \y_i^*(\text{sn}\_\text{barra}\_\text{alma} - \$i + 1) + \$h\_rect * \$i^*\$y\_signo]; node "$l$k$i$j" $x $y; 
 } 
                 puts "posicion de barra Superior $i : $y" 
                 set nodo_rl6 "$l$k$i[expr 6]"; 
                 set nodo_rl7 "$l$k$i[expr 7]"; 
                 fix $nodo_rl6 0 1 1; 
                 equalDOF $nodo_rl6 $nodo_rl7 1; 
                 set nodo_rl1 "$l$k$i[expr 1]"; 
                 set nodo_rl0 "$l$k$i[expr 0]" 
                 equalDOF $nodo_rl0 $nodo_rl1 1; 
                 fix $nodo_rl1 0 1 1; 
 } 
        }
```
}

### Nodos barras extras del medio Alma, Viga Uno-Dos

set medio 5;

set y\_alma\_medio [list 0 0 [expr \$def\_alma/\$n\_alma\_medio] [expr \$def\_alma/\$n\_alma\_medio] 0 0];

```
set x_lista_alma_medio [list [expr $lt_ala] [expr $lt_ala - $lp_alma/2] [expr $lt_ala - ($lp_alma/2 
+ $y0_alma)] [expr $lt_ala - (3*$lp_alma/2 + $y0_alma)] [expr $lt_ala - (3*$lp_alma/2 + 
2*$y0_alma)] [expr $lt_ala - $lt_alma]];
```

```
for {set k 1} {k \le 2} {incr k 1} {
       for \{set i 1\} \{Si \le $n_alma_medio\} \{incr i 1\}for {set j 1} \{\$i \leq 6\} {incr j 1} {
                set x_i [lindex $x_lista_alma_medio [expr $j - 1]]; 
                set x_signo [lindex $signo [expr $k - 1]]; 
                set x_cambioC [lindex $x_cambioC_lista [expr $k - 1]]; 
               set x [expr x_cambioC + x_signo*x_i];
                set y_i [lindex $y_alma_medio [expr $j - 1]]; 
                set y [expr $y_i*$i]; 
                node "$k$medio$i$j" $x $y; 
                } 
        set nodo_rl6 "$k$medio$i[expr 6]" 
        equalDOF "[expr $k]20" $nodo_rl6 1; 
        fix $nodo_rl6 0 1 1; 
        set nodo_rl "$k$medio$i[expr 1]" 
        equalDOF "[expr $k]10" $nodo_rl 1; 
        fix $nodo_rl 0 1 1; 
        }
```
}

### Elementos

set medio 5; set secTag\_i\_ala [list 3 1 1 1 1]; set secTag\_j\_ala [list 1 1 1 1 3]; set secTag\_i\_alma [list 4 2 2 2 2]; set secTag\_j\_alma [list 2 2 2 2 4]; set Lpi\_ala [list [expr \$chico/4] [expr \$lp\_ala/2] [expr \$lp\_ala/2 - \$chico/2] [expr \$lp\_ala/2]  $[expr$  \$lp\_ala/2 - \$chico/2]]; set Lpj\_ala [list [expr \$lp\_ala/2 - \$chico/2] [expr \$lp\_ala/2] [expr \$lp\_ala/2 - \$chico/2] [expr \$lp\_ala/2] [expr \$chico/4]]; set Lpi\_alma [list [expr \$chico/4] [expr \$lp\_alma/2] [expr \$lp\_alma/2 - \$chico/2] [expr \$lp\_alma/2] [expr \$lp\_alma/2 - \$chico/2]]; set Lpj\_alma [list [expr \$lp\_alma/2 - \$chico/2] [expr \$lp\_alma/2] [expr \$lp\_alma/2 - \$chico/2] [expr \$lp\_alma/2] [expr \$chico/4]];

#element beamWithHinges \$eleTag \$iNode \$jNode \$secTagI \$Lpi \$secTagJ \$Lpj \$E \$A \$Iz \$transfTag <-mass \$massDens> <-iter \$maxIters \$tol>

Elementos Alas Superior-Inferior, Derecha-Izquierda, Viga Uno-Dos

```
for {set m 1} {\{3m \leq 2\} {incr m 1} {
       for {set 1 1} {\$l \leq 2\} {incr 1 1} {
              for {set k 1} {k \le 2} {incr k 1} {
                     for {set i 1} \{\$i \leq \$n_barr\} \{incr i 1\} {
                            for {set j 1} \{$j <= 5} {incr j 1} {
                             element beamWithHinges "$m$l$k$i$j" "$m$l$k$i$j" 
                             "$m$l$k$i[expr $j + 1]" [lindex $secTag_i_ala [expr $j - 1]] [lindex 
                             $Lpi_ala [expr $j - 1]] [lindex $secTag_j_ala [expr $j - 1]] [lindex 
                             $Lpj_ala [expr $j - 1]] $E2 $A_ala $I_ala $transfGeomCor1; 
 } 
 } 
               } 
        }
```
} Elementos Almas Superior-Inferior, Viga Uno-Dos

```
for {set 1 1} {\$l \leq 2\} {incr 1 1} {
        for {set k 3} {k \le 4} {incr k 1} {
                for {set i 1} \{ $i \leq $n_{\text{.}}\} {incr i 1} {
                        for {set j 1} \{\$i \leq 5\} {incr j 1} {
                        element beamWithHinges "$l$k$i$j" "$l$k$i$j" "$l$k$i[expr $j + 1]"
                         [lindex $secTag_i_alma [expr $j - 1]] [lindex $Lpi_alma [expr $j - 1]] 
                        [lindex \frac{\cosh(1)}{\cosh(1)} = 1]] [lindex \frac{\cosh(1)}{\cosh(1)} = 1]] \frac{\cosh(1)}{\cosh(1)} = 1]] \frac{\cosh(1)}{\cosh(1)} $A_alma $I_alma $transfGeomCor1; 
 } 
 } 
         } 
}
```
Elementos alma Extra

```
for {set k 1} {k \le 2} {incr k 1} {
       for \{set i \} \{ \$i \leq \$n_alma_medio\} \{incr i 1 \} \{for {set j 1} \{\$j \leq 5\} {incr j 1} {
                element beamWithHinges "$k$medio$i$j" "$k$medio$i$j" "$k$medio$i[expr $j + 
                1]" [lindex $secTag_i_alma [expr $j - 1]] [lindex $Lpi_alma [expr $j - 1]] [lindex 
                $secTag_j_alma [expr $j - 1]] [lindex $Lpj_alma [expr $j - 1]] $E2 $A_alma 
                $I_alma $transfGeomCor1; 
                } 
        } 
}
```
### Vigas de Amarre, Viga Uno-Dos

#element forceBeamColumn \$eleTag \$iNode \$jNode \$transfTag "Integration Type ..."

```
for {set m 1} {\{3m \leq 2\} {incr m 1} {
```
### Vigas de Amarre Anterior

```
for \{set i 2\} \{\$i \leq \$n_barra_alma\} \{incr i 1\}
```
 element forceBeamColumn "[expr \$m]3[expr \$i - 1]0" "[expr \$m]3[expr \$i - 1]0" "[expr \$m]3[expr \$i]0" \$transfGeomCor1 \$int\_viga\_amarre; element forceBeamColumn "[expr \$m]4[expr \$i - 1]0" "[expr \$m]4[expr \$i - 1]0" "[expr \$m]4[expr \$i]0" \$transfGeomCor1 \$int\_viga\_amarre; }

if  ${\$n_barra_alma := 0\}$ 

 element forceBeamColumn "[expr \$m]7" "[expr \$m]10" "[expr \$m]310" \$transfGeomCor1 \$int\_viga\_amarre; element forceBeamColumn "[expr \$m]8" "[expr \$m]10" "[expr \$m]410" \$transfGeomCor1 \$int\_viga\_amarre; element forceBeamColumn "[expr \$m]3[expr \$n\_barra\_alma]0" "[expr \$m]3[expr \$n\_barra\_alma]0" "[expr \$m]1000" \$transfGeomCor1 \$int\_viga\_amarre; element forceBeamColumn "[expr \$m]4[expr \$n\_barra\_alma]0" "[expr \$m]4[expr \$n\_barra\_alma]0" "[expr \$m]2000" \$transfGeomCor1 \$int\_viga\_amarre;

} else {

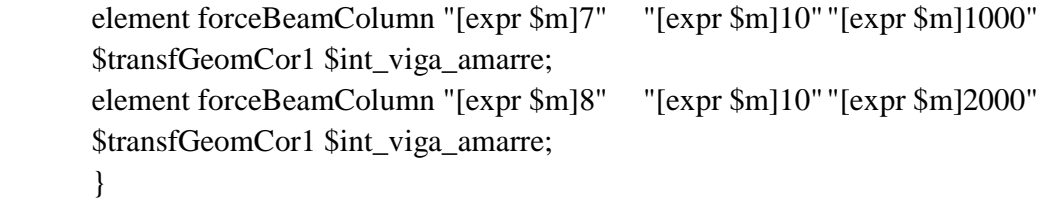

### Vigas de Amarre Posterior

```
for \{set i 2\} \{Si \le Sn \space barn \space alma\} \{incr i 1\} element forceBeamColumn "[expr $m]3[expr $i - 1]7" "[expr $m]3[expr $i - 1]7"
"[expr $m]3[expr $i]7" $transfGeomCor1 $int_viga_amarre;
 element forceBeamColumn "[expr $m]4[expr $i - 1]7" "[expr $m]4[expr $i - 1]7"
"[expr $m]4[expr $i]7" $transfGeomCor1 $int_viga_amarre;
 } 
if {\$n_{\text{a}}$ = 0} {
 element forceBeamColumn "[expr $m]9" "[expr $m]20" "[expr $m]317"
 $transfGeomCor1 $int_viga_amarre; 
 element forceBeamColumn "[expr $m]11" "[expr $m]20" "[expr $m]417"
 $transfGeomCor1 $int_viga_amarre; 
 element forceBeamColumn "[expr $m]3[expr $n_barra_alma]7" "[expr $m]3[expr 
 $n_barra_alma]7" "[expr $m]3000" $transfGeomCor1 $int_viga_amarre; 
 element forceBeamColumn "[expr $m]4[expr $n_barra_alma]7" "[expr $m]4[expr 
 $n_barra_alma]7" "[expr $m]4000" $transfGeomCor1 $int_viga_amarre; 
 } else { 
 element forceBeamColumn "[expr $m]9" "[expr $m]20" "[expr $m]3000"
 $transfGeomCor1 $int_viga_amarre; 
 element forceBeamColumn "[expr $m]11" "[expr $m]20" "[expr $m]4000"
 $transfGeomCor1 $int_viga_amarre; 
 }
```
Viga principal

}

set integration "\$tipo\_int 5 \$n\_ptos";

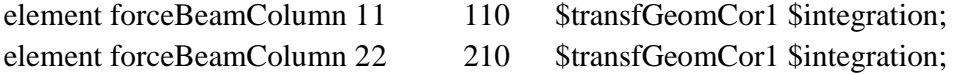

# Columna principal

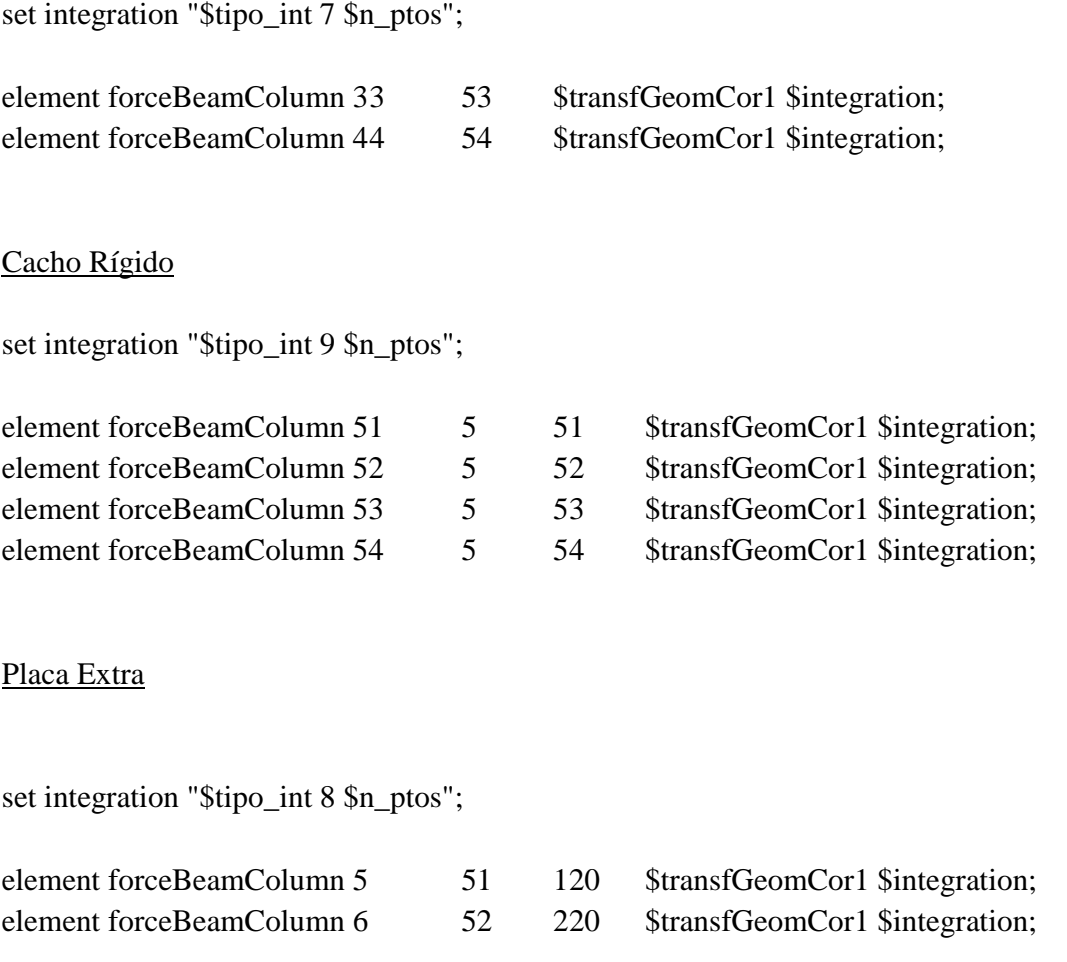

## Restricciones

# Condiciones de borde DOF

fix 110 0 1 0; fix 210 0 1 0; fix 1 0 1 0; fix 2 0 1 0; fix 4 1 1 0;

Recorder's

## Recorder's Desplazamiento en Nodos

recorder Node -file ModeloViga/Desplazamiento1.out -time -node 1 -dof 1 2 3 disp; recorder Node -file ModeloViga/Desplazamiento2.out -time -node 2 -dof 1 2 3 disp; recorder Node -file ModeloViga/Desplazamiento3.out -time -node 3 -dof 1 2 3 disp; recorder Node -file ModeloViga/Desplazamiento4.out -time -node 4 -dof 1 2 3 disp; recorder Node -file ModeloViga/Desplazamiento5.out -time -node 5 -dof 1 2 3 disp; recorder Node -file ModeloViga/Desplazamiento110.out -time -node 110 -dof 1 2 3 disp; recorder Node -file ModeloViga/Desplazamiento120.out -time -node 120 -dof 1 2 3 disp; recorder Node -file ModeloViga/Desplazamiento210.out -time -node 210 -dof 1 2 3 disp; recorder Node -file ModeloViga/Desplazamiento220.out -time -node 220 -dof 1 2 3 disp; recorder Node -file ModeloViga/Desplazamiento11000.out -time -node 11000 -dof 1 2 3 disp; recorder Node -file ModeloViga/Desplazamiento12000.out -time -node 12000 -dof 1 2 3 disp; recorder Node -file ModeloViga/Desplazamiento13000.out -time -node 13000 -dof 1 2 3 disp; recorder Node -file ModeloViga/Desplazamiento14000.out -time -node 14000 -dof 1 2 3 disp; recorder Node -file ModeloViga/Desplazamiento21000.out -time -node 21000 -dof 1 2 3 disp; recorder Node -file ModeloViga/Desplazamiento22000.out -time -node 22000 -dof 1 2 3 disp; recorder Node -file ModeloViga/Desplazamiento23000.out -time -node 23000 -dof 1 2 3 disp; recorder Node -file ModeloViga/Desplazamiento24000.out -time -node 24000 -dof 1 2 3 disp;

### Recorder nodos Alas Superior-Inferior, Derecha-Izquierda, Viga Uno-Dos

```
for {set m 1} {\Im m \le 2} {incr m 1} {
      for {set 1 1} {\$l \leq 2\} {incr 1 1} {
             for {set k 1} {k \le 2} {incr k 1} {
                   for {set i 1} \{\$i \leq 0 \} {incr i 1} {
                          for {set j 1} {\{i} < = 6} {incr j 1} {
                           set n "Desplazamiento$m$l$k$i$j.out"; 
                           recorder Node -file ModeloViga/$n -time -node $m$l$k$i$j -dof 1 
                           2 3 disp; 
 } 
 } 
 } 
       } 
}
```
Recorder nodos Almas Superior-Inferior, Viga Uno-Dos

```
for {set 1 1} {\{1\} < 2} {incr 1 1} {
       for {set k 3} {k \le 4} {incr k 1} {
              for \{set i 1\} \{Si \le $n_barra_alma\} \{incr i 1\}for {set j 1} \{$j <= 6} {incr j 1} {
                       set n "Desplazamiento$l$k$i$j.out"; 
                       recorder Node -file ModeloViga/$n -time -node $l$k$i$j -dof 1 2 3 disp; 
 } 
 } 
        } 
} 
Recorder's nodos Alma Extra 
for {set k 1} {k \le 2} {incr k 1} {
       for {set i 1} \{\$i \leq \$n alma medio} {incr i 1} {
              for {set j 1} \{$j <= 6} {incr j 1} {
               set n "Desplazamiento$k$medio$i$j.out"; 
               recorder Node -file ModeloViga/$n -time -node $k$medio$i$j -dof 1 2 3 disp; 
               } 
        } 
}
```
#### Recorder elementos

recorder Element -file ModeloViga/GlobalForce1.out -time -ele 1 globalForce; recorder Element -file ModeloViga/GlobalForce2.out -time -ele 2 globalForce; recorder Element -file ModeloViga/GlobalForce3.out -time -ele 3 globalForce; recorder Element -file ModeloViga/GlobalForce4.out -time -ele 4 globalForce; recorder Element -file ModeloViga/GlobalForce5.out -time -ele 5 globalForce; recorder Element -file ModeloViga/GlobalForce6.out -time -ele 6 globalForce; recorder Element -file ModeloViga/GlobalForce51.out -time -ele 51 globalForce; recorder Element -file ModeloViga/GlobalForce52.out -time -ele 52 globalForce; recorder Element -file ModeloViga/GlobalForce53.out -time -ele 53 globalForce; recorder Element -file ModeloViga/GlobalForce54.out -time -ele 54 globalForce;

Recorder Elementos Alas Superior-Inferior, Derecha-Izquierda, Viga Uno-Dos

```
for {set m 1} {\Im m \le 2} {incr m 1} {
      for {set 1 1} {|3| \le 2} {incr 1 1} {
             for {set k 1} \{ $k <= 2} {incr k 1} {
                    for {set i 1} \{\$i \leq \$n_barra\} \{incr i 1\} {
                           for {set j 1} \{\$j \leq 5\} {incr j 1} {
                            set n "GlobalForce$m$l$k$i$j.out"; 
                            recorder Element -file ModeloViga/$n -time -ele $m$l$k$i$j 
                            globalForce; 
 } 
 } 
 } 
       } 
}
```

```
Recorder Elementos Almas Superior-Inferior, Viga Uno-Dos
```

```
for {set 1 1} {\$l \leq 2\} {incr 1 1} {
       for {set k 3} {k \le 4} {incr k 1} {
              for \{set i 1\} \{Si \le $n_barra_alma\} \{incr i 1\}for {set j 1} {\{i} < = 5} {incr j 1} {
                      set n "GlobalForce$l$k$i$j.out"; 
                      recorder Element -file ModeloViga/$n -time -ele $l$k$i$j globalForce; 
 } 
 } 
        } 
}
```
Recorder's elementos alma Extra

```
for {set k 1} \{$k <= 2} {incr k 1} {
       for {set j 1} {\{i} < = 5} {incr j 1} {
              for {set i 1} \{\$i \leq \$n_alma_medio\} \{incr i 1\} {
               set n "GlobalForce$k$medio$i$j.out"; 
               recorder Element -file ModeloViga/$n -time -ele $k$medio$i$j globalForce; 
 } 
        } 
}
```
### Ventanas con Display's

set dAmp 1; set xLoc 10; set yLoc 10; set xPixels 1000; set yPixels 400; set nEigen 1;

DisplayModel2D NodeNumbers \$dAmp \$xLoc \$yLoc \$xPixels \$yPixels \$nEigen; DisplayModel2D DeformedShape \$dAmp \$xLoc \$yLoc \$xPixels \$yPixels \$nEigen;

### Análisis

```
Definición cargas gravitacionales
```

```
pattern Plain 1 Linear { 
        load 3 1000 0 0;
}
```

```
set deltaY [expr 1.53*$in];
set Dmax_lista [list [expr 1*$deltaY] [expr 2*$deltaY] [expr 3*$deltaY] [expr 4.6*$deltaY] 
[expr 5.8*$deltaY]]; 
set CycleType Full; 
set Fact 1; 
set Ncycles 5; 
set contador 1; 
set nmaxfallas 3;
```

```
for {set i 1} \{\$i \leq \$Ncycles\} {incr i 1} {
```

```
 puts $outFileID "numero de ciclo $i"; 
 puts "numero de ciclo $i"; 
 set Dincr [expr 1]; 
 set Dmax [lindex $Dmax_lista [expr $i - 1]]; 
 set iDstep [GeneratePeaks $Dmax $Dincr $CycleType $Fact]; 
 set zeroD 0; 
 set D0 0;
```
foreach Dstep \$iDstep {

```
 set D1 [expr $Dstep] 
               set Dincr [expr $D1 - $D0] 
               set avance [expr int(100*$D1/$Dmax)]; 
               puts "$i - $avance %"; 
               puts "D1: $D1"; 
               puts $outFileID $D1; 
               puts $outFileID "$avance %"; 
               constraints Lagrange 
               numberer Plain 
               system BandGeneral; 
               test EnergyIncr 1 10; 
               set algorith Newton; 
               algorithm $algorith; 
               integrator DisplacementControl 3 1 $Dincr 
               analysis Static 
               set ok [analyze 1] 
              if \{\ok != 0} {
                      puts $outFileID "no convergio"; 
                     if \{8ok != 0\} {
                              puts "Trying Newton with Initial Tangent .." 
                              set algorith ModifiedNewton; 
                              algorithm $algorith -initial 
                              set ok [analyze 1] 
 } 
                     if \{8ok != 0\} {
                              puts "Trying NewtonWithLineSearch .." 
                              set algorith NewtonLineSearch; 
                              algorithm $algorith; 
                              set ok [analyze 1] 
 } 
                     if \{\ok !=0\} {
                             if {\text{Scontador}} = \text{Smmaxfalls} {\} puts "Análisis fallido"; 
                                     break; 
                                     exit; 
 } 
                              puts $outFileID $contador; 
                              set contador [expr $contador +1]; 
                              set ok 0;
```

```
 } 
              } else { 
                    puts $outFileID $algorith; 
                    set contador 1; 
              } 
              set D0 $D1; 
       } 
}
```